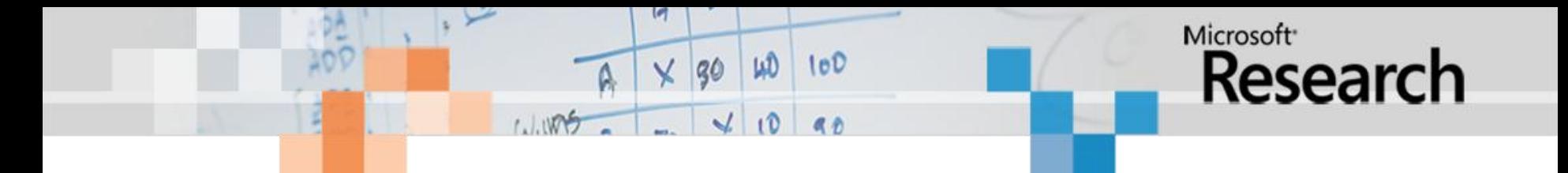

### **Satisfiability Modulo Theories Natal 2012**

Leonardo de Moura Microsoft Research

# **Symbolic Reasoning**

### Verification/Analysis tools need some form of **Symbolic Reasoning**

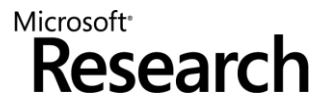

# **Symbolic Reasoning**

• Logic is "The Calculus of Computer Science" (Z. Manna).

NP-complete

(Propositional logic)

P-time

(Equality)

High computational complexity

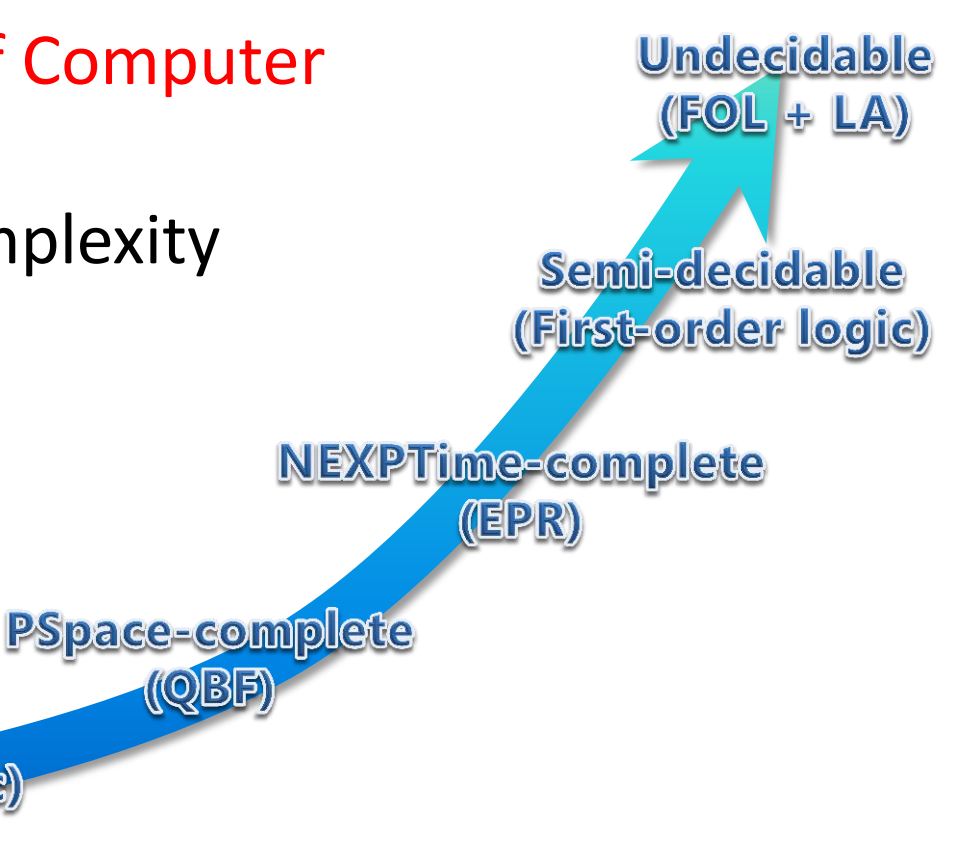

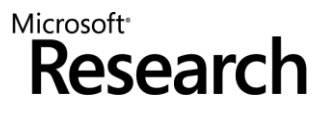

### **Applications**

**Test case generation**

**Verifying Compilers**

**Predicate Abstraction**

**Invariant Generation**

**Type Checking**

**Model Based Testing**

Microsoft<sup>®</sup> Researc

## **Some Applications @ Microsoft**

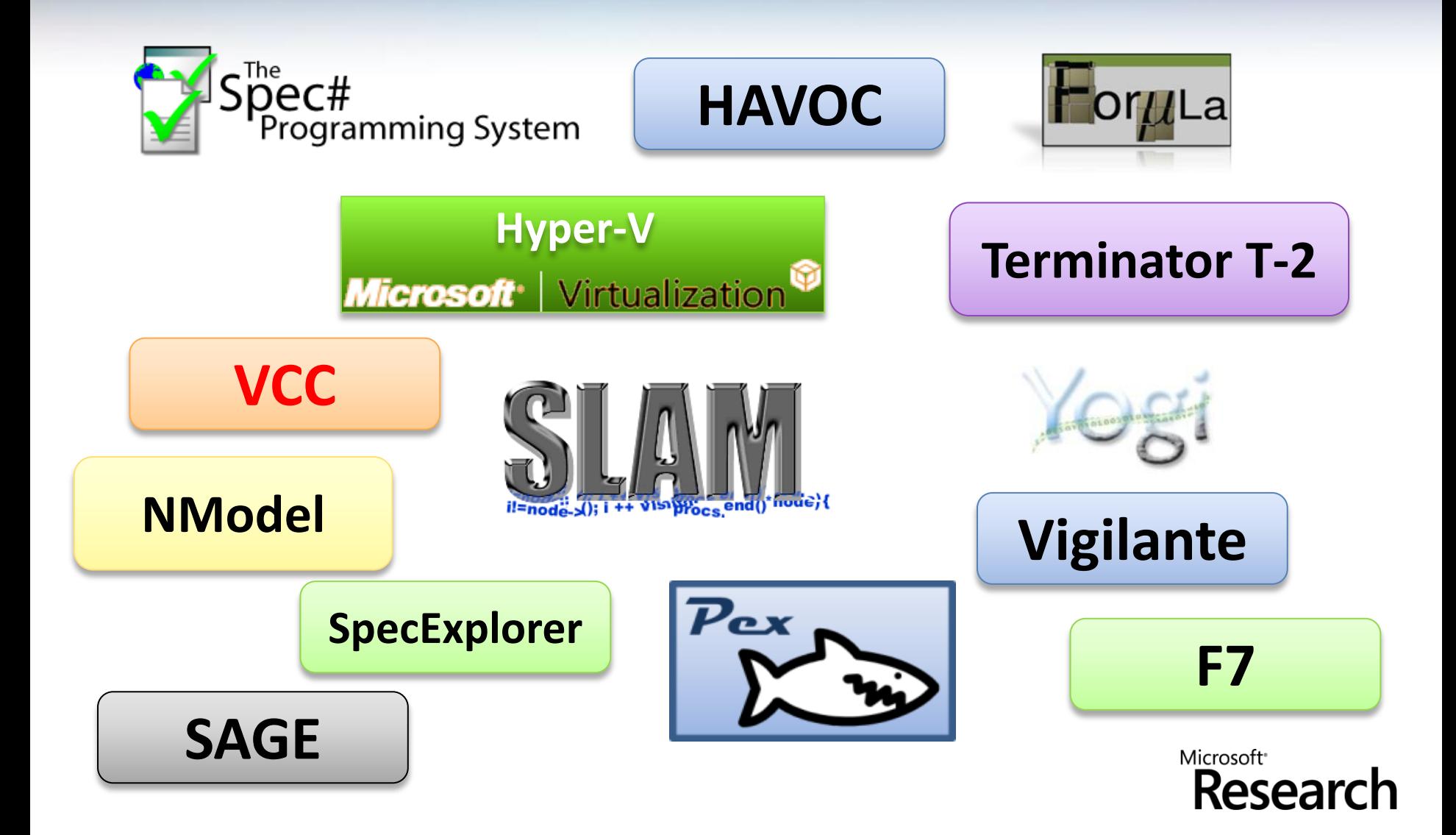

### **Test case generation**

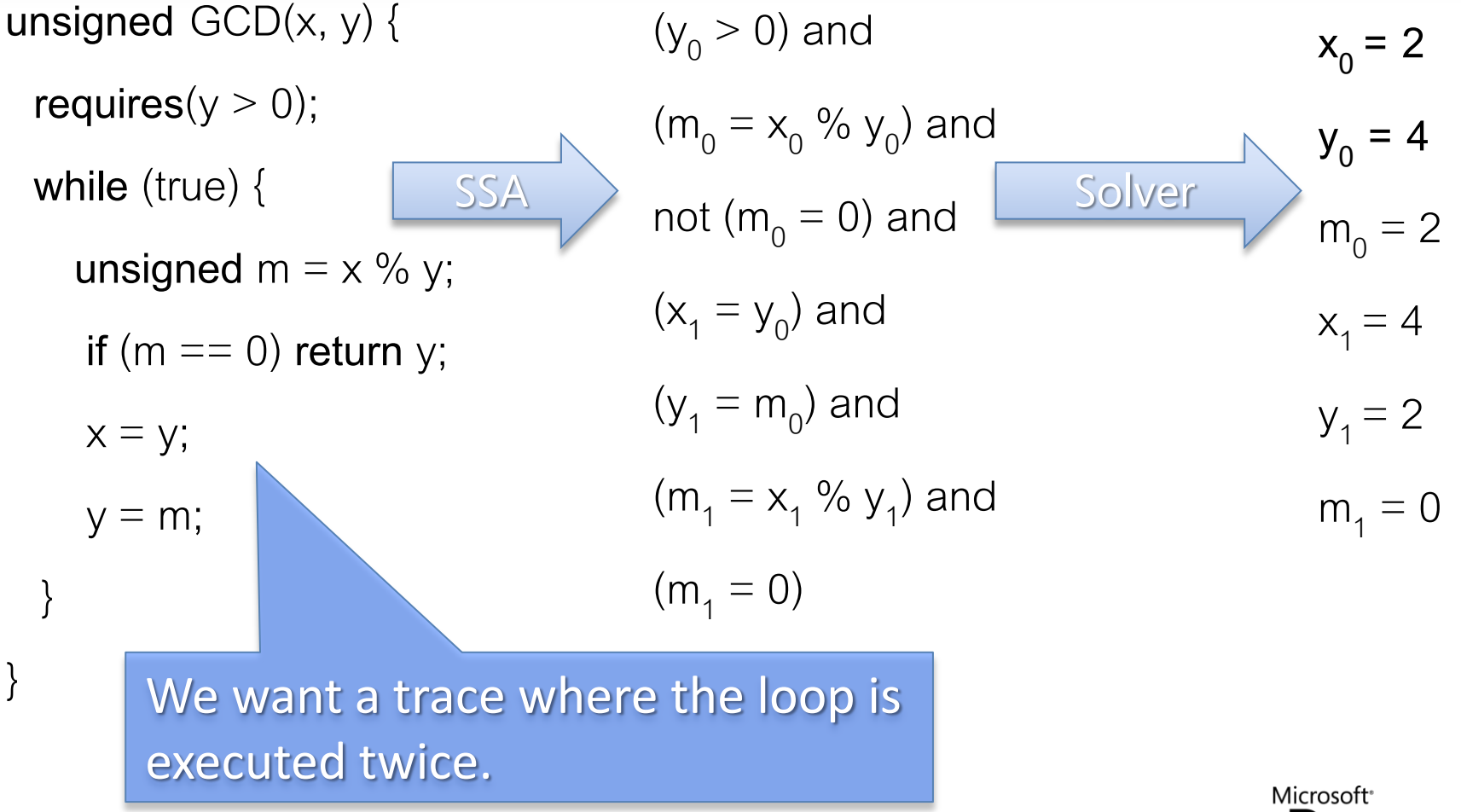

Researcl

# **Type checking**

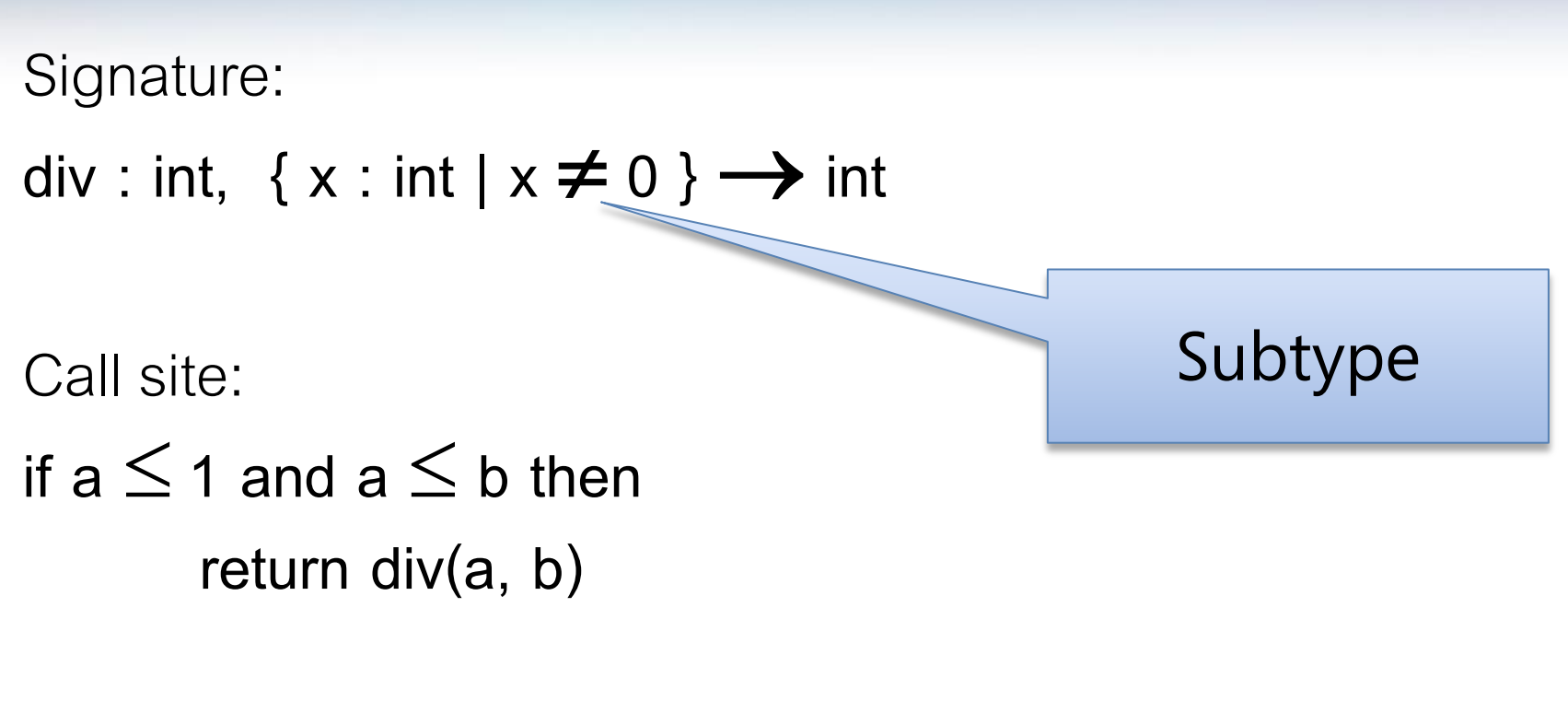

Verification condition

 $a \le 1$  and  $a \le b$  implies  $b \ne 0$ 

Microsoft<sup>®</sup> Research

# **Is formula** *F* **satisfiable modulo theory** *T* **?**

SMT solvers have specialized algorithms for *T*

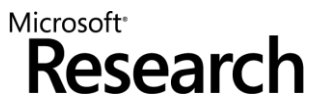

### $b + 2 = c$  and  $f(\text{read}(write(a, b, 3), c-2) \neq f(c-b+1))$

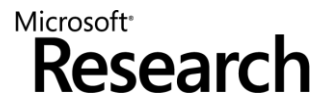

### $b + 2 = c$  and  $f(\text{read}(write(a, b, 3), c-2) \neq f(c-b+1))$

Arithmetic

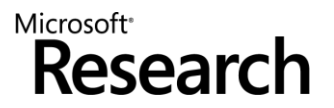

### *b* + 2 = *c* and f(read(write(a,b,3), c-2)  $\neq$  f(c-b+1)

**Array Theory** 

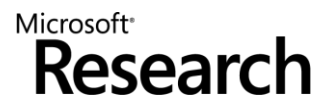

### *b* + 2 = *c* and f(read(write(a,b,3), c-2)  $\neq$  f(c-b+1)

Uninterpreted Functions

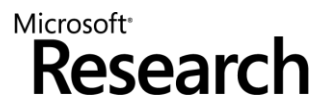

### **SMT@Microsoft: Solver**

- Z3 is a new solver developed at Microsoft Research.
- Development/Research driven by internal customers.
- Free for academic research.
- Interfaces: O

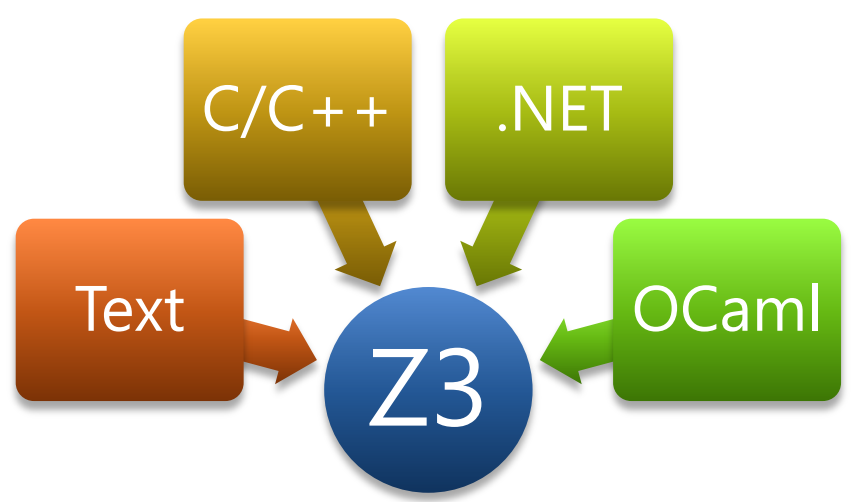

<http://research.microsoft.com/projects/z3> 

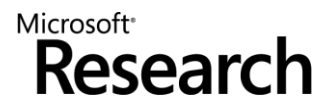

### **Ground formulas**

*For most SMT solvers: F is a set of ground formulas*

Many Applications

Bounded Model Checking Test-Case Generation

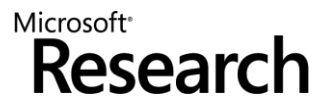

### **Little Engines of Proof**

### An SMT Solver is a collection of **Little Engines of Proof**

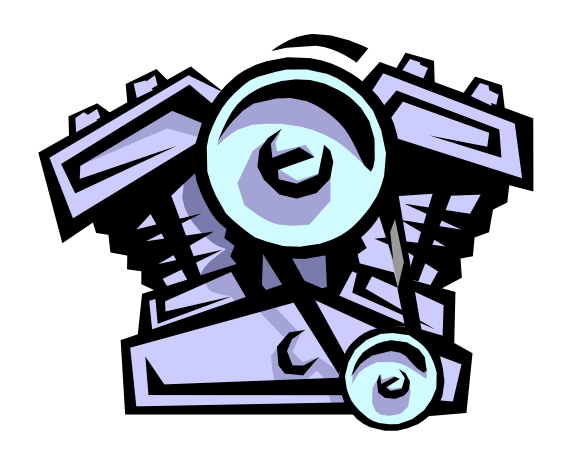

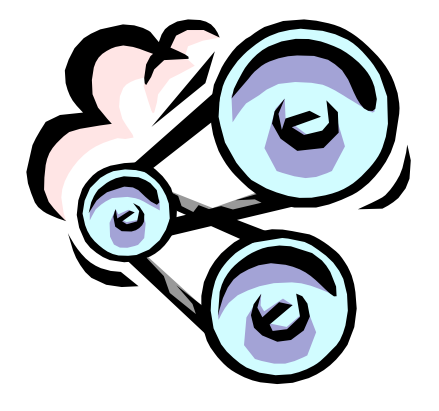

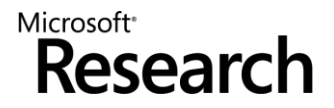

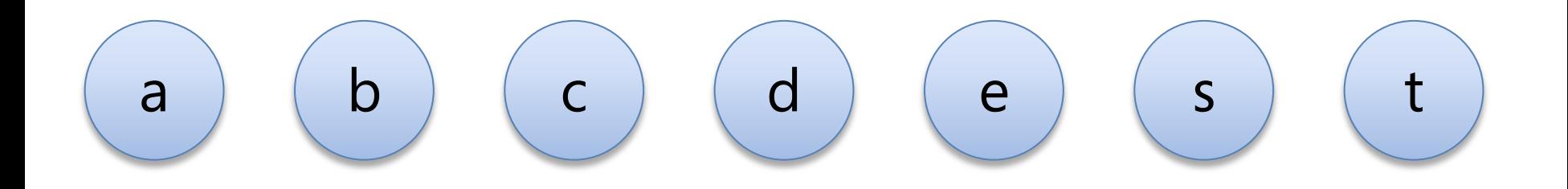

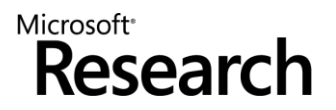

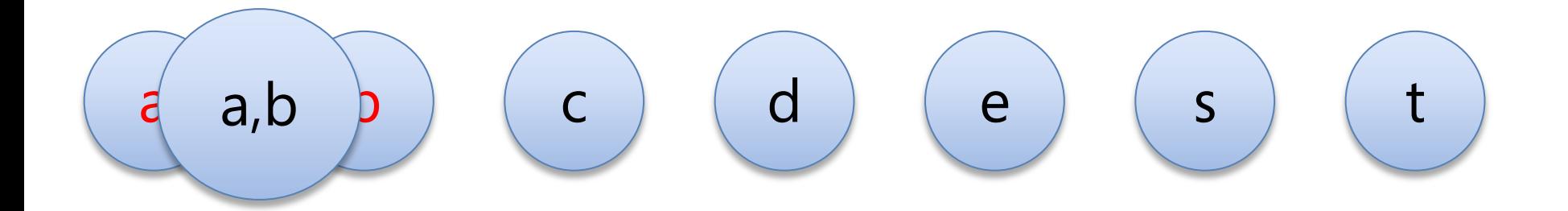

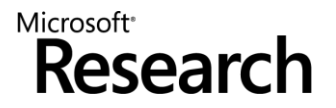

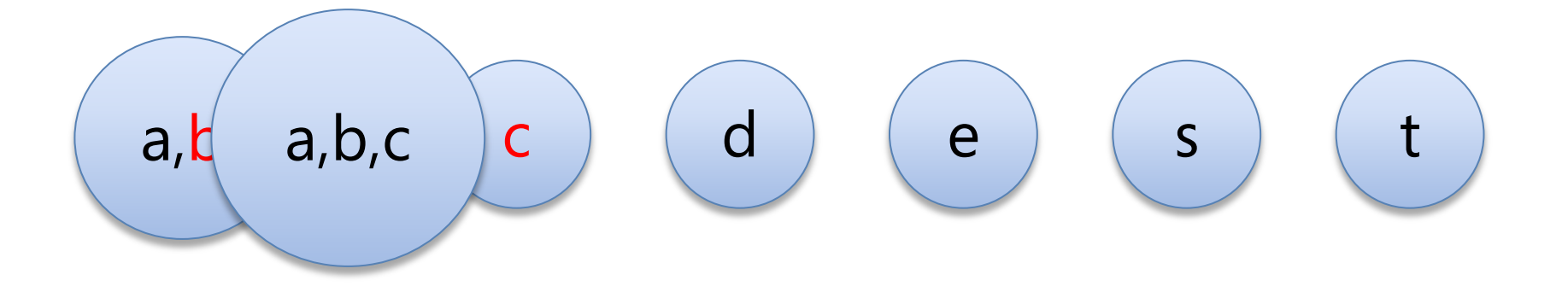

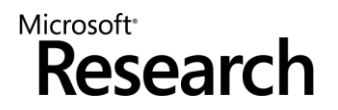

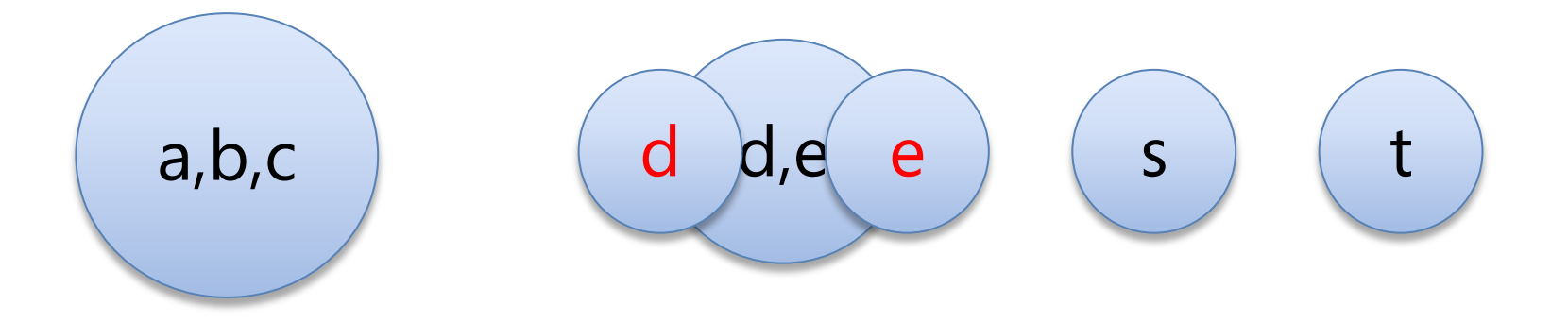

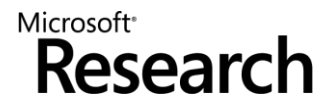

$$
a = b, b = c, d = e, b = s, d = t, a \neq e, a \neq s
$$

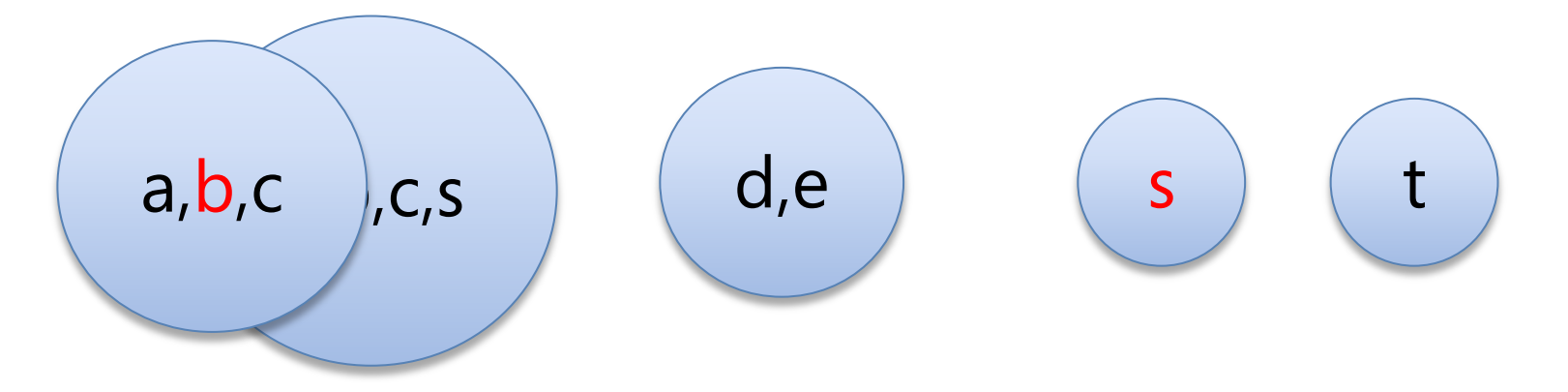

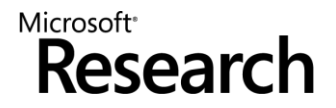

$$
a=b, b=c, d=e, b=s, d=t, a\neq e, a\neq s
$$

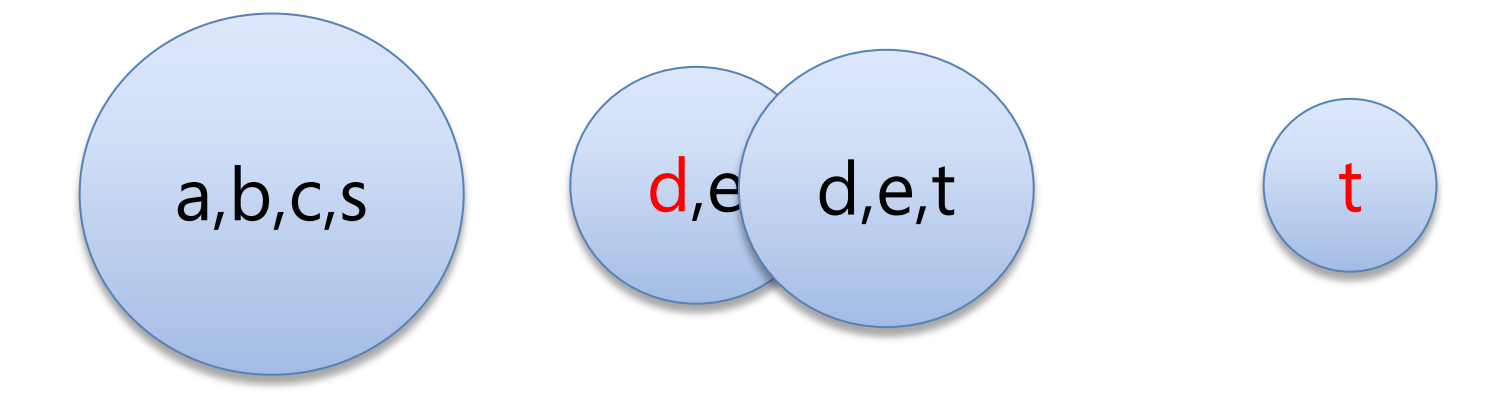

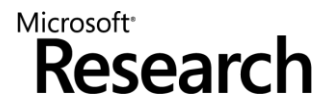

$$
a=b, b=c, d=e, b=s, d=t, a\neq e, a\neq s
$$

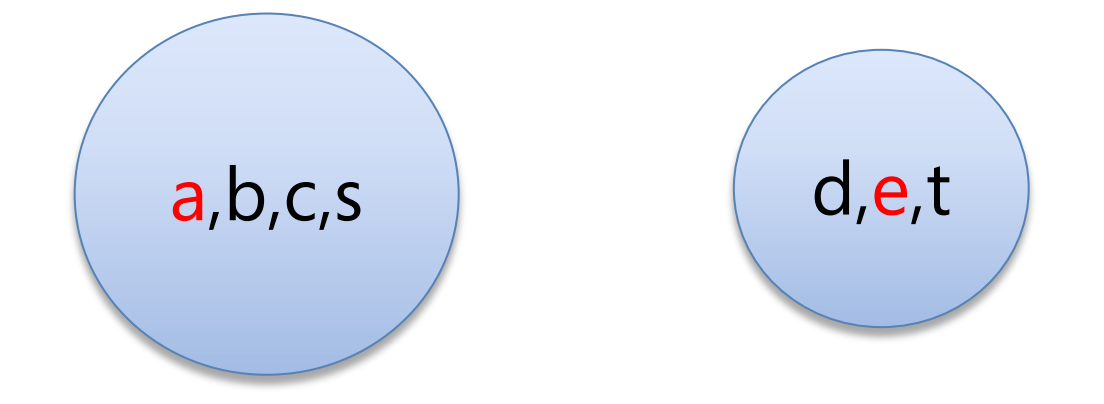

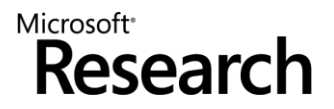

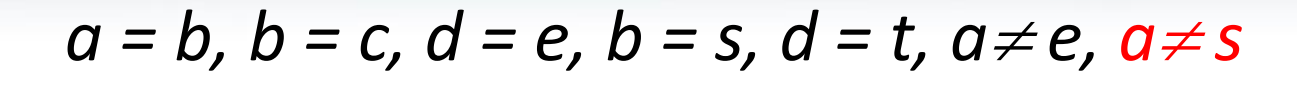

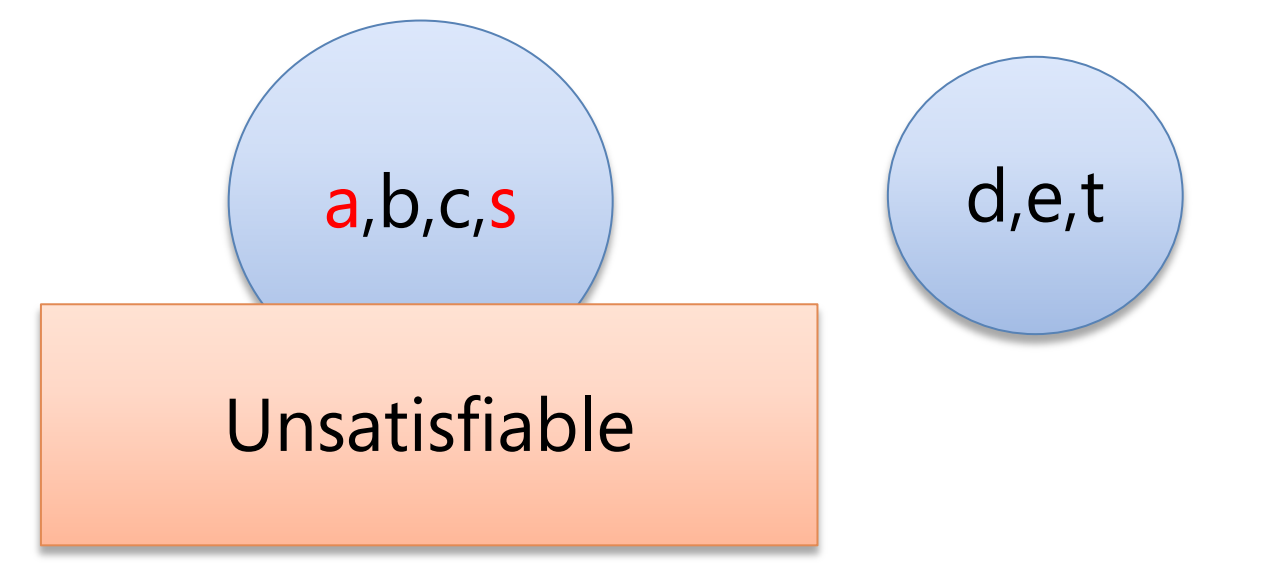

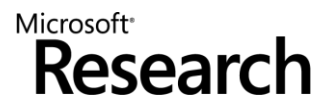

$$
a=b, b=c, d=e, b=s, d=t, a\neq e
$$

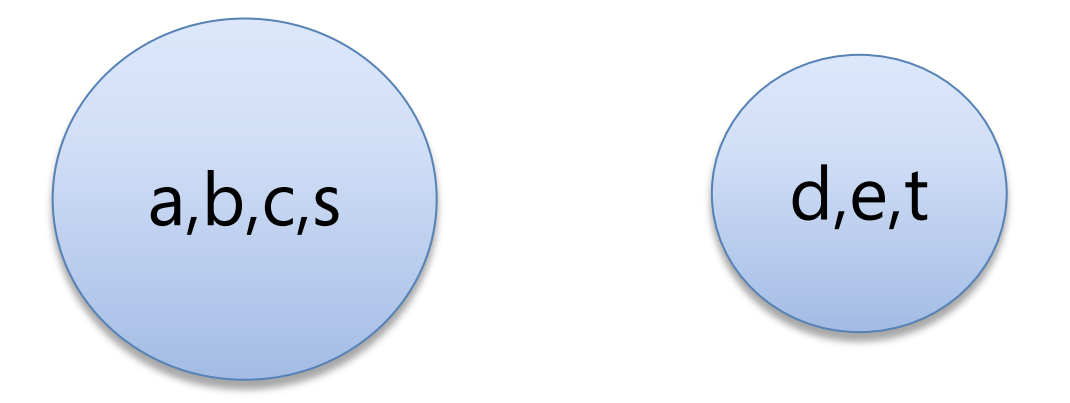

Model  $|M| = \{ 0, 1 \}$  $M(a) = M(b) = M(c) = M(s) = 0$  $M(d) = M(e) = M(t) = 1$ 

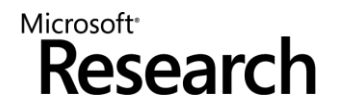

 $a = b$ ,  $b = c$ ,  $d = e$ ,  $b = s$ ,  $d = t$ ,  $f(a, g(d)) \neq f(b, g(e))$ 

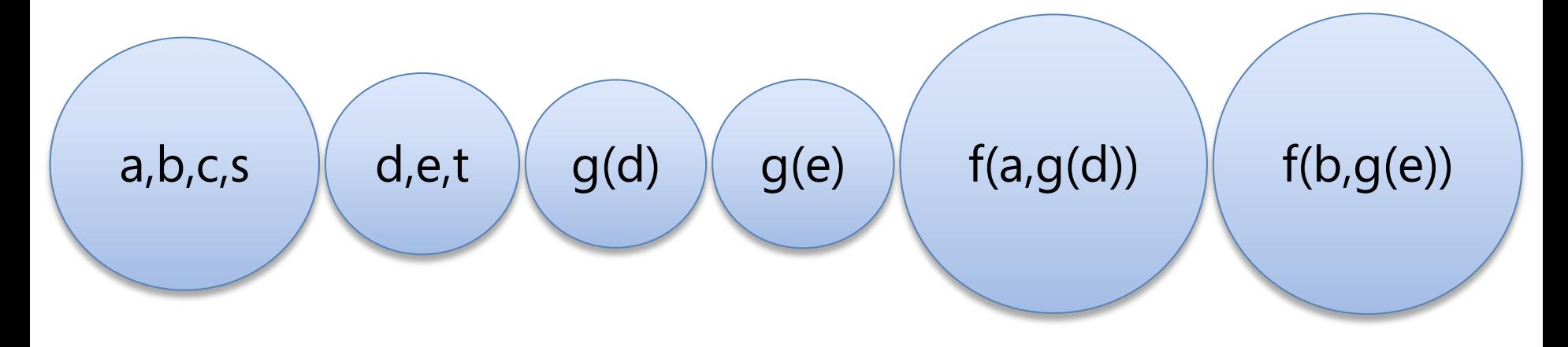

Congruence Rule:  $x_1 = y_1, ..., x_n = y_n$  implies  $f(x_1, ..., x_n) = f(y_1, ..., y_n)$ 

> Microsoft<sup>®</sup> Research

 $a = b$ ,  $b = c$ ,  $d = e$ ,  $b = s$ ,  $d = t$ ,  $f(a, g(d)) \neq f(b, g(e))$ 

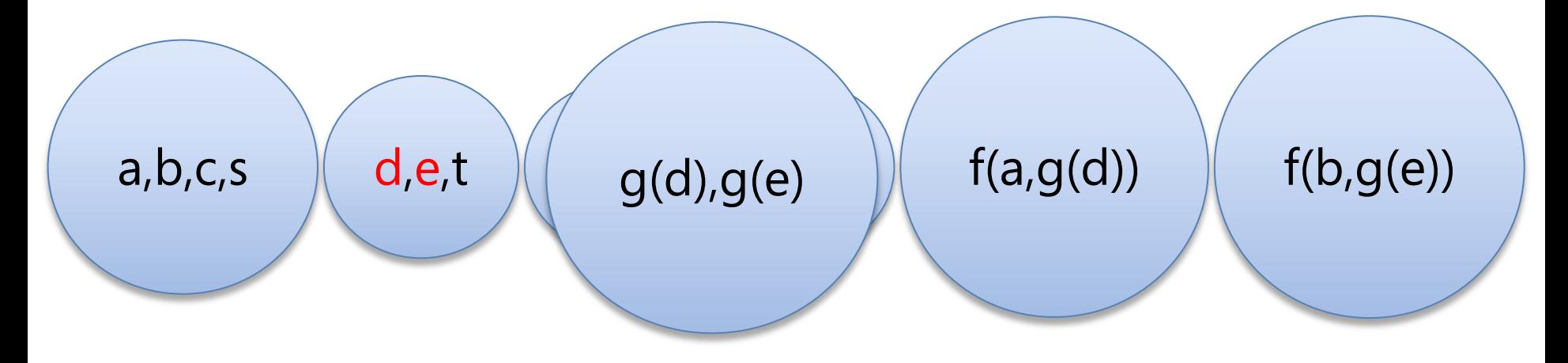

Congruence Rule:  $x_1 = y_1, ..., x_n = y_n$  implies  $f(x_1, ..., x_n) = f(y_1, ..., y_n)$ 

> Microsoft<sup>®</sup> Research

 $a = b$ ,  $b = c$ ,  $d = e$ ,  $b = s$ ,  $d = t$ ,  $f(a, g(d)) \neq f(b, g(e))$ 

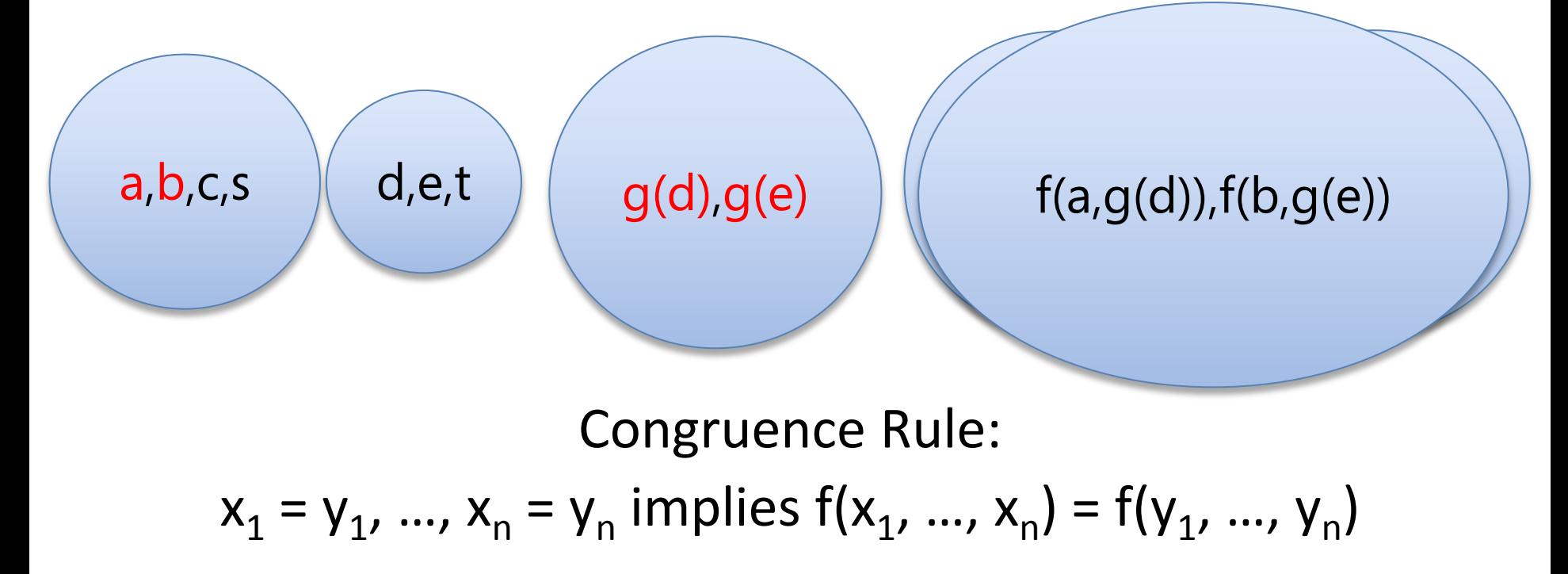

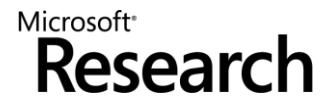

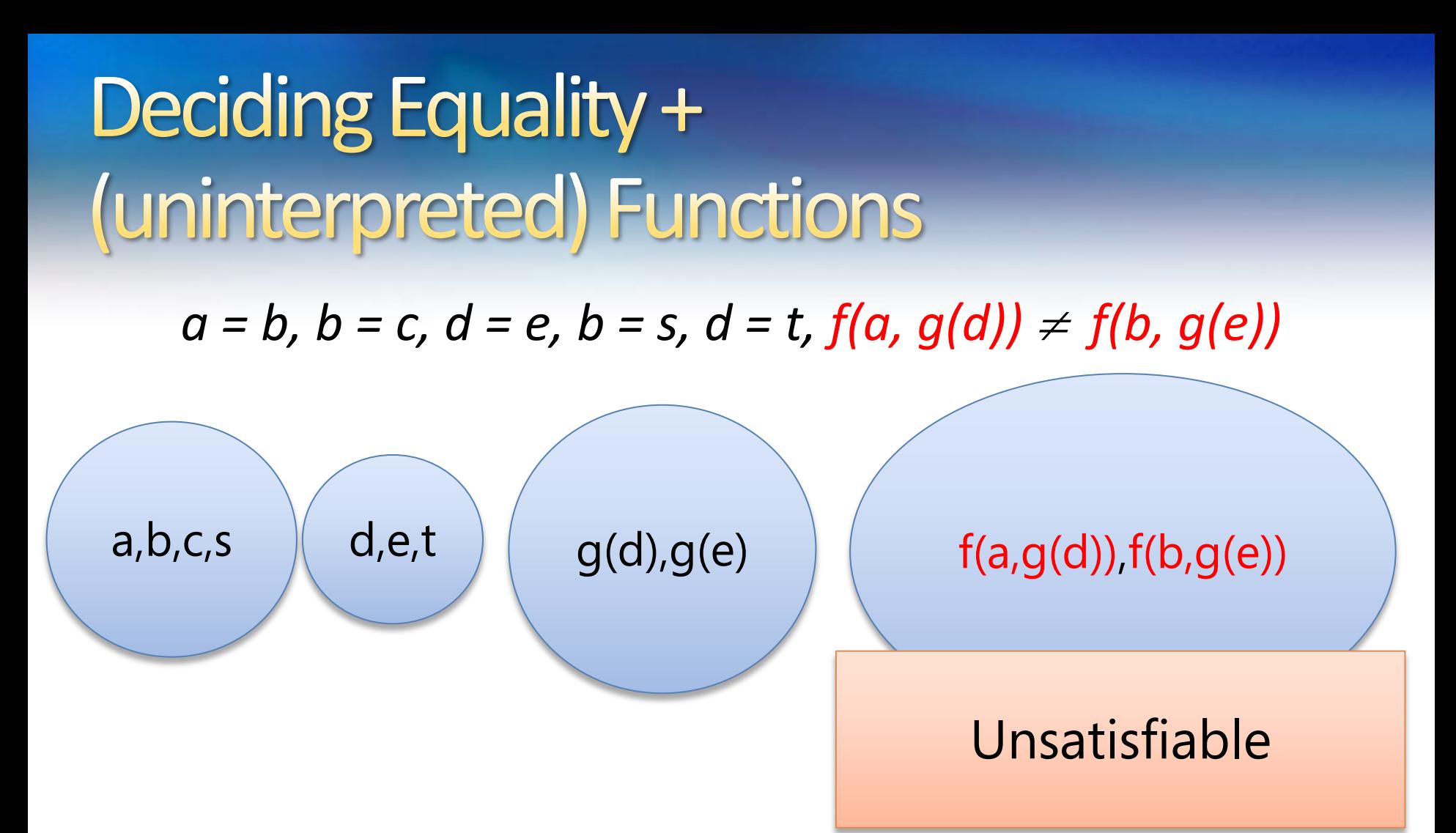

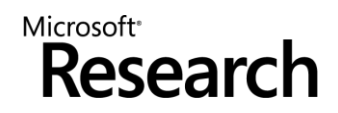

### (fully shared) DAGs for representing terms Union-find data-structure + Congruence Closure O(n log n)

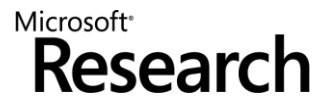

## Difference Logic:  $a - b \le 5$

Very useful in practice!

Most arithmetical constraints in software verification/analysis are in this fragment.

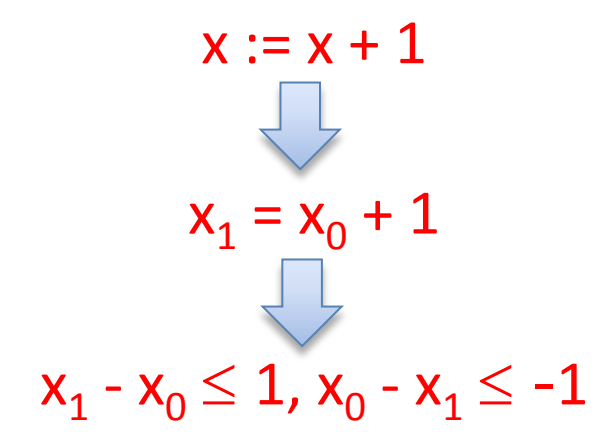

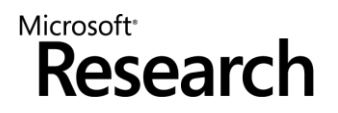

## Job shop scheduling

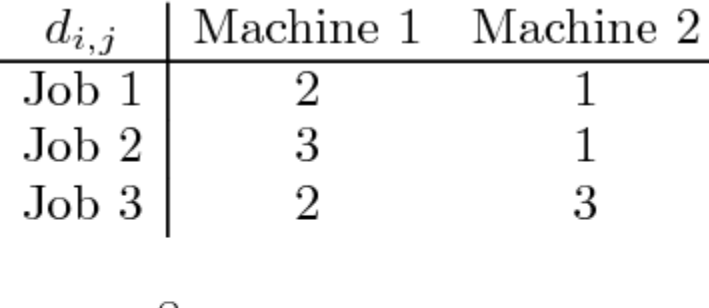

 $max = 8$ 

Solution

 $t_{1,1} = 5, t_{1,2} = 7, t_{2,1} = 2,$  $t_{2,2}=6, t_{3,1}=0, t_{3,2}=3$ 

#### Encoding

$$
(t_{1,1} \ge 0) \land (t_{1,2} \ge t_{1,1} + 2) \land (t_{1,2} + 1 \le 8) \land (t_{2,1} \ge 0) \land (t_{2,2} \ge t_{2,1} + 3) \land (t_{2,2} + 1 \le 8) \land (t_{3,1} \ge 0) \land (t_{3,2} \ge t_{3,1} + 2) \land (t_{3,2} + 3 \le 8) \land ((t_{1,1} \ge t_{2,1} + 3) \lor (t_{2,1} \ge t_{1,1} + 2)) \land ((t_{1,1} \ge t_{3,1} + 2) \lor (t_{3,1} \ge t_{1,1} + 2)) \land ((t_{2,1} \ge t_{3,1} + 2) \lor (t_{3,1} \ge t_{2,1} + 3)) \land ((t_{1,2} \ge t_{2,2} + 1) \lor (t_{2,2} \ge t_{1,2} + 1)) \land ((t_{1,2} \ge t_{3,2} + 3) \lor (t_{3,2} \ge t_{1,2} + 1)) \land ((t_{2,2} \ge t_{3,2} + 3) \lor (t_{3,2} \ge t_{2,2} + 1))
$$

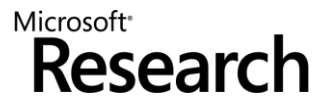

## Difference Logic

#### Chasing negative cycles! Algorithms based on Bellman-Ford (O(mn)).

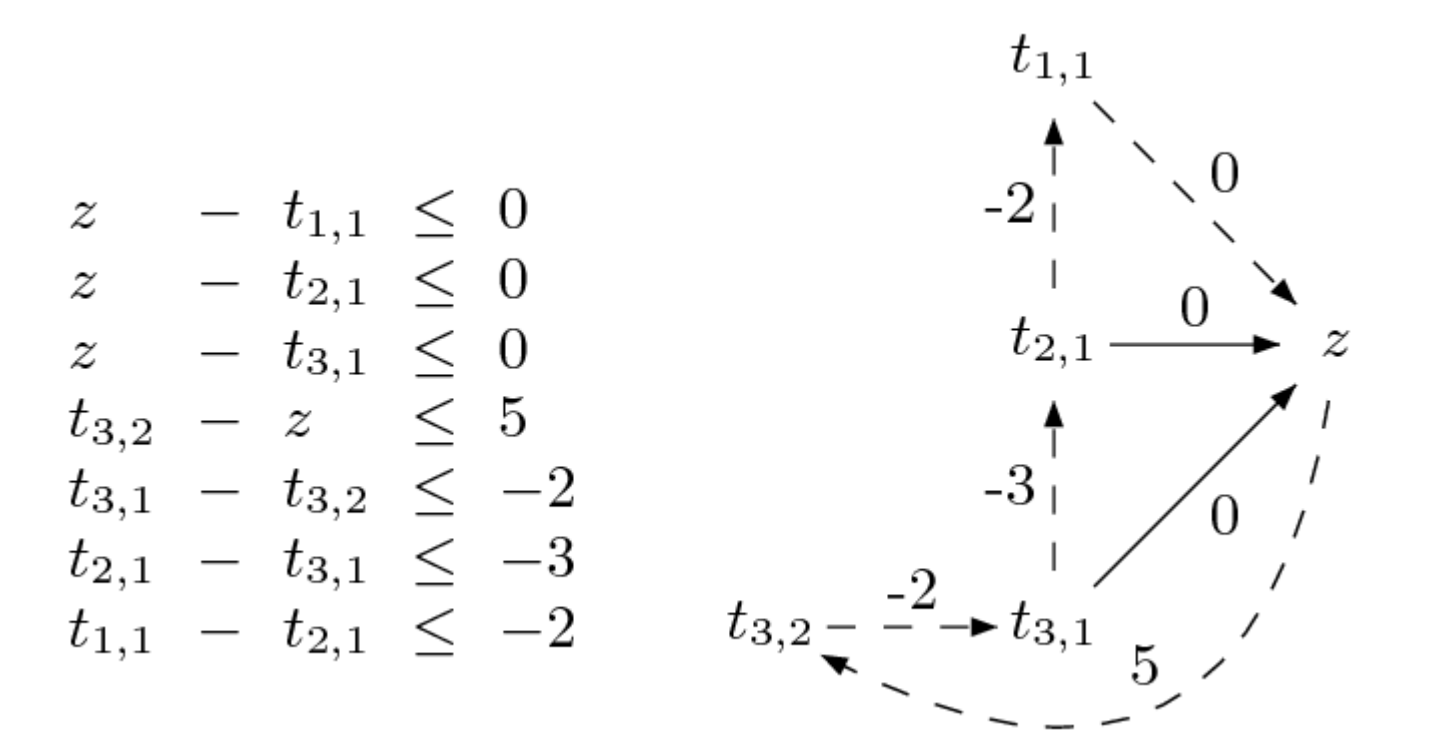

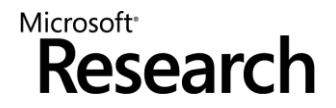

## **Combining Solvers**

In practice, we need a combination of theory solvers.

Nelson-Oppen combination method. Reduction techniques. Model-based theory combination.

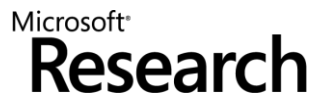

# **SAT (propositional checkers): Case Analysis**

 $p \vee q$ ,  $p \vee \neg q$ ,  $\neg p \lor q$ ,  $\neg p \lor \neg q$ 

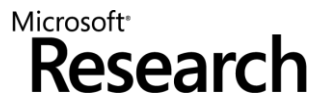

# **SAT** (propositional checkers): **Case Analysis**

 **p q** ,  $\mathsf{p}\vee\neg\mathsf{q}$ ,  $\neg p \lor q$ ,  $\neg p \lor \neg q$ 

Assignment:  $p = false$ ,  $q = false$ 

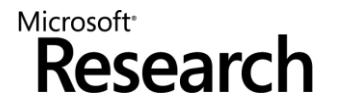

# **SAT** (propositional checkers): **Case Analysis**

 **p q** , p  $\vee \neg q$ ,  $\neg p \lor q$ ,  $\neg p \lor \neg q$ 

Assignment:  $p = false$ ,  $q = true$ 

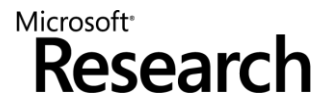
## **SAT** (propositional checkers): **Case Analysis**

 **p q** ,  $\mathsf{p}\vee\neg\mathsf{q}$ ,  $\neg p \lor q$ ,  $\neg p \lor \neg q$ 

Assignment:  $p = true$  $q = false$ 

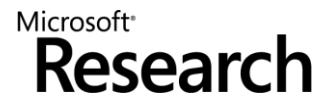

## **SAT (propositional checkers): Case Analysis**

 **p q** ,  $\mathsf{p}\vee\neg\mathsf{q}$ ,  $\neg p \lor q$ ,  $\neg$ **p** ∨  $\neg$ **q** 

Assignment:  $p = true$  $q = true$ 

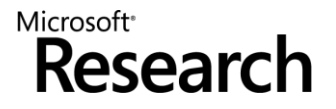

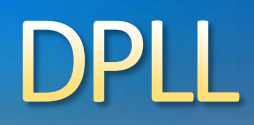

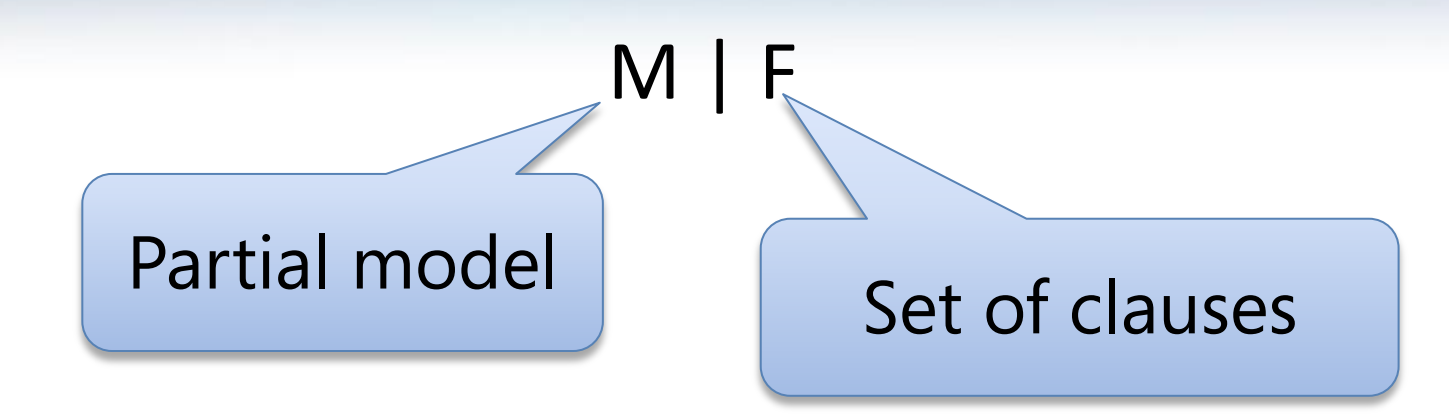

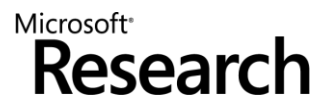

#### **DPLL**

# **e** Guessing  $p, \neg q \mid p \lor q, \neg q \lor r$  $p \mid p \vee q$ ,  $\neg q \vee r$

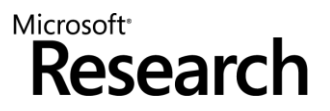

#### **DPLL**

# **e** Deducing  $p, s | p \vee q, \neg p \vee s$  $p \mid p \vee q$ ,  $\neg p \vee s$

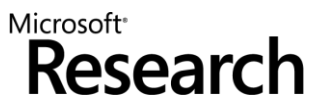

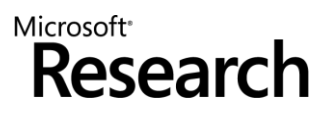

**Backtracking**  $p, \neg s, q \mid p \lor q, s \lor q, \neg p \lor \neg q$ 

 $p, s | p \vee q, s \vee q, \neg p \vee \neg q$ 

#### **DPLL**

### **Modern DPLL**

- **Efficient indexing (two-watch literal)**
- Non-chronological backtracking (backjumping) 8
- Lemma learning

…

Microsoft<sup>®</sup> Researr

#### **Basic Idea**

$$
x \ge 0, y = x + 1, (y > 2 \vee y < 1)
$$
  
Abstract (aka "naming" atoms)

$$
p_1, p_2, (p_3 \vee p_4) \qquad p_1 \equiv (x \ge 0), p_2 \equiv (y = x + 1),
$$
  

$$
p_3 \equiv (y > 2), p_4 \equiv (y < 1)
$$

#### **Basic Idea**

 $x \ge 0$ ,  $y = x + 1$ ,  $(y > 2 \vee y < 1)$ Abstract (aka "naming" atoms)

$$
p_1, p_2, (p_3 \vee p_4) \qquad p_1 \equiv (x \ge 0), p_2 \equiv (y = x + 1),
$$
  

$$
p_3 \equiv (y > 2), p_4 \equiv (y < 1)
$$

SAT Solver

#### **Basic Idea**

$$
p_1, p_2, (p_3 \vee p_4) \qquad p_1 \equiv (x \ge 0), p_2 \equiv (y = x + 1),
$$
  

$$
p_3 \equiv (y > 2), p_4 \equiv (y < 1)
$$

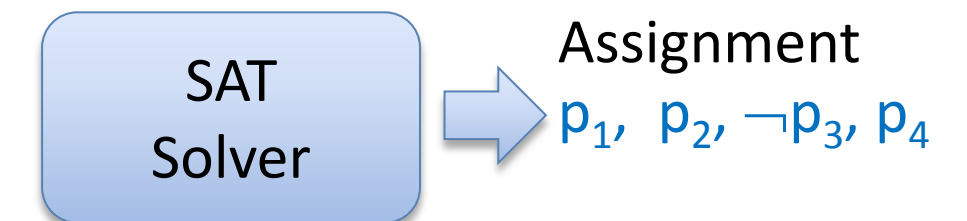

#### **Basic Idea**

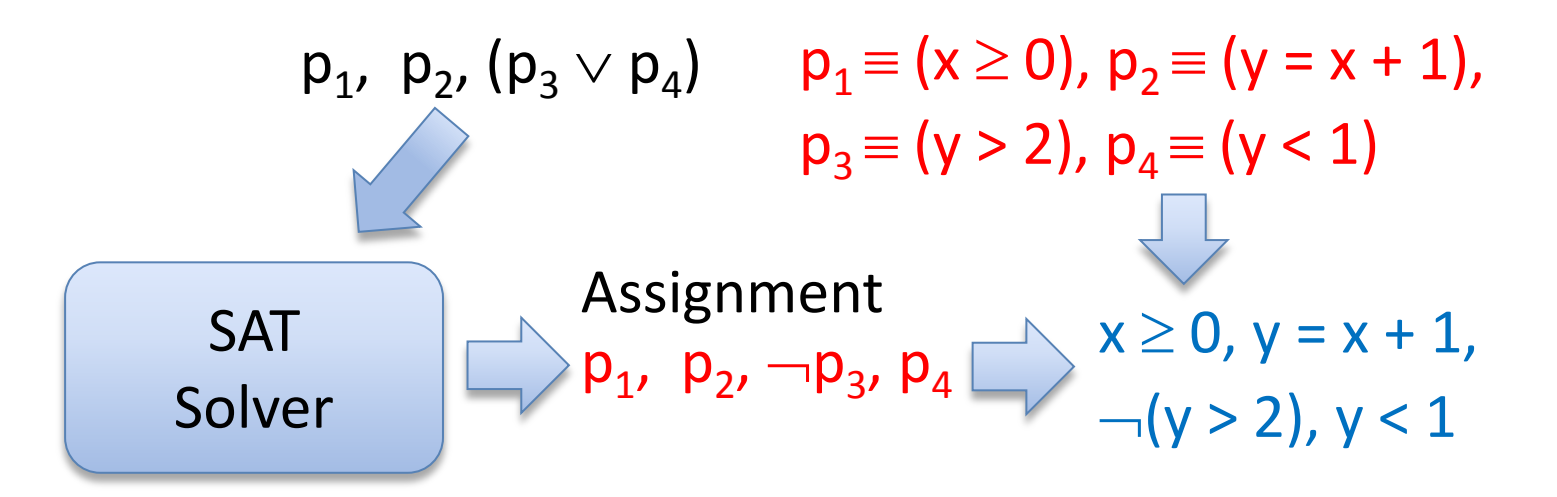

#### **Basic Idea**

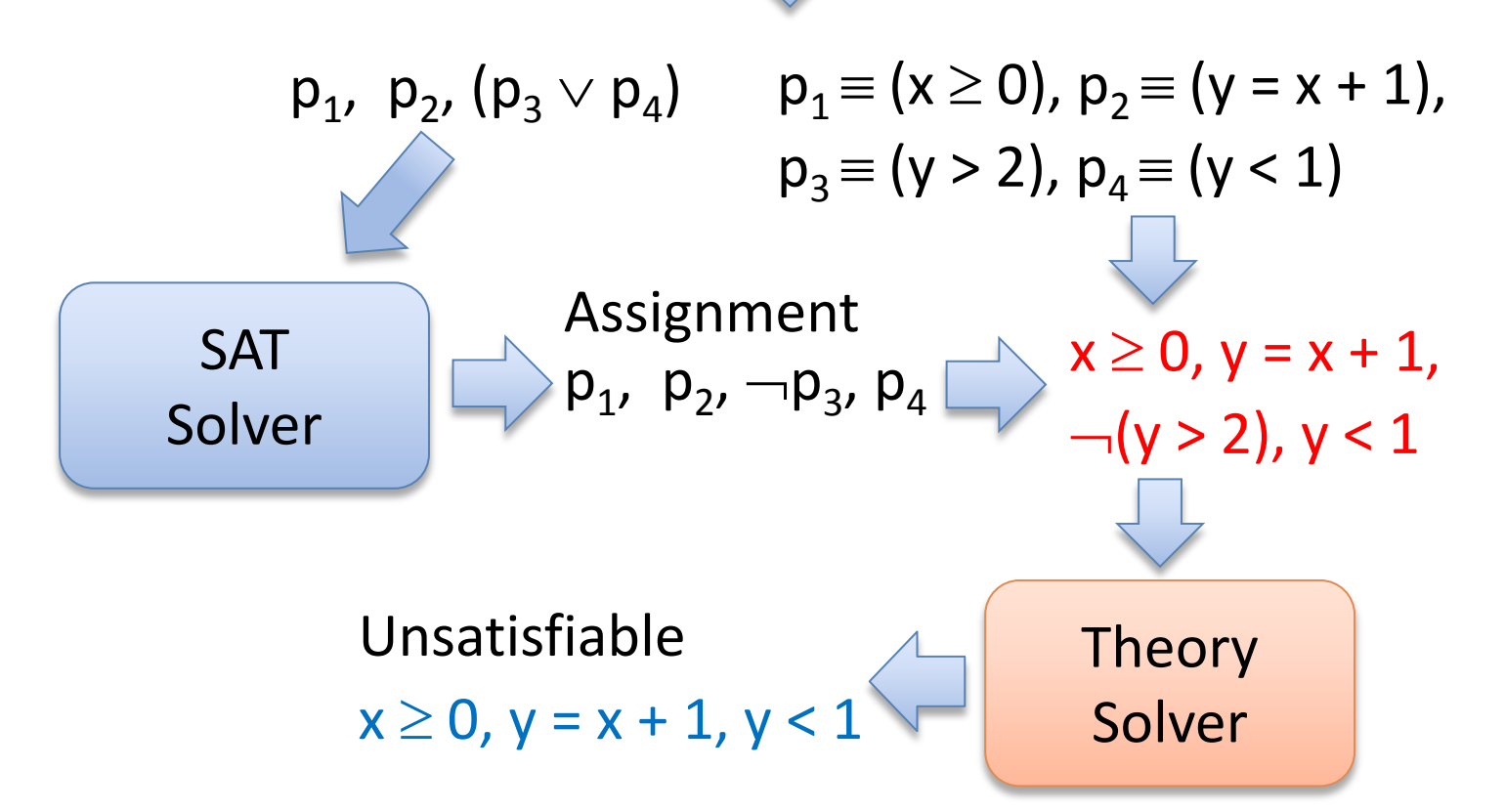

#### **Basic Idea**

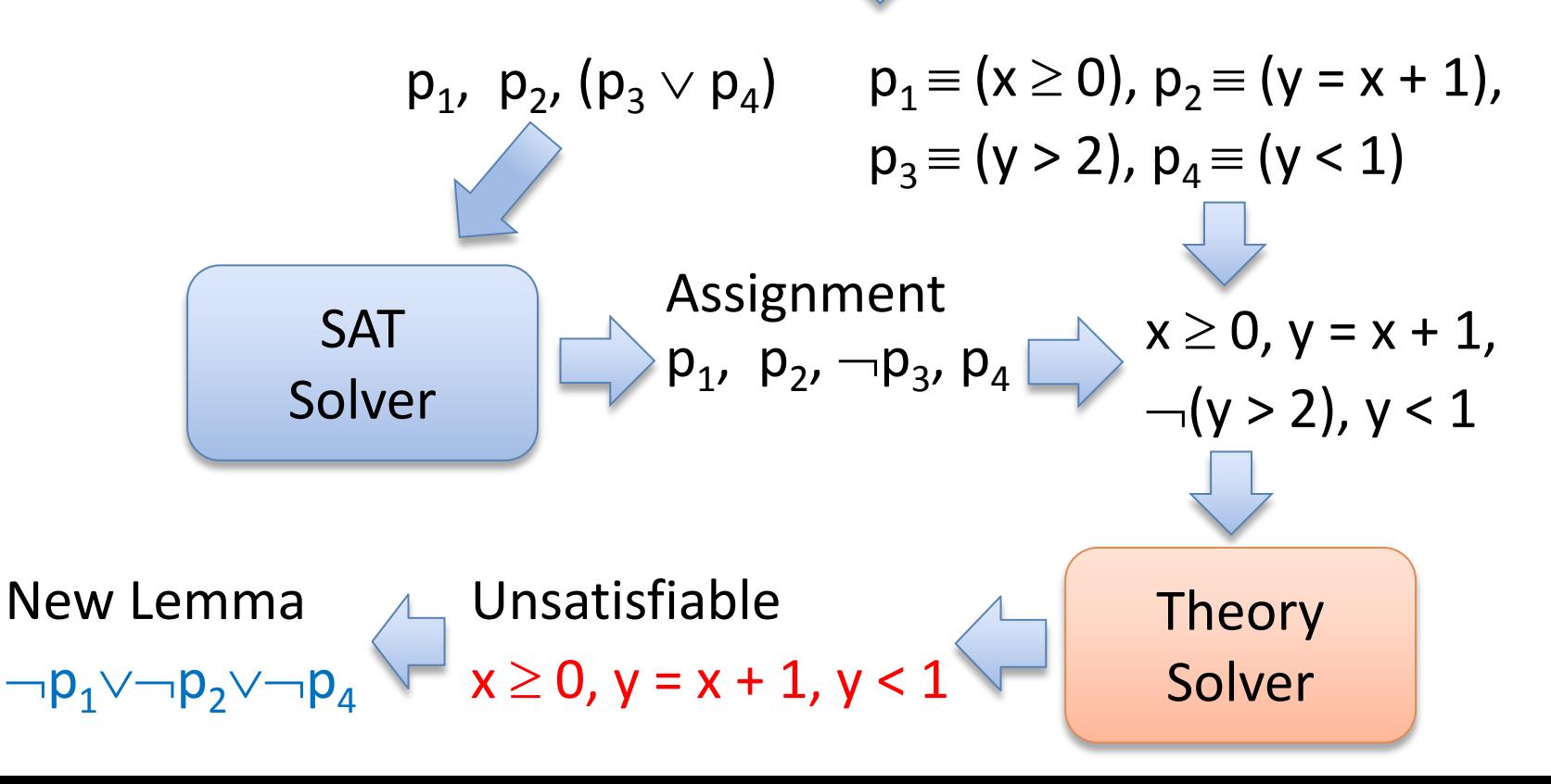

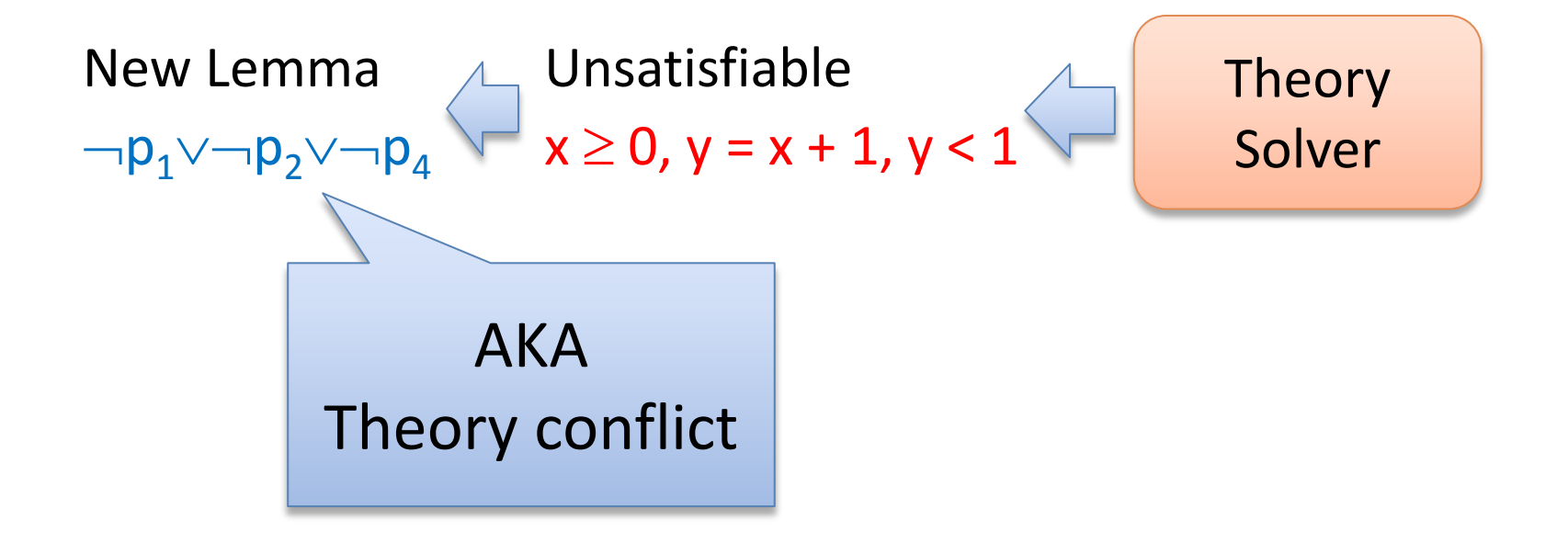

### SAT + Theory solvers: Main loop

```
procedure SmtSolver(F)
 (F_p, M) := Abstract(F)
 loop
     (R, A) := SAT\_solver(F_p)if R = UNSAT then return UNSAT
     S := Concretize(A, M)
     (R, S') := Theory\; solver(S)if R = SAT then return SAT
     L := New\_Lemma(S', M)Add L to F_p
```
#### **Basic Idea**

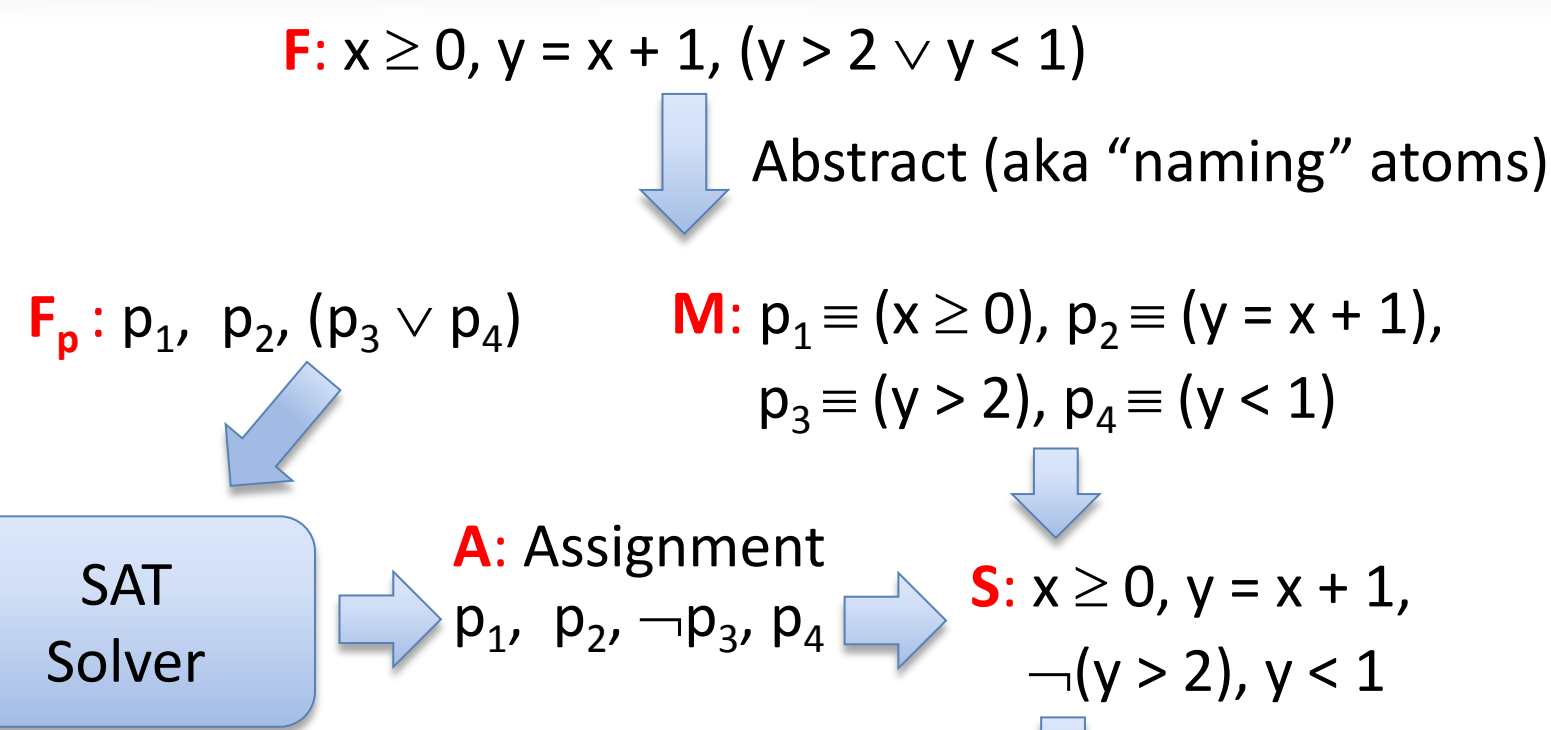

Theory Solver **S'**: Unsatisfiable  $x \ge 0$ , y = x + 1, y < 1 **L**: New Lemma  $\neg p_1 \vee \neg p_2 \vee \neg p_4$ 

**F**:  $x \ge 0$ ,  $y = x + 1$ ,  $(y > 2 \vee y < 1)$ **F<sub>p</sub>**:  $p_1$ ,  $p_2$ ,  $(p_3 \vee p_4)$  **M**:  $p_1 \equiv (x \ge 0)$ ,  $p_2 \equiv (y = x + 1)$ , Abstract (aka "naming" atoms)  $p_3 = (y > 2), p_4 = (y < 1)$ SAT Solver **A**: Assignment  $p_1, p_2, \neg p_3, p_4$ **S**:  $x \ge 0$ ,  $y = x + 1$ ,  $\neg (y > 2)$ , y < 1 **Theory** Solver **S'**: Unsatisfiable  $x \ge 0$ ,  $y = x + 1$ ,  $y < 1$ **L**: New Lemma  $\neg p_1 \vee \neg p_2 \vee \neg p_4$ **procedure** SMT\_Solver(F) (F<sub>p</sub>, M) := Abstract(F) **loop** (R, A) := SAT\_solver(F<sub>p</sub>) **if** R = UNSAT **then return** UNSAT  $S =$  Concretize( $A$ , M)  $(R, S')$  := Theory\_solver(S) **if** R = SAT **then return** SAT  $L := New Lemma(S, M)$ Add  $L$  to  $F_p$ "Lazy translation" to DNF

#### **State-of-the-art SMT solvers implement many improvements.**

#### **Incrementality**

#### Send the literals to the Theory solver as they are assigned by the SAT solver

$$
p_1 \equiv (x \ge 0), p_2 \equiv (y = x + 1),
$$
  
\n
$$
p_3 \equiv (y > 2), p_4 \equiv (y < 1), p_5 \equiv (x < 2),
$$
  
\n
$$
p_1, p_2, p_4 | p_1, p_2, (p_3 \vee p_4), (p_5 \vee \neg p_4)
$$

Partial assignment is already Theory inconsistent.

#### **Efficient Backtracking**

#### We don't want to restart from scratch after each backtracking operation.

**Efficient Lemma Generation (computing a small S')** Avoid lemmas containing redundant literals.

$$
p_1 \equiv (x \ge 0), p_2 \equiv (y = x + 1),
$$
  
\n
$$
p_3 \equiv (y > 2), p_4 \equiv (y < 1), p_5 \equiv (x < 2),
$$
  
\n
$$
p_1, p_2, p_3, p_4 \mid p_1, p_2, (p_3 \vee p_4), (p_5 \vee \neg p_4)
$$

 $\neg p_1 \lor \neg p_2 \lor \neg p_3 \lor \neg p_4$  Imprecise Lemma

#### **Theory Propagation**

It is the SMT equivalent of unit propagation.

$$
p_{1} \equiv (x \ge 0), p_{2} \equiv (y = x + 1),
$$
  
\n
$$
p_{3} \equiv (y > 2), p_{4} \equiv (y < 1), p_{5} \equiv (x < 2),
$$
  
\n
$$
p_{1}, p_{2} | p_{1}, p_{2}, (p_{3} \vee p_{4}), (p_{5} \vee \neg p_{4})
$$
  
\n
$$
\Box p_{1}, p_{2} \text{ imply } \neg p_{4} \text{ by theory propagation}
$$
  
\n
$$
p_{1}, p_{2}, \neg p_{4} | p_{1}, p_{2}, (p_{3} \vee p_{4}), (p_{5} \vee \neg p_{4})
$$

#### **Theory Propagation**

It is the SMT equivalent of unit propagation.

$$
p_{1} \equiv (x \ge 0), p_{2} \equiv (y = x + 1),
$$
  
\n
$$
p_{3} \equiv (y > 2), p_{4} \equiv (y < 1), p_{5} \equiv (x < 2),
$$
  
\n
$$
p_{1}, p_{2} | p_{1}, p_{2}, (p_{3} \vee p_{4}), (p_{5} \vee \neg p_{4})
$$
  
\n
$$
\Box p_{1}, p_{2} \text{ imply } \neg p_{4} \text{ by theory propagation}
$$
  
\n
$$
p_{1}, p_{2}, \neg p_{4} | p_{1}, p_{2}, (p_{3} \vee p_{4}), (p_{5} \vee \neg p_{4})
$$

#### **Tradeoff between precision**  $\times$  performance.

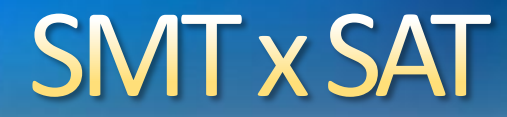

#### **For some theories, SMT can be reduced to SAT**

### **Higher level of abstraction**

**b**vmul<sub>32</sub> $(a,b) =$ bvmul<sub>32</sub> $(b,a)$ 

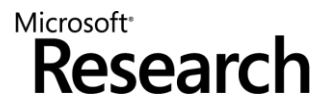

### **SMT x First-order provers**

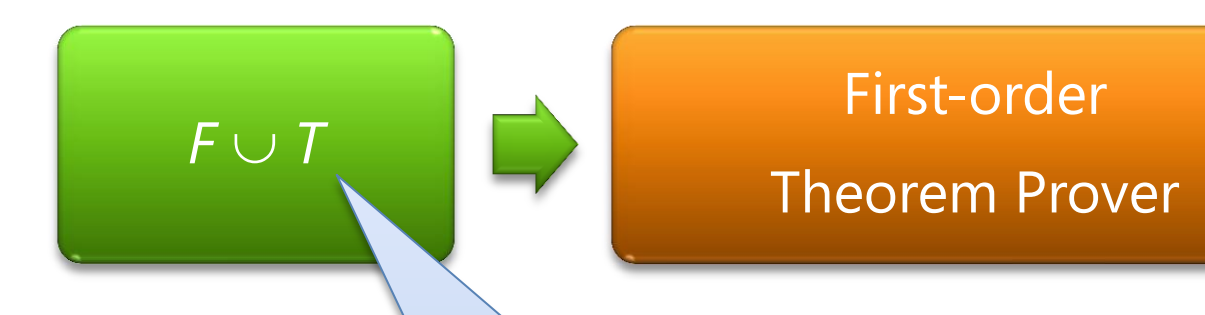

*T* may not have a finite axiomatization

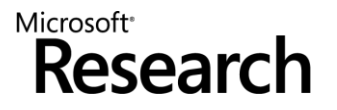

### **SMT: Some Applications**

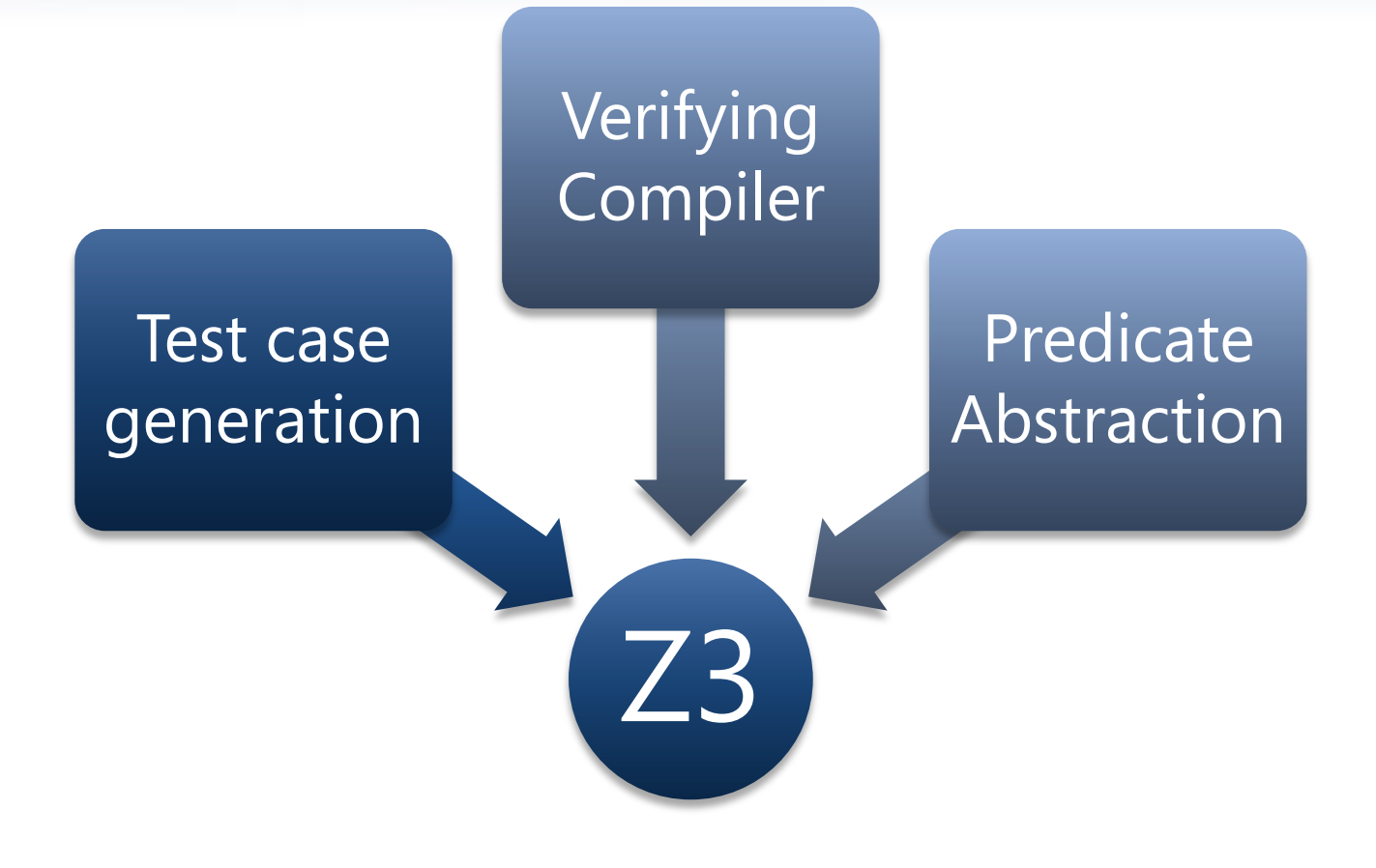

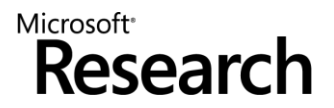

### **SMT: Some Applications**

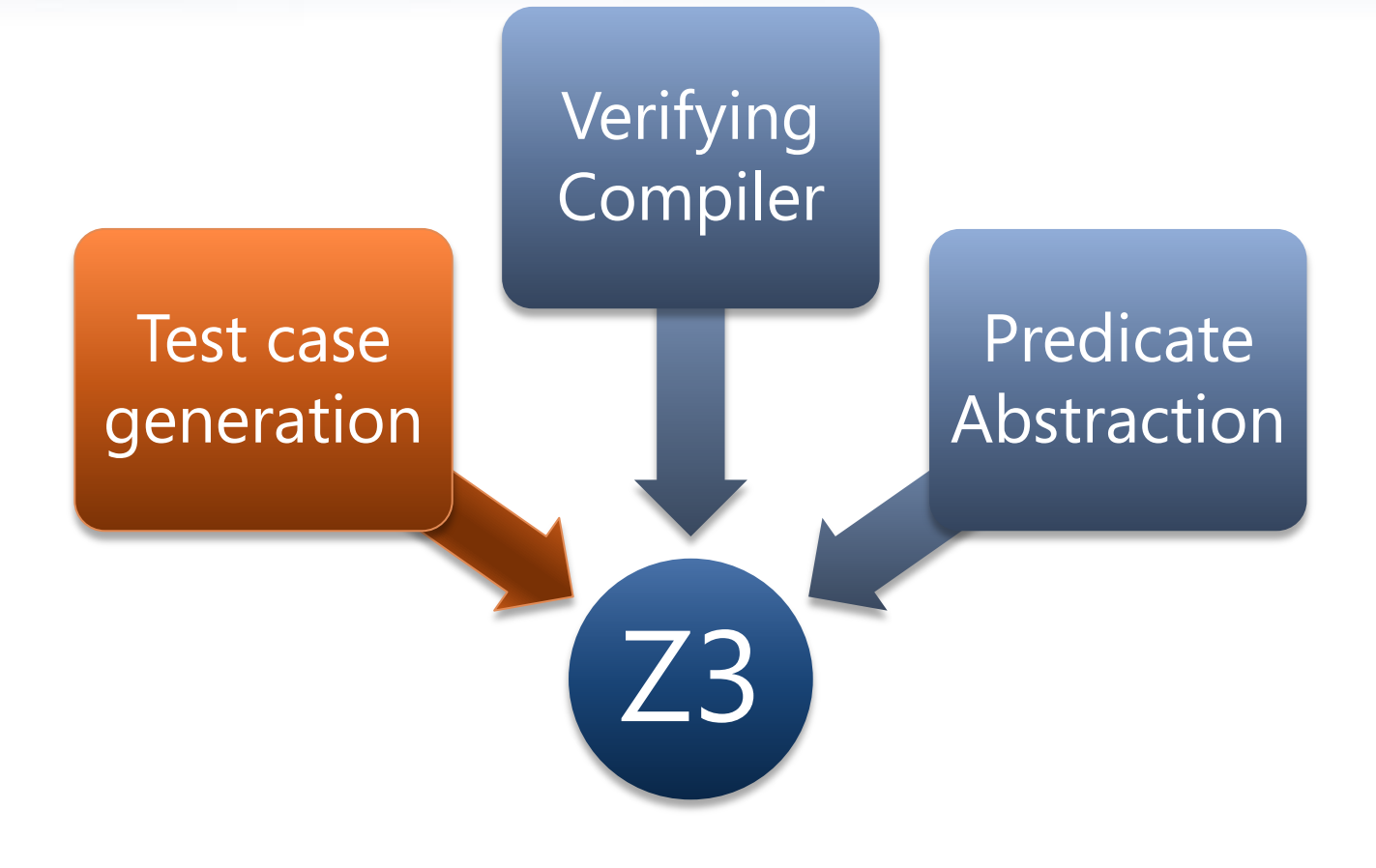

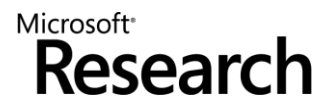

### **Test-case generation**

- Test (correctness + usability) is 95% of the deal:
	- Dev/Test is 1-1 in products.
	- Developers are responsible for unit tests.
- Tools: C
	- Annotations and static analysis (SAL + ESP)
	- File Fuzzing
	- Unit test case generation

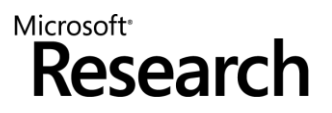

### Security is critical

Security bugs can be very expensive:  $\bigodot$ 

- Cost of each MS Security Bulletin: \$600k to \$Millions.
- Cost due to worms: \$Billions.
- The real victim is the customer.  $\bigodot$
- Most security exploits are initiated via files or packets.
	- Ex: Internet Explorer parses dozens of file formats.
- Security testing: hunting for million dollar bugs
	- Write A/V 8
	- Read A/V
	- Null pointer dereference
	- Division by zero

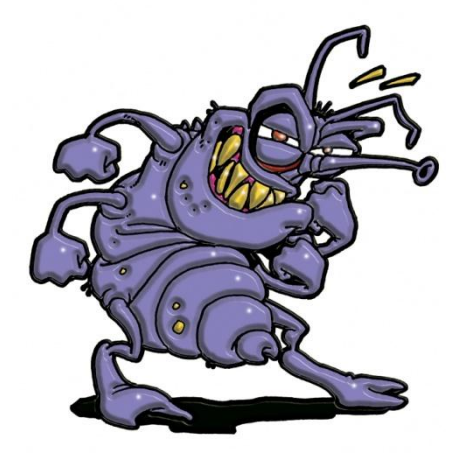

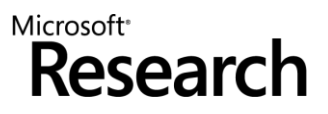

### **Hunting for Security Bugs.**

- Two main techniques used by *"black hats"*:
	- Code inspection (of binaries).
	- *Black box fuzz testing.*
- **Black box** fuzz testing:  $\bigodot$ 
	- A form of black box random testing.
	- Randomly *fuzz* (=modify) a well formed input.  $\bigodot$
	- Grammar-based fuzzing: rules to encode how to fuzz.
- **Heavily** used in security testing
	- At MS: several internal tools.
	- Conceptually simple yet effective in practice

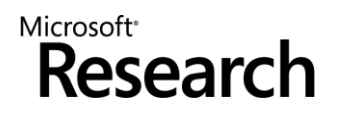

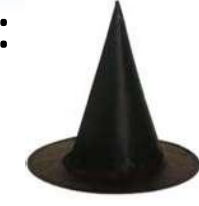

#### **Directed Automated Random Testing (DART)**

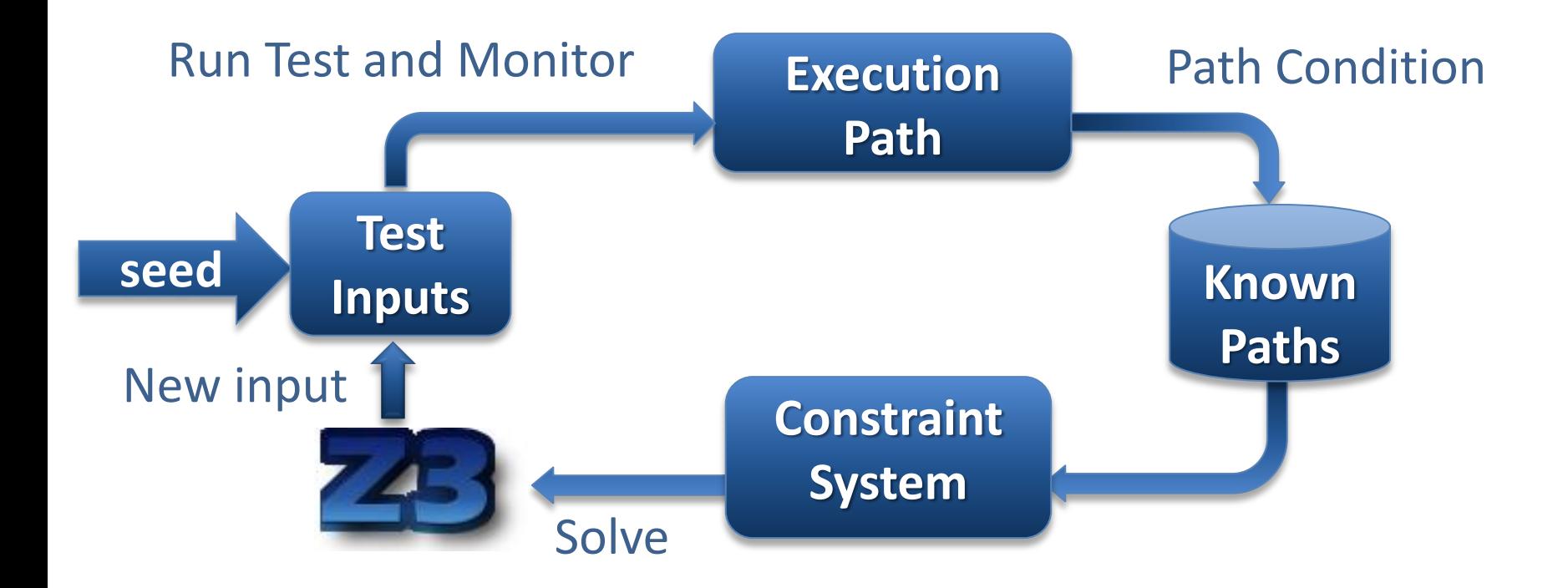

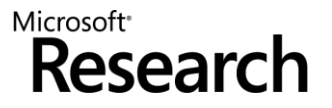

### **DARTish projects at Microsoft**

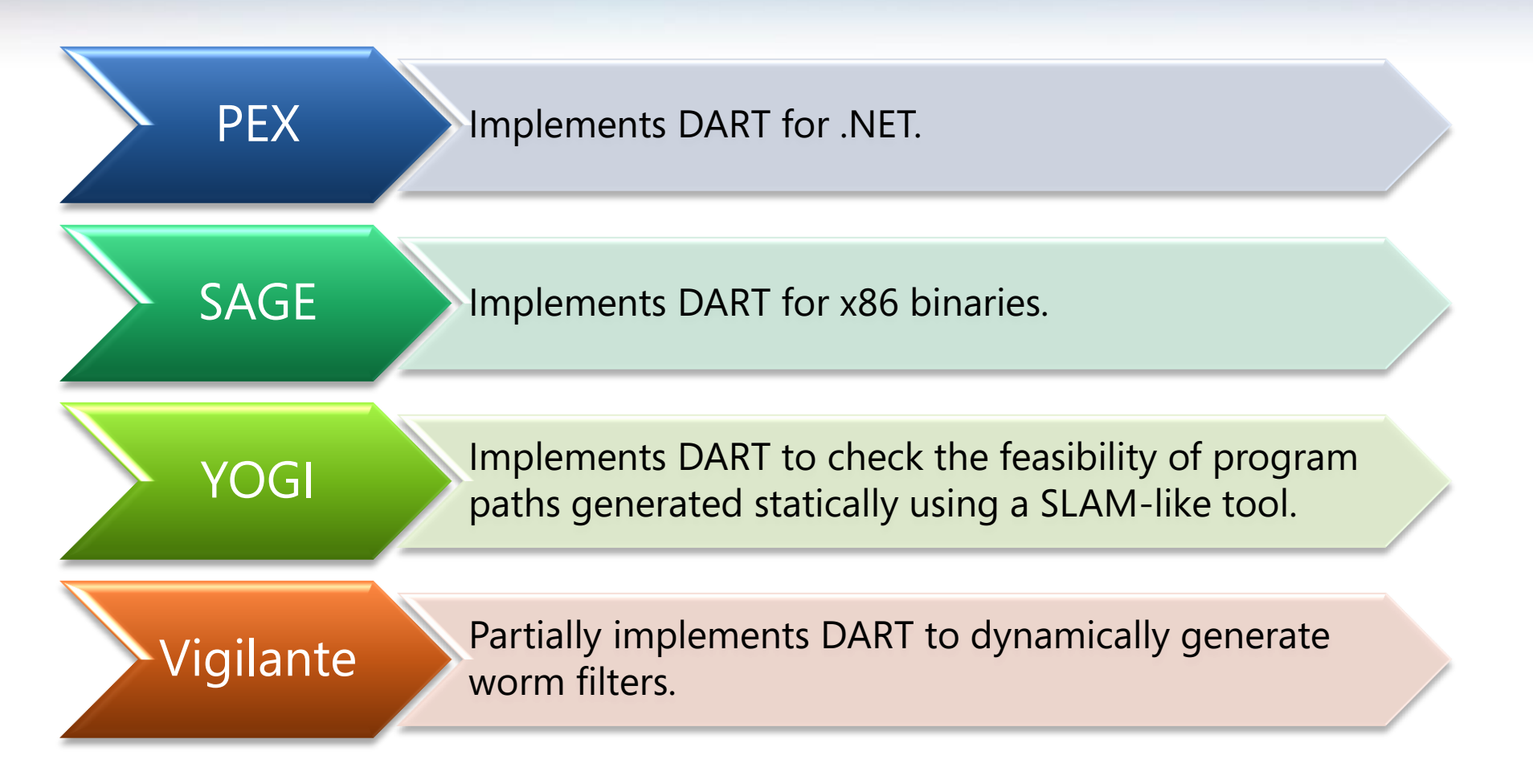

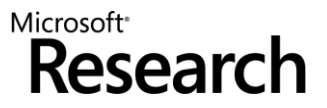

### What is Pex?

#### Test input generator  $\bigodot$

- Pex starts from parameterized unit tests
- Generated tests are emitted as traditional unit tests $\bigodot$

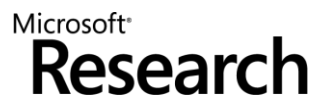

### **ArrayList: The Spec**

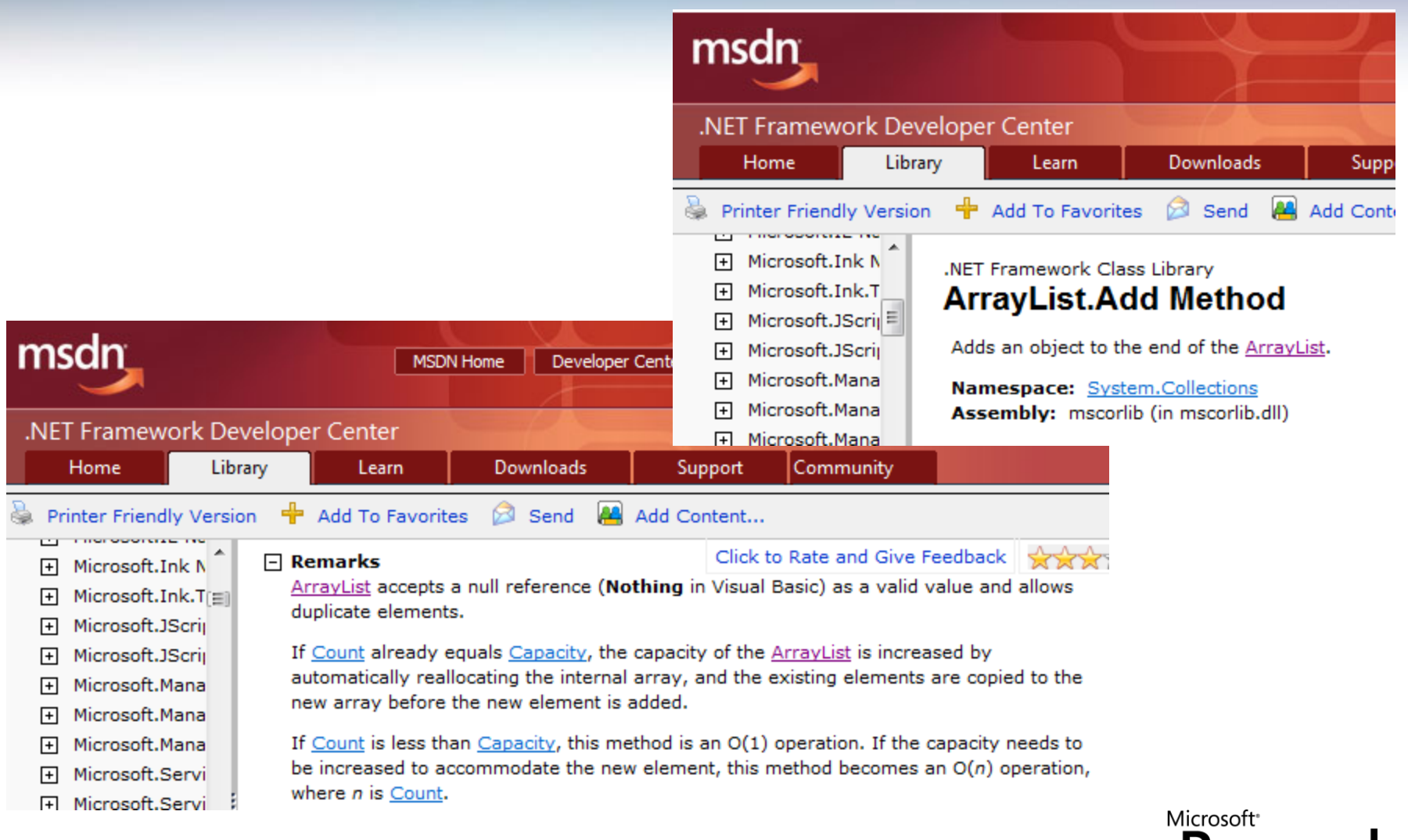

Recear

### **ArrayList: AddItem Test**

```
class ArrayListTest {
 [PexMethod]
 void AddItem(int c, object item) {
    var list = new ArrayList(c);
      list.Add(item);
    \text{assert}(\text{list[0]} == \text{item});}
```

```
class ArrayList {
 object[] items;
 int count;
```
...

```
 ArrayList(int capacity) {
if (capacity \langle \theta \rangle throw ...;
items = new object[capacity]; }
```

```
 void Add(object item) {
 if (count == items.Length) 
   ResizeArray();
```

```
items[this.count++] = item;
```
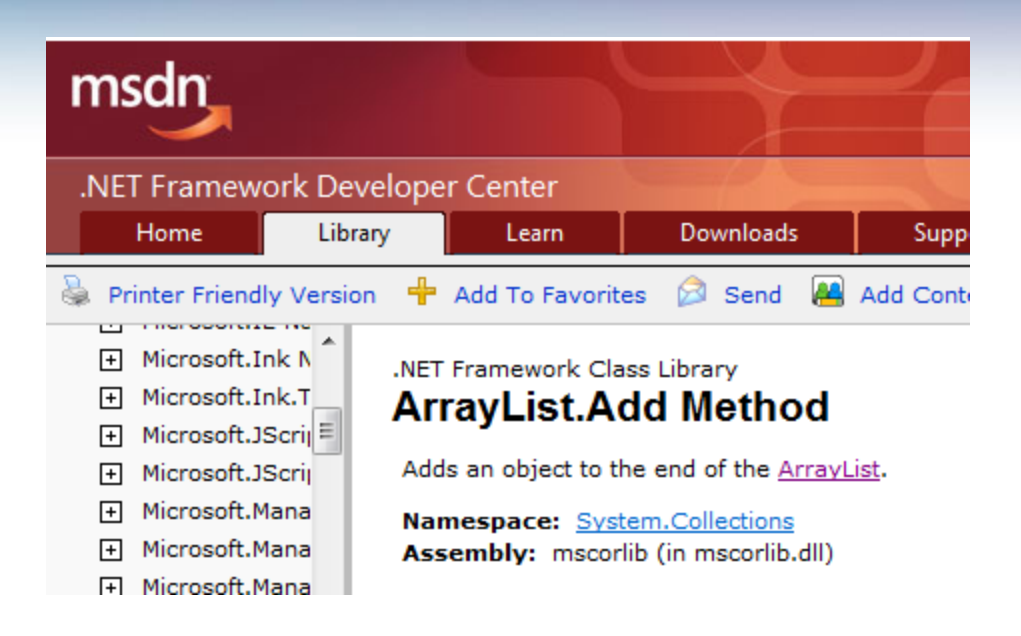

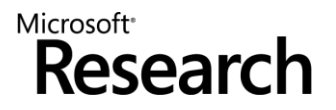

### **ArrayList: Starting Pex...**

```
class ArrayListTest {
 [PexMethod]
 void AddItem(int c, object item) {
     var list = new ArrayList(c);
      list.Add(item);
    \text{assert}(\text{list}[0] == \text{item});}
```

```
class ArrayList {
 object[] items;
 int count;
```
...

```
 ArrayList(int capacity) {
if (capacity \langle \theta \rangle throw ...;
items = new object[capacity]; }
```

```
 void Add(object item) {
 if (count == items.Length) 
   ResizeArray();
```

```
items[this.count++] = item;
```
#### **Inputs**

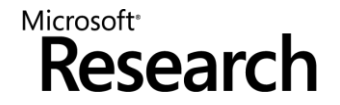
```
class ArrayListTest {
   [PexMethod]
   void AddItem(int c, object item) {
       var list = new ArrayList(c);
        list.Add(item);
      \text{assert}(\text{list}[0] == \text{item});}
```

```
class ArrayList {
   object[] items;
   int count;
```
...

```
 ArrayList(int capacity) {
  if (capacity \langle \theta \rangle throw ...;
  items = new object[capacity]; }
```

```
 void Add(object item) {
   if (count == items.Length) 
     ResizeArray();
```

```
items[this.count++] = item;}
```
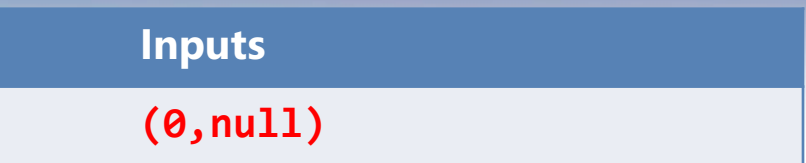

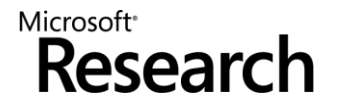

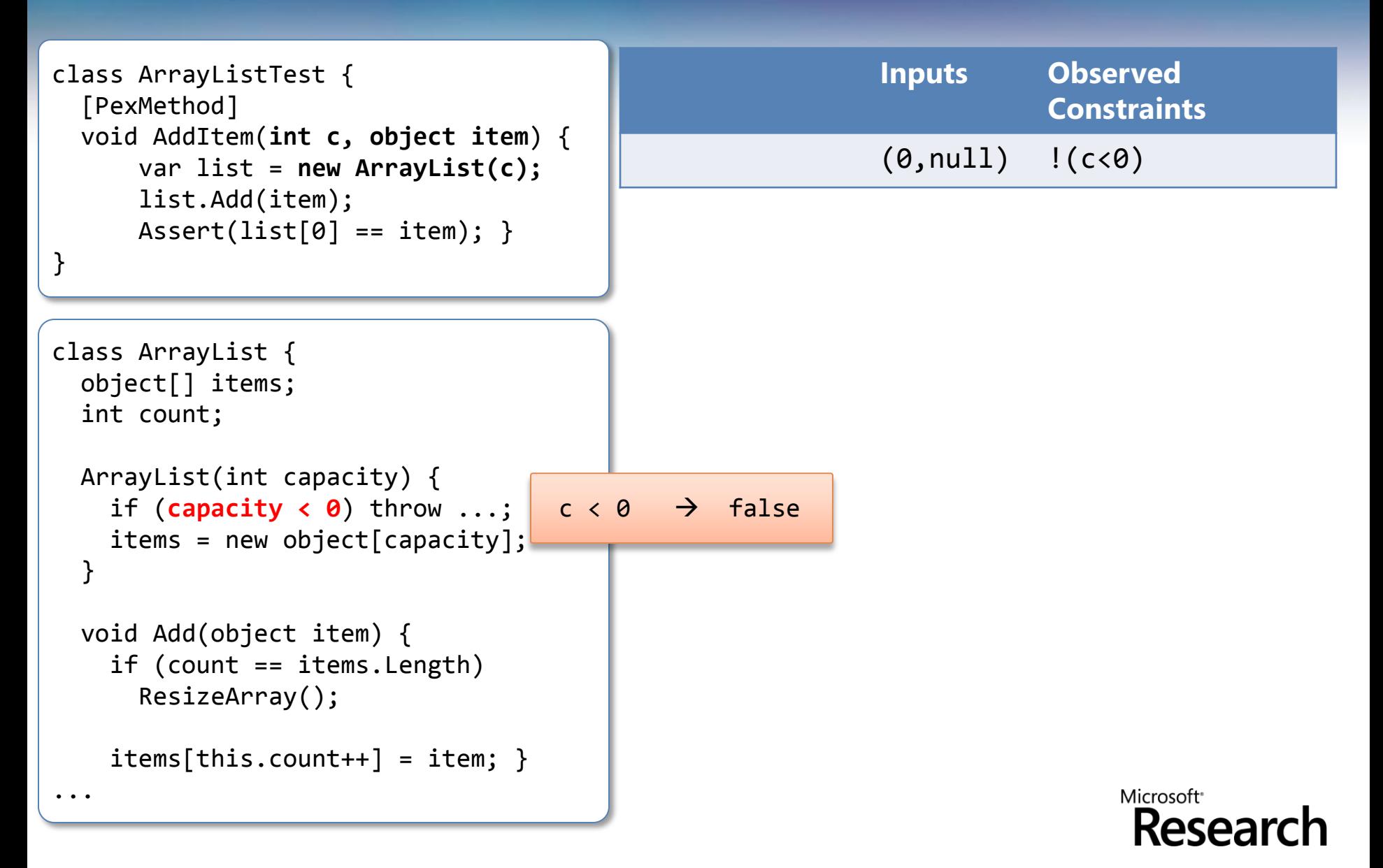

```
Inputs Observed 
class ArrayListTest {
   [PexMethod]
                                                                                Constraints
   void AddItem(int c, object item) {
                                                                  (0, \text{null}) !(c < 0) && \theta == cvar list = new ArrayList(c);
        list.Add(item);
      \text{assert}(\text{list}[0] == \text{item});}
class ArrayList {
   object[] items;
   int count;
   ArrayList(int capacity) {
    if (capacity \langle \theta \rangle throw ...;
    items = new object[capacity]; }
   void Add(object item) {
if (count == items.length) 0 == c \rightarrow true ResizeArray();
    items[this.count++] = item;Microsoft<sup>®</sup>
...
                                                                                       Researd
```
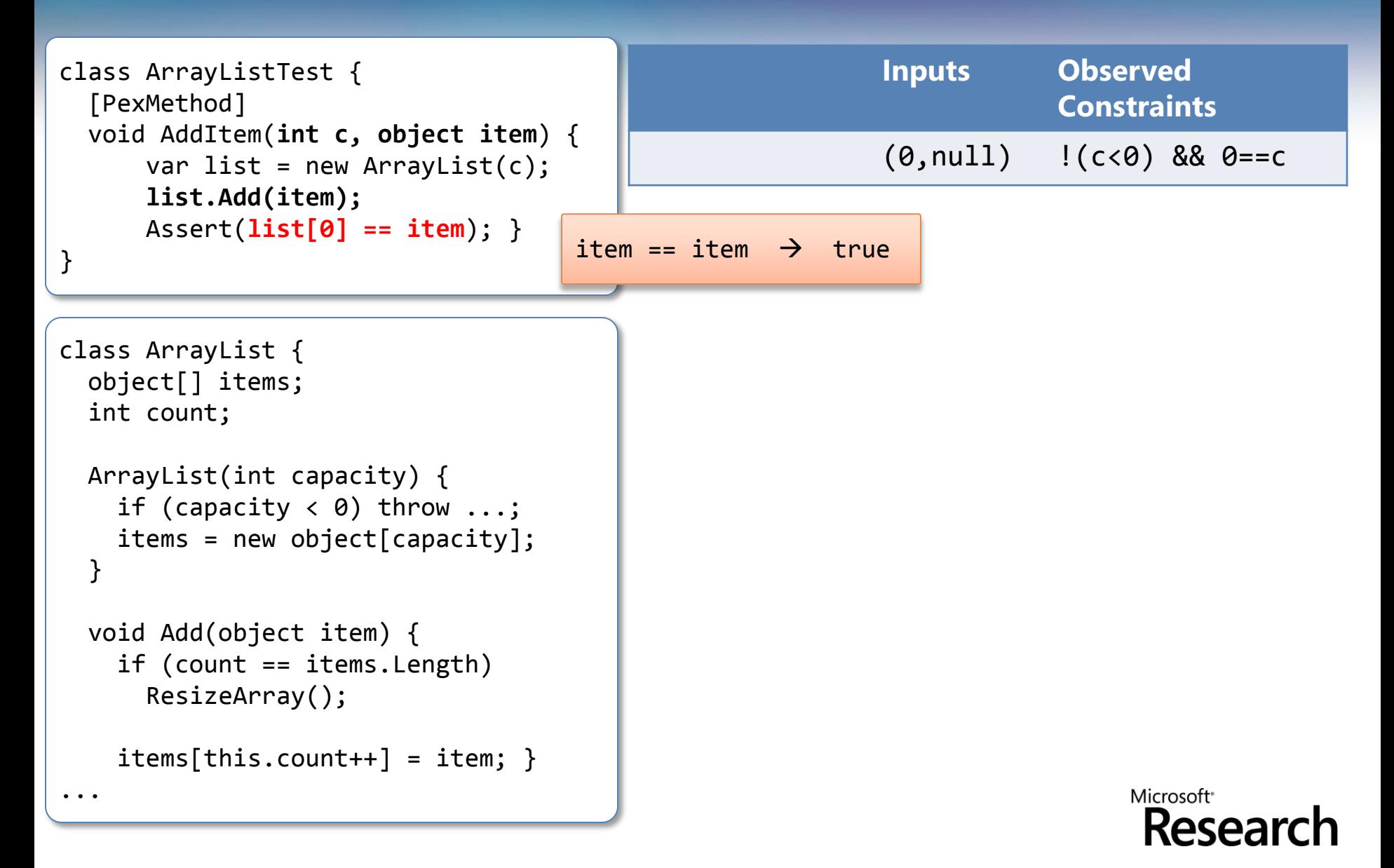

#### ArrayList: Picking the next branch to cover

```
class ArrayListTest {
   [PexMethod]
   void AddItem(int c, object item) {
       var list = new ArrayList(c);
        list.Add(item);
      \text{assert}(\text{list[0]} == \text{item});}
```

```
class ArrayList {
   object[] items;
   int count;
```
...

```
 ArrayList(int capacity) {
  if (capacity \langle \theta \rangle throw ...;
  items = new object[capacity]; }
```

```
 void Add(object item) {
   if (count == items.Length) 
     ResizeArray();
```

```
items[this.count++] = item;
```
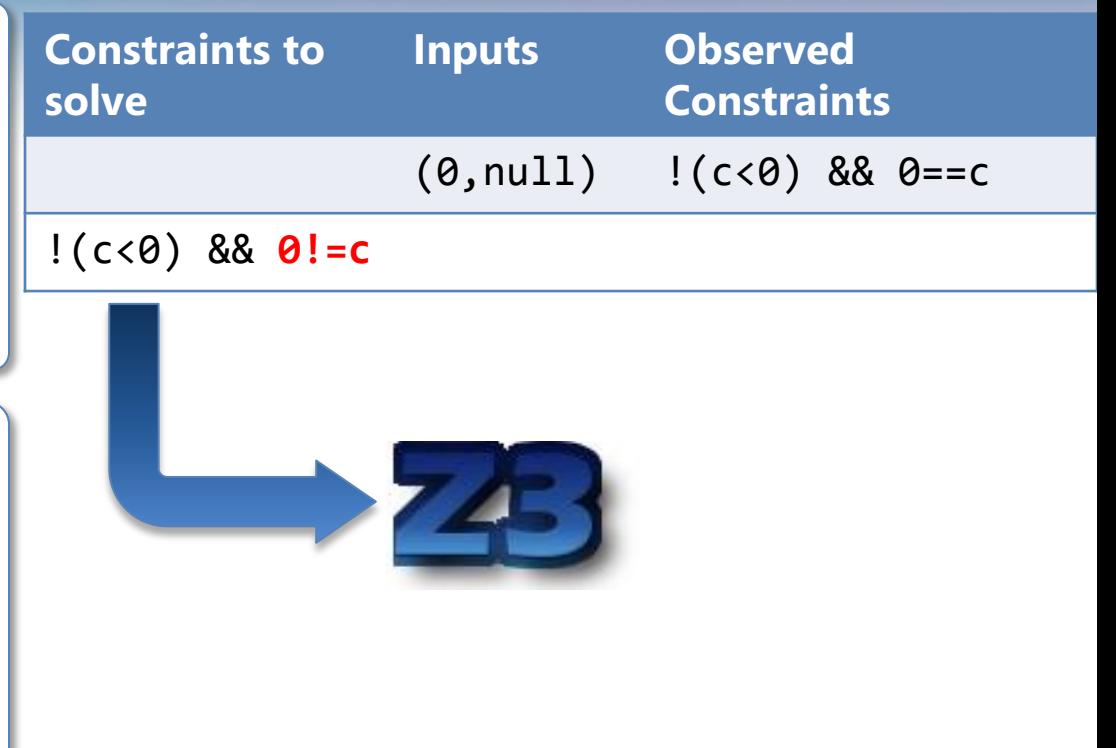

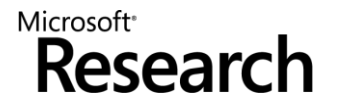

#### ArrayList: Solve constraints using SMT solver

```
class ArrayListTest {
   [PexMethod]
   void AddItem(int c, object item) {
       var list = new ArrayList(c);
        list.Add(item);
      \text{assert}(\text{list}[0] == \text{item});}
```

```
class ArrayList {
   object[] items;
   int count;
```
...

```
 ArrayList(int capacity) {
  if (capacity \langle \theta \rangle throw ...;
  items = new object[capacity]; }
```

```
 void Add(object item) {
   if (count == items.Length) 
     ResizeArray();
```

```
items[this.count++] = item;
```
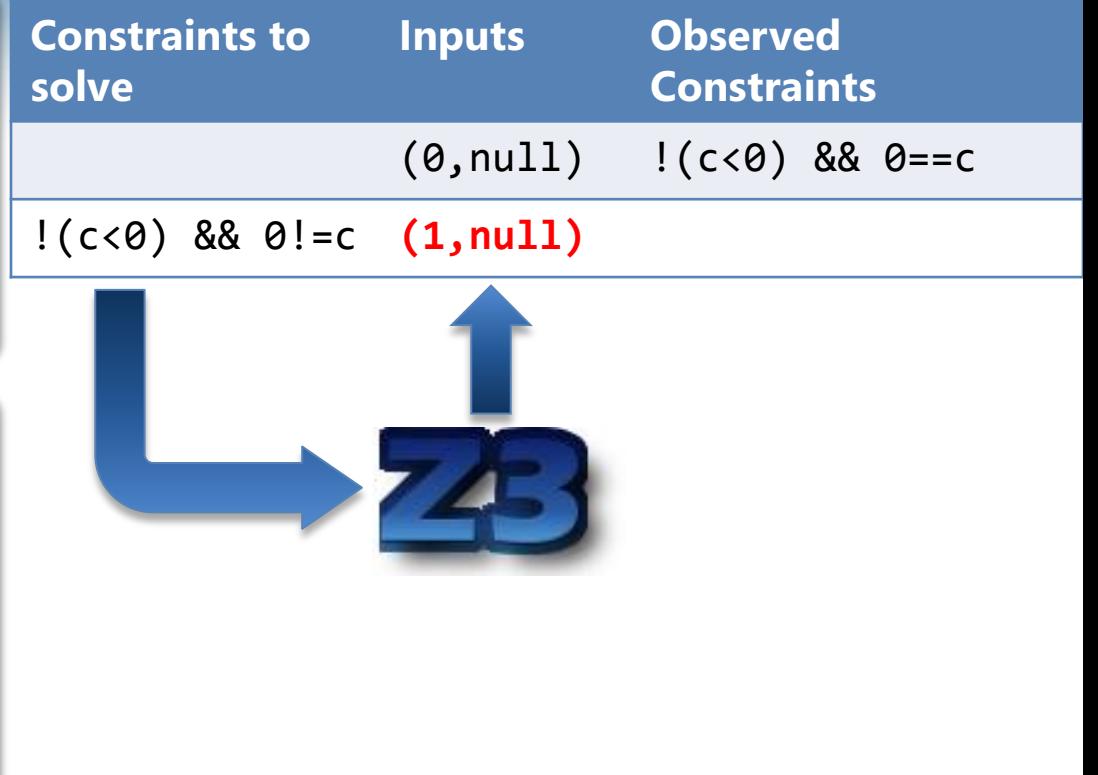

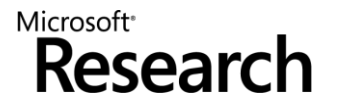

```
Constraints to 
                                                                   Inputs Observed 
class ArrayListTest {
   [PexMethod]
                                              solve
                                                                                 Constraints
   void AddItem(int c, object item) {
                                                                   (0, \text{null}) !(c < 0) && \theta == cvar list = new ArrayList(c);
       list.Add(item);
                                               !(c < 0) && \theta!=c (1, null) !(c < 0) && \theta!=c\text{assert}(\text{list}[0] == \text{item});}
class ArrayList {
   object[] items;
   int count;
   ArrayList(int capacity) {
    if (capacity \langle \theta \rangle throw ...;
    items = new object[capacity]; }
   void Add(object item) {
if (count == items.length) 0 == c \rightarrow false
       ResizeArray();
    items[this.count++] = item;Microsoft<sup>®</sup>
...
                                                                                       Researc
```
#### ArrayList: Pick new branch

```
class ArrayList {
class ArrayListTest {
   [PexMethod]
   void AddItem(int c, object item) {
      var list = new ArrayList(c);
        list.Add(item);
      \text{assert}(\text{list}[0] == \text{item});}
```

```
 object[] items;
 int count;
```
...

```
 ArrayList(int capacity) {
  if (capacity \langle \theta \rangle throw ...;
  items = new object[capacity]; }
```

```
 void Add(object item) {
   if (count == items.Length) 
     ResizeArray();
```

```
items[this.count++] = item;}
```
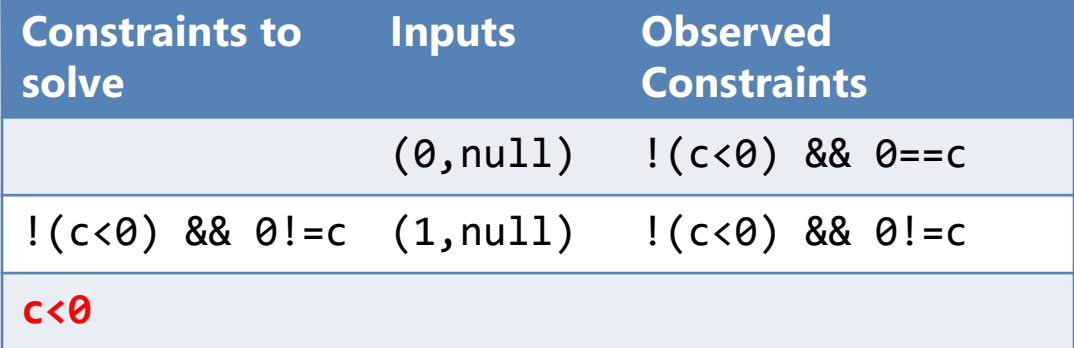

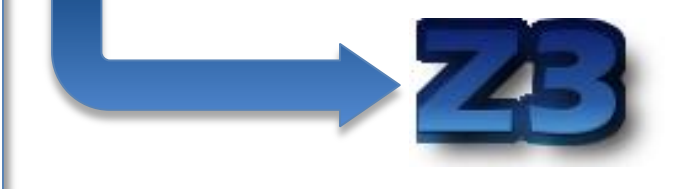

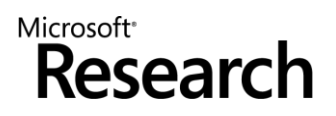

```
Constraints to 
                                                                Inputs Observed 
class ArrayListTest {
   [PexMethod]
                                            solve
                                                                             Constraints
   void AddItem(int c, object item) {
                                                                (0, \text{null}) !(c < 0) && \theta == cvar list = new ArrayList(c);
       list.Add(item);
                                            !(c<0) && 0!=c (1, null) !(c<0) && 0!=c\text{assert}(\text{list}[0] == \text{item});}c<0 (-1,null)
class ArrayList {
   object[] items;
   int count;
   ArrayList(int capacity) {
    if (capacity \langle \theta \rangle throw ...;
    items = new object[capacity]; }
   void Add(object item) {
     if (count == items.Length) 
       ResizeArray();
    items[this.count++] = item;Microsoft<sup>®</sup>
...
                                                                                   Researcl
```
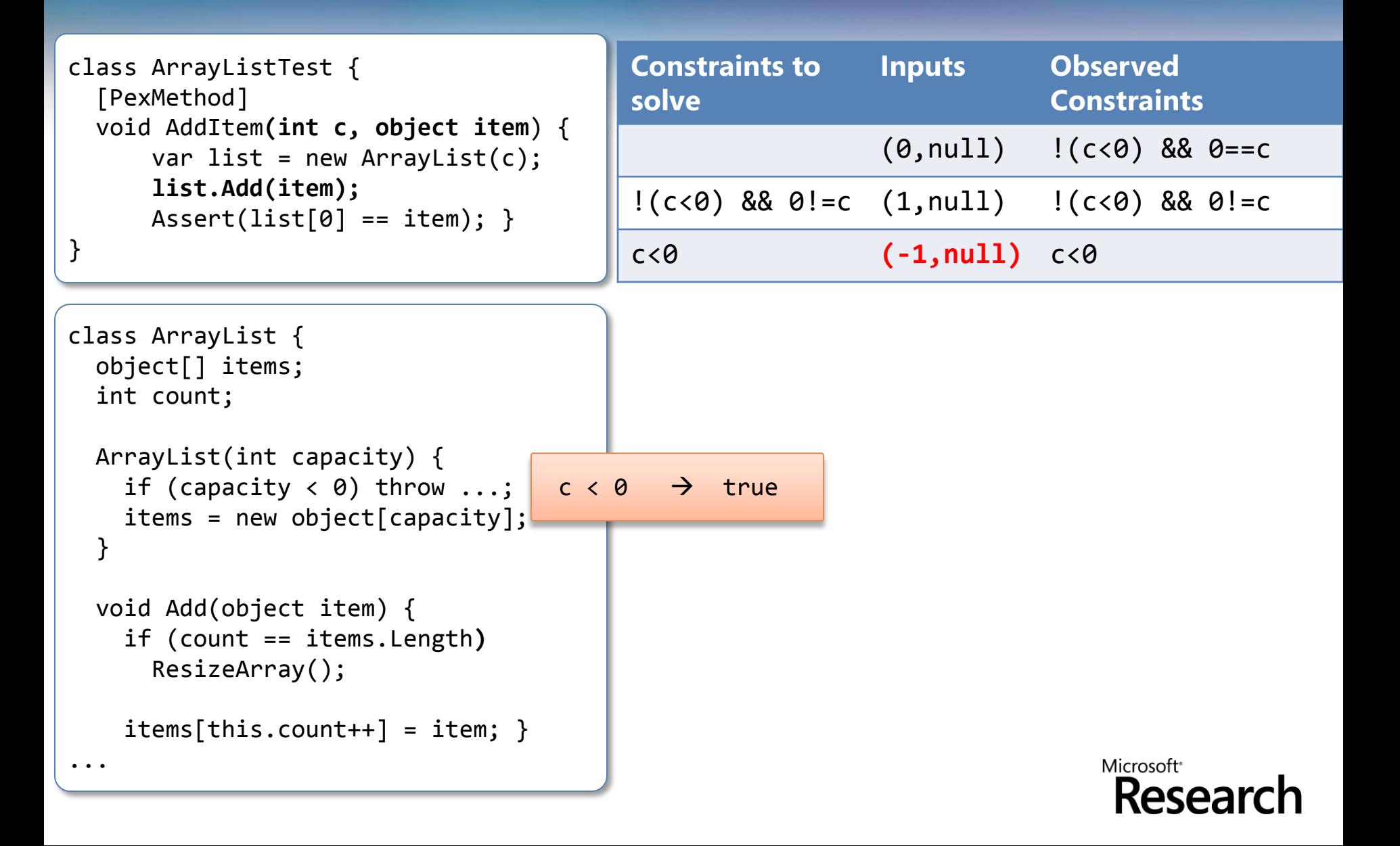

```
solve
class ArrayList {
   object[] items;
   int count;
   ArrayList(int capacity) {
    if (capacity \langle \theta \rangle throw ...;
    items = new object[capacity]; }
   void Add(object item) {
     if (count == items.Length) 
        ResizeArray();
    items[this.count++] = item;}
class ArrayListTest {
   [PexMethod]
   void AddItem(int c, object item) {
      var list = new ArrayList(c);
        list.Add(item);
      \text{assert}(\text{list}[0] == \text{item});}
```
...

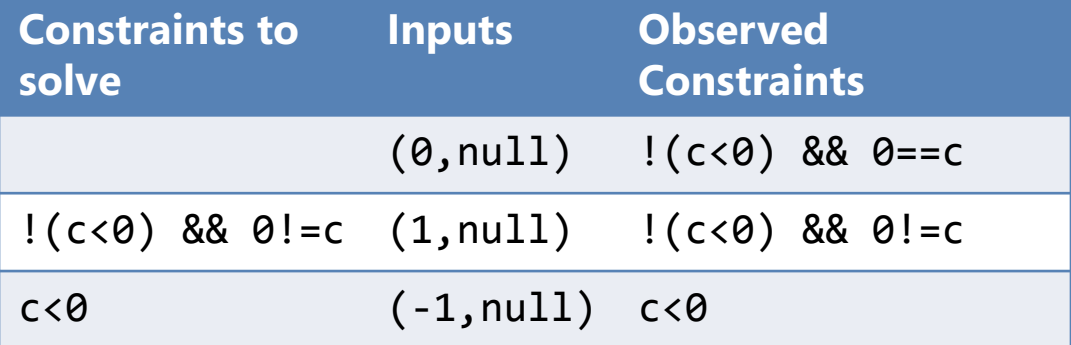

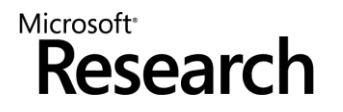

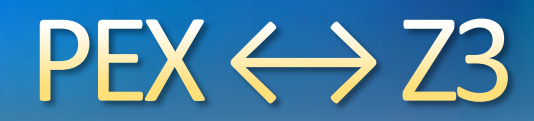

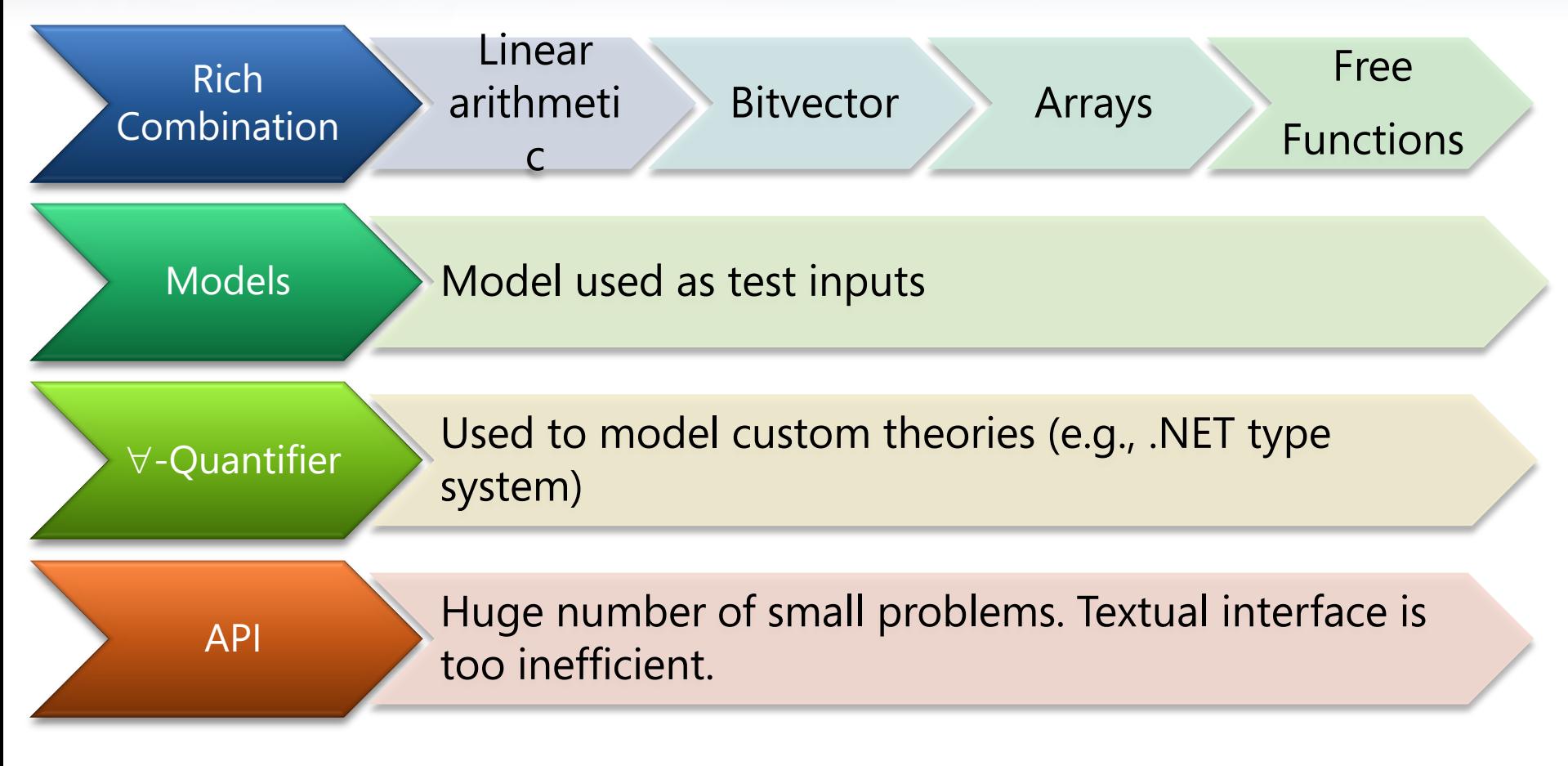

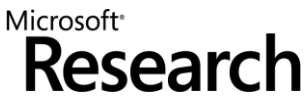

## $PEX \leftrightarrow Z3$ : Incrementality

- Pex "sends" several similar formulas to Z3. 8
- Plus: backtracking primitives in the Z3 API.
	- **push**
	- **pop**
- **e** Reuse (some) lemmas.

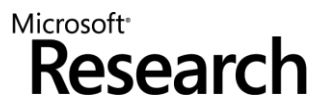

## $PEX \leftrightarrow Z3$ : Small models

- **Given** a set of constraints *C*, find a model *M* that minimizes the interpretation for  $x_0$ , ...,  $x_n$ .
- $\bullet$  In the ArrayList example:
	- Why is the model where  $c = 2147483648$  less desirable than the model with  $c = 1$ ?

 $!(c < 0)$  &&  $0!=c$ 

Simple solution: 

Assert *C*

while satisfiable

Peek  $x_i$  such that  $M[x_i]$  is big

Assert  $x_i < n$ , where *n* is a small constant

Return last found model

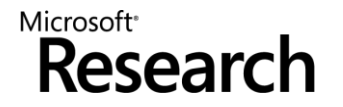

## $PEX \leftrightarrow Z3$ : Small models

- **Given** a set of constraints *C*, find a model *M* that minimizes the interpretation for  $x_0$ , ...,  $x_n$ .
- In the ArrayList example:
	- Why is the model where  $c = 2147483648$  less desirable than the model with  $c = 1$ ?

 $!(c < 0)$  &&  $0!=c$ 

#### **Refinement**:

- Eager solution stops as soon as the system becomes unsatisfiable.
- A "bad" choice (peek *x<sup>i</sup>* ) may prevent us from finding a good solution.
- Use **push** and **pop** to retract "bad" choices.

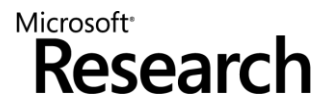

### **SAGE**

- Apply DART to large applications (not units).  $\bigodot$
- Start with well-formed input (not random).
- Combine with generational search (not DFS).  $\bigodot$ 
	- Negate 1-by-1 each constraint in a path constraint.
	- Generate many children for each parent run.  $\bigodot$

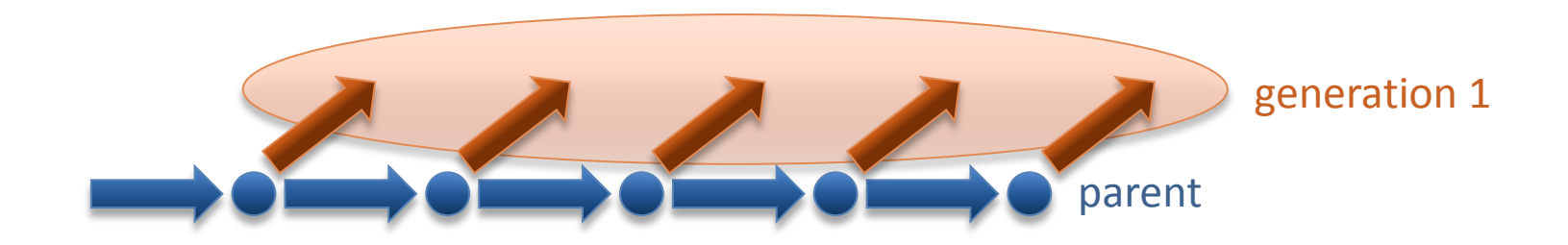

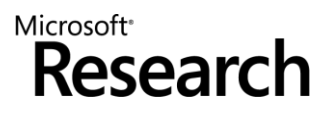

#### Starting with 100 zero bytes …  $\bigodot$

SAGE generates a crashing test for Media1 parser 

00000000h: 00 00 00 00 00 00 00 00 00 00 00 00 00 00 00 00 ; ................ 00000010h: 00 00 00 00 00 00 00 00 00 00 00 00 00 00 00 00 ; ................ 00000020h: 00 00 00 00 00 00 00 00 00 00 00 00 00 00 00 00 ; ................ 00000030h: 00 00 00 00 00 00 00 00 00 00 00 00 00 00 00 00 ; ................ 00000040h: 00 00 00 00 00 00 00 00 00 00 00 00 00 00 00 00 ; ................ 00000050h: 00 00 00 00 00 00 00 00 00 00 00 00 00 00 00 00 ; ................ 00000060h: 00 00 00 00

Generation 0 – seed file

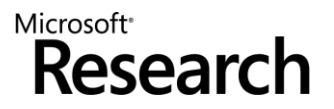

#### Starting with 100 zero bytes …  $\bigodot$

SAGE generates a crashing test for Media1 parser 

 $00000000$ h: 52 49 46 46 00 00 00 00 00 00 00 00 00 00 00 00 ; <mark>rifn</mark>. 00000010h: 00 00 00 00 00 00 00 00 00 00 00 00 00 00 00 00 ; ................ 00000020h: 00 00 00 00 00 00 00 00 00 00 00 00 00 00 00 00 ; ................ 00000030h: 00 00 00 00 00 00 00 00 00 00 00 00 00 00 00 00 ; ................ 00000040h: 00 00 00 00 00 00 00 00 00 00 00 00 00 00 00 00 ; ................ 00000050h: 00 00 00 00 00 00 00 00 00 00 00 00 00 00 00 00 ; ................  $00000060h: 00 00 00 00$ 

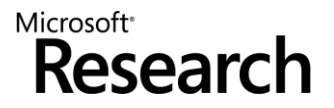

#### Starting with 100 zero bytes …  $\bigodot$

SAGE generates a crashing test for Media1 parser 

` 00000030h: 00 00 00 00 00 00 00 00 00 00 00 00 00 00 00 00 ; ................ 00000000h: 52 49 46 46 00 00 00 00 \*\* \*\* \*\* 20 00 00 00 00 ; RIFF.... $\frac{r}{k}$ 00000010h: 00 00 00 00 00 00 00 00 00 00 00 00 00 00 00 00 ; ................ 00000020h: 00 00 00 00 00 00 00 00 00 00 00 00 00 00 00 00 ; ................ 00000040h: 00 00 00 00 00 00 00 00 00 00 00 00 00 00 00 00 ; ................ 00000050h: 00 00 00 00 00 00 00 00 00 00 00 00 00 00 00 00 ; ................ 00000060h: 00 00 00 00

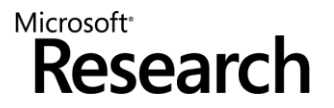

#### Starting with 100 zero bytes …  $\bigodot$

SAGE generates a crashing test for Media1 parser 

00000000h: 52 49 46 46 3D 00 00 00 \*\* \*\* \*\* 20 00 00 00 00 ; RIFF $\frac{1}{10}$ ...\*\*\* 00000010h: 00 00 00 00 00 00 00 00 00 00 00 00 00 00 00 00 ; ................ 00000020h: 00 00 00 00 00 00 00 00 00 00 00 00 00 00 00 00 ; ................ 00000030h: 00 00 00 00 00 00 00 00 00 00 00 00 00 00 00 00 ; ................ 00000040h: 00 00 00 00 00 00 00 00 00 00 00 00 00 00 00 00 ; ................ 00000050h: 00 00 00 00 00 00 00 00 00 00 00 00 00 00 00 00 ; ................  $00000060h: 00 00 00 00$ 

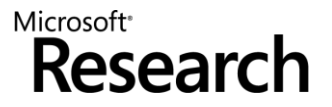

#### Starting with 100 zero bytes …  $\bigodot$

SAGE generates a crashing test for Media1 parser 

00000000h: 52 49 46 46 3D 00 00 00 \*\* \*\* \*\* 20 00 00 00 00 ; RIFF=...\*\*\* 00000010h: 00 00 00 00 00 00 00 00 00 00 00 00 00 00 00 00 ; ................ 00000020h: 00 00 00 00 00 00 00 00 00 00 00 00 00 00 00 00 ; ................ 00000030h: 00 00 00 00 73 74 72 68 00 00 00 00 00 00 00 00 ; .... $\frac{1}{8}$ trh 00000040h: 00 00 00 00 00 00 00 00 00 00 00 00 00 00 00 00 ; ................ 00000050h: 00 00 00 00 00 00 00 00 00 00 00 00 00 00 00 00 ; ................  $00000060h: 00 00 00 00$ 

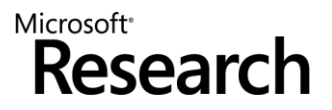

#### Starting with 100 zero bytes …  $\bigodot$

SAGE generates a crashing test for Media1 parser 

00000000h: 52 49 46 46 3D 00 00 00 \*\* \*\* \*\* 20 00 00 00 00 ; RIFF=...\*\*\* 00000010h: 00 00 00 00 00 00 00 00 00 00 00 00 00 00 00 00 ; ................ 00000020h: 00 00 00 00 00 00 00 00 00 00 00 00 00 00 00 00 ; ................ 00000030h: 00 00 00 00 73 74 72 68 00 00 00 00 76 69 64 73 ; ....strh...<mark>.</mark>vids 00000040h: 00 00 00 00 00 00 00 00 00 00 00 00 00 00 00 00 ; ................ 00000050h: 00 00 00 00 00 00 00 00 00 00 00 00 00 00 00 00 ; ................  $00000060h: 00 00 00 00$ 

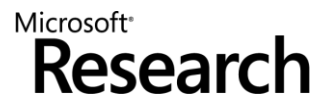

#### Starting with 100 zero bytes …  $\bigodot$

SAGE generates a crashing test for Media1 parser 

00000000h: 52 49 46 46 3D 00 00 00 \*\* \*\* \*\* 20 00 00 00 00 ; RIFF=...\*\*\* 00000010h: 00 00 00 00 00 00 00 00 00 00 00 00 00 00 00 00 ; ................ 00000020h: 00 00 00 00 00 00 00 00 00 00 00 00 00 00 00 00 ; ................ 00000030h: 00 00 00 00 73 74 72 68 00 00 00 00 76 69 64 73 ; ....strh....vids 00000040h: 00 00 00 00 73 74 72 66 00 00 00 00 00 00 00 00 ; .... $\frac{1}{8}$ tr $\frac{4}{11}$ 00000050h: 00 00 00 00 00 00 00 00 00 00 00 00 00 00 00 00 ; ................ 00000060h: 00 00 00 00

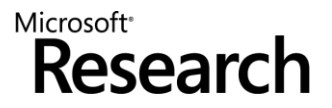

#### Starting with 100 zero bytes …  $\bigodot$

SAGE generates a crashing test for Media1 parser 

00000000h: 52 49 46 46 3D 00 00 00 \*\* \*\* \*\* 20 00 00 00 00 ; RIFF=...\*\*\* 00000010h: 00 00 00 00 00 00 00 00 00 00 00 00 00 00 00 00 ; ................ 00000020h: 00 00 00 00 00 00 00 00 00 00 00 00 00 00 00 00 ; ................ 00000030h: 00 00 00 00 73 74 72 68 00 00 00 00 76 69 64 73 ; ....strh....vids 00000040h: 00 00 00 00 73 74 72 66 00 00 00 00 28 00 00 00 ; .... $strf...$ 00000050h: 00 00 00 00 00 00 00 00 00 00 00 00 00 00 00 00 ; ................ 00000060h: 00 00 00 00 ; ....

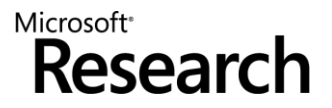

#### Starting with 100 zero bytes ...  $\bigodot$

SAGE generates a crashing test for Media1 parser 

00000000h: 52 49 46 46 3D 00 00 00 \*\* \*\* \*\* 20 00 00 00 00 ; RIFF=...\*\*\* 00 00 00 00 00 00 00 00 00 00 00000010h: 00 00 00 00 00  $00$ 00000020h: 00 00 00 00  $0<sup>0</sup>$ 00 00 00 00  $0<sub>0</sub>$  $00<sup>o</sup>$ 00 00 00  $00$  $00$ 00000030h: 00 00  $00$ 00 73 74 72 68 00 00 00 00 76 69 64 73 ....strh....vids 00 00 73 74 72 66 00 00 00 00000040h: 00 00 00 28 00 00 00; ....strf....(... 00 00 00 00 00 00 00 00 00 00 C9 9D E4 4E ; ...........<mark>EAN</mark>  $00000050h: 00.00$ 00000060h: 00 00 00 00  $\ddot{i}$  ...

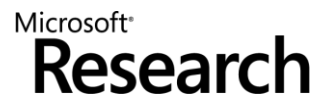

#### Starting with 100 zero bytes …  $\bigodot$

SAGE generates a crashing test for Media1 parser 

00000000h: 52 49 46 46 3D 00 00 00 \*\* \*\* \*\* 20 00 00 00 00 ; RIFF=...\*\*\* 00000010h: 00 00 00 00 00 00 00 00 00 00 00 00 00 00 00 00 ; ................ 00000020h: 00 00 00 00 00 00 00 00 00 00 00 00 00 00 00 00 ; ................ 00000030h: 00 00 00 00 73 74 72 68 00 00 00 00 76 69 64 73 ; ....strh....vids 00000040h: 00 00 00 00 73 74 72 66 00 00 00 00 28 00 00 00 ; ....strf....(... 00000050h: 00 00 00 00 00 00 00 00 00 00 00 00 <mark>001</mark> 00 00 00 ; ............<mark>...</mark> 00000060h: 00 00 00 00 ; ....

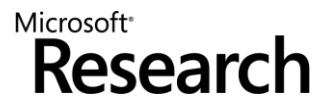

#### Starting with 100 zero bytes ...  $\bigodot$

SAGE generates a crashing test for Media1 parser 

00000000h: 52 49 46 46 3D 00 00 00 \*\* \*\* \*\* 20 00 00 00 00 ; RIFF=...\*\*\* 00 00 00 00 00 00 00 00 00 00 00000010h: 00 00 00 00 00  $00$ 00000020h: 00 00 00 00 00 00 00 00 00 00 00 00  $0<sub>0</sub>$  $0<sup>0</sup>$  $00<sup>o</sup>$  $00$ 00000030h: 00 00 00 00 73 74 72 68 00 00 00 00 76 69 64 73 ....strh....vids  $\ddot{\phantom{0}}$ 00 00 73 74 72 66 B2 75 76 3A 28 00 00 00; 00000040h: 00 00  $\ldots$ str $\mathbb{I}^2$ uv:  $00000050h: 00.00$ 00000060h: 00 00 00 00  $\ddot{i}$  ...

**Generation 10 - CRASH** 

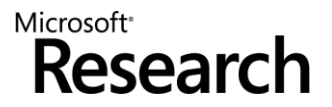

## **SAGE (cont.)**

- SAGE is very effective at finding bugs.
- Works on large applications.
- Fully automated
- Easy to deploy (x86 analysis any language)

Microsoft<sup>®</sup>

esear

- Used in various groups inside Microsoft e
- Powered by Z3.

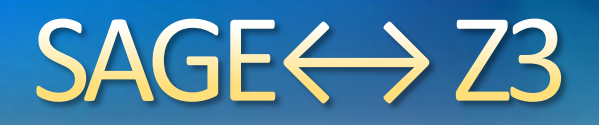

- Formulas are usually big conjunctions.  $\bigodot$
- SAGE uses only the bitvector and array theories.
- Pre-processing step has a huge performance impact.
	- Eliminate variables. 0
	- Simplify formulas.
- **Early unsat detection.**

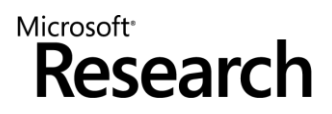

## **SMT: Some Applications**

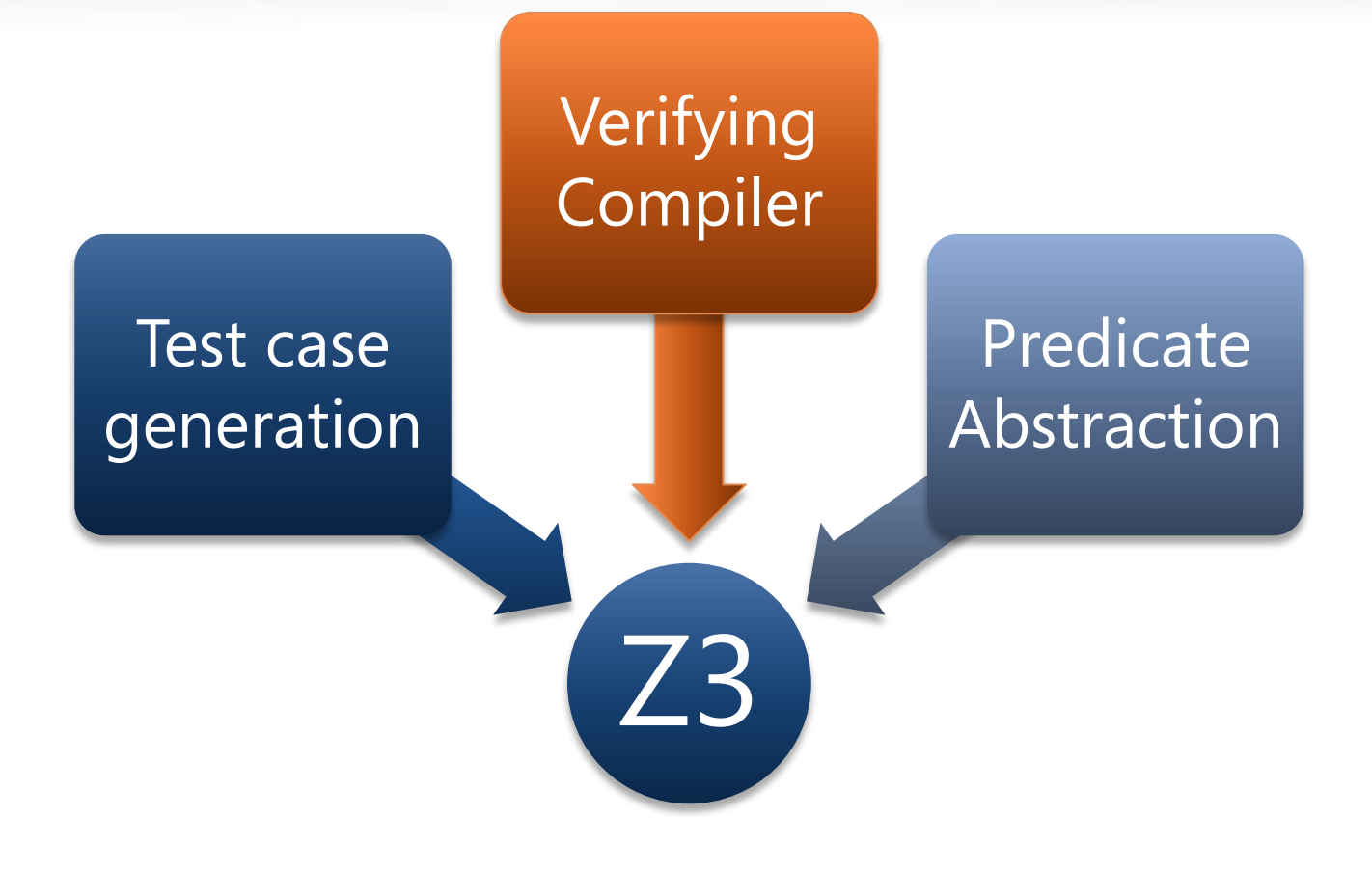

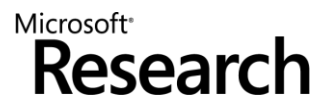

### **Spect Approach for a Verifying Compiler**

- *Source Language*  $\bullet$ 
	- $\bullet$  C# + goodies = Spec#
- *Specifications*
	- method contracts,
	- invariants,
	- $\bullet$  field and type annotations.
- *Program Logic:* 
	- *Dijkstra's weakest preconditions.*
- *Automatic Verification*  $\bigodot$ 
	- **•** type checking,
	- verification condition generation (VCG),
	- automatic theorem proving Z3  $\bigodot$

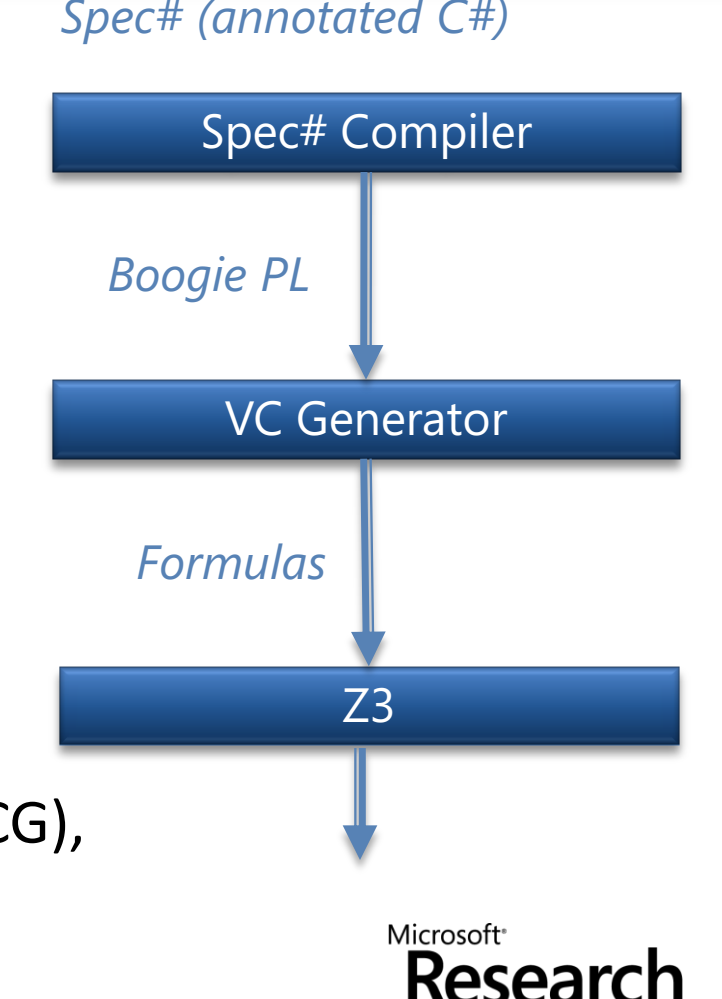

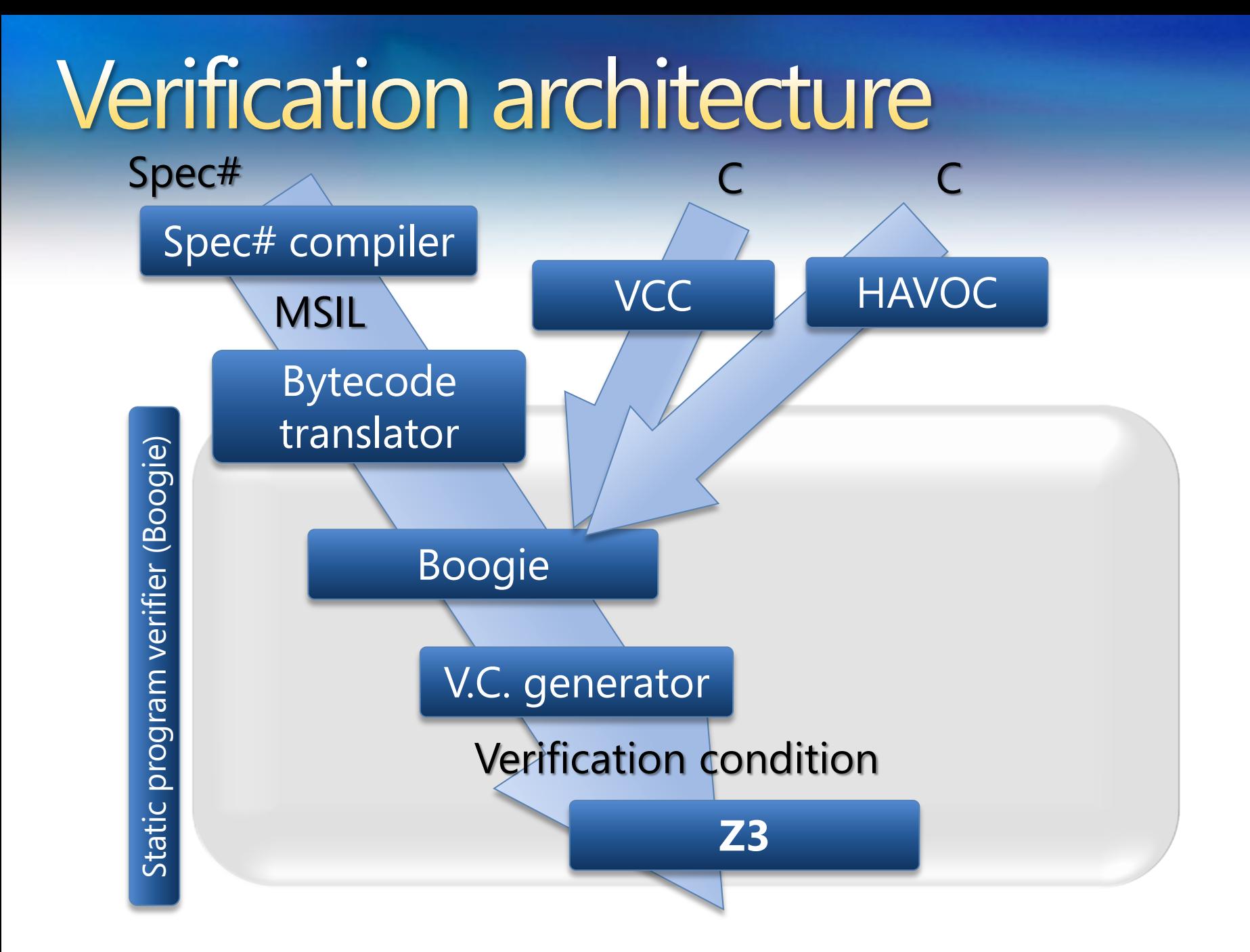

## **HAVOC**

- A tool for specifying and checking properties of systems software written in C.
- It also translates annotated C into Boogie PL. O
- It allows the expression of *richer properties about the program heap and data structures* such as linked lists and arrays.
- **HAVOC** is being used to specify and check:
	- Complex locking protocols over heap-allocated data structures in Windows.
	- Properties of collections such as IRP queues in device drivers.  $\bigodot$
	- Correctness properties of custom storage allocators. $\bigodot$

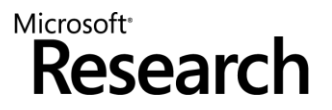

# A Verifying C Compiler

- VCC translates an *annotated C program* into a *Boogie PL* program.
- **A C-ish memory model** 
	- Abstract heaps
	- Bit-level precision
- Microsoft Hypervisor: verification grand challenge.

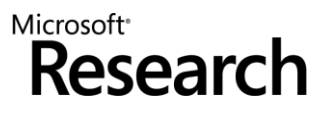

# Hypervisor: A Manhattan Project

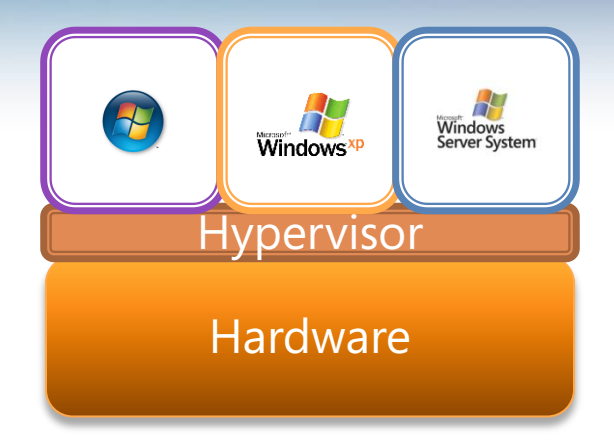

- **Meta OS**: small layer of software between hardware and OS
- **Mini**: 60K lines of non-trivial concurrent systems C code
- **Critical:** must provide functional resource abstraction
- **Trusted**: a verification grand challenge

## **Hypervisor: Some Statistics**

- VCs have several Mb  $\bigodot$
- Thousands of non ground clauses
- Developers are willing to wait at most 5 min per VC $\bigodot$

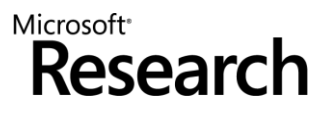
- Quantifiers, quantifiers, quantifiers, …  $\bigodot$
- Modeling the runtime e
	- $\forall$  h,o,f: IsHeap(h)  $\wedge$  o  $\neq$  null  $\wedge$  read(h, o, alloc) = t  $\implies$ read(h,o, f) = null  $\vee$  read(h, read(h,o,f),alloc) = t

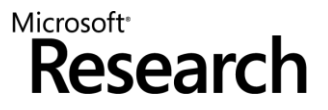

- Quantifiers, quantifiers, quantifiers, …
- Modeling the runtime e
- Frame axioms 8
	- $\forall$  o, f:
		- $o \neq null \wedge read(h<sub>0</sub>, o, alloc) = t \Rightarrow$  $read(h_1, o, f) = read(h_0, o, f) \vee (o, f) \in M$

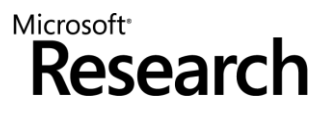

- Quantifiers, quantifiers, quantifiers, …
- Modeling the runtime e
- Frame axioms e
- **User provided assertions** 
	- $\forall$  i,j:  $i \le j \Rightarrow$  read(a,i)  $\le$  read(b,j)

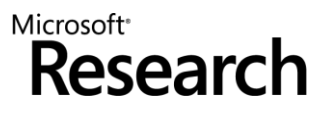

- Quantifiers, quantifiers, quantifiers, …
- Modeling the runtime 8
- $\bullet$  Frame axioms
- User provided assertions 8
- **•** Theories
	- $\forall$  x:  $p(x,x)$
	- $\forall$  x,y,z:  $p(x,y)$ ,  $p(y,z) \Rightarrow p(x,z)$
	- $\forall$  x,y:  $p(x,y)$ ,  $p(y,x) \Rightarrow x = y$

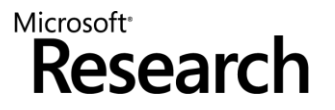

- Quantifiers, quantifiers, quantifiers, …  $\bigodot$
- Modeling the runtime e
- Frame axioms e
- User provided assertions
- Theories e
- Solver must be fast in satisfiable instances.

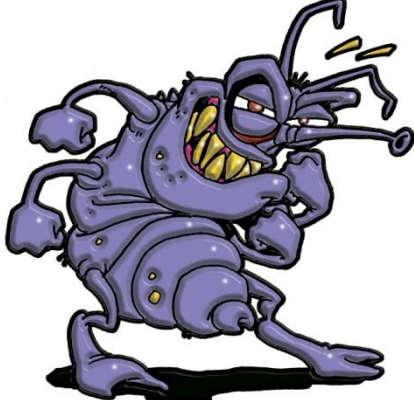

#### **We want to find bugs!**

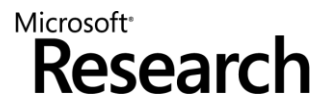

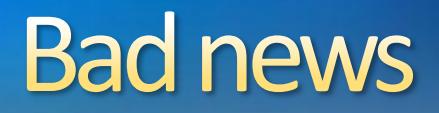

#### **There is no sound and refutationally complete procedure for linear integer arithmetic + free function symbols**

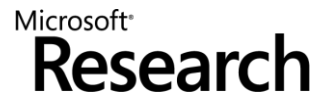

### **Many Approaches**

Heuristic quantifier instantiation

Combining SMT with Saturation provers

Complete quantifier instantiation

Decidable fragments

Model based quantifier instantiation

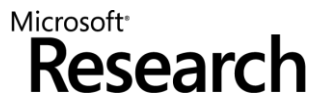

# **Challenge: Robustness**

• Standard complain

"I made a small modification in my Spec, and Z3 is timingout"

- This also happens with SAT solvers (NP-complete)
- In our case, the problems are undecidable
- Partial solution: parallelization

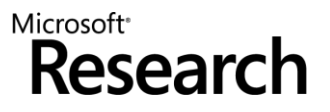

### **SMT: Some Applications**

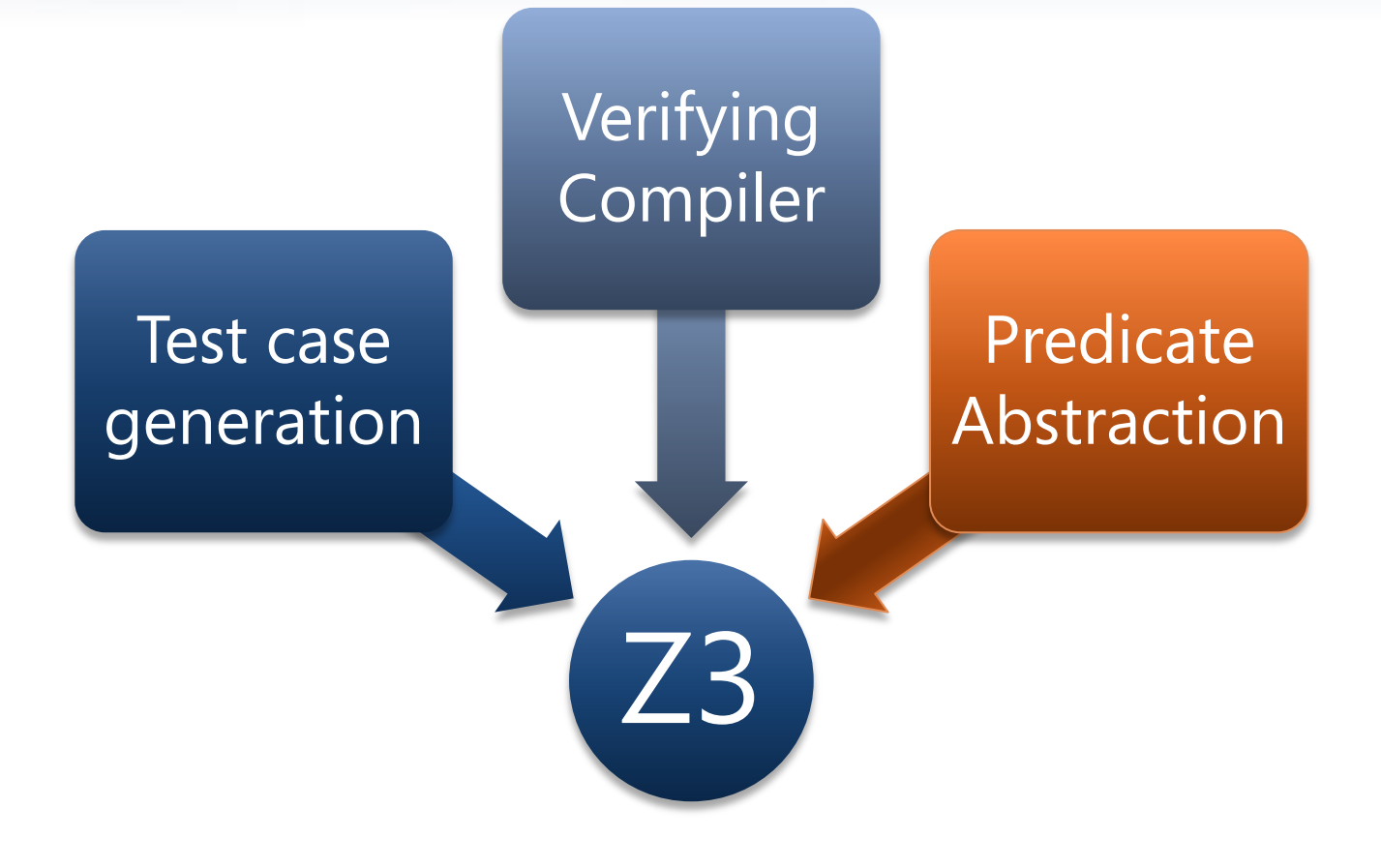

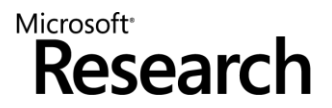

# **Overview**

- *http://research.microsoft.com/slam/*  $\bigodot$
- *SLAM/SDV* is a software model checker.
- Application domain: *device drivers.*
- Architecture: O

**c2bp** C program → boolean program (*predicate abstraction).* **bebop** Model checker for boolean programs. **newton** Model refinement (check for path feasibility)

- SMT solvers are used to perform predicate abstraction and to check path feasibility.
- c2bp makes several calls to the SMT solver. The formulas are relatively small.

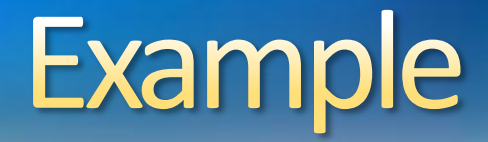

Do this code obey the looking rule?

do {

**KeAcquireSpinLock();**

```
nPacketsOld = nPackets;
```

```
if(request){
      request = request->Next;
      KeReleaseSpinLock();
      nPackets++;
  }
} while (nPackets != nPacketsOld);
```
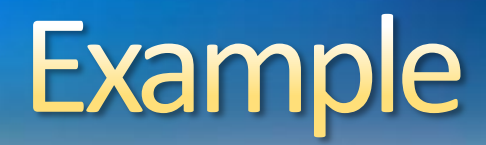

#### Model checking Boolean program

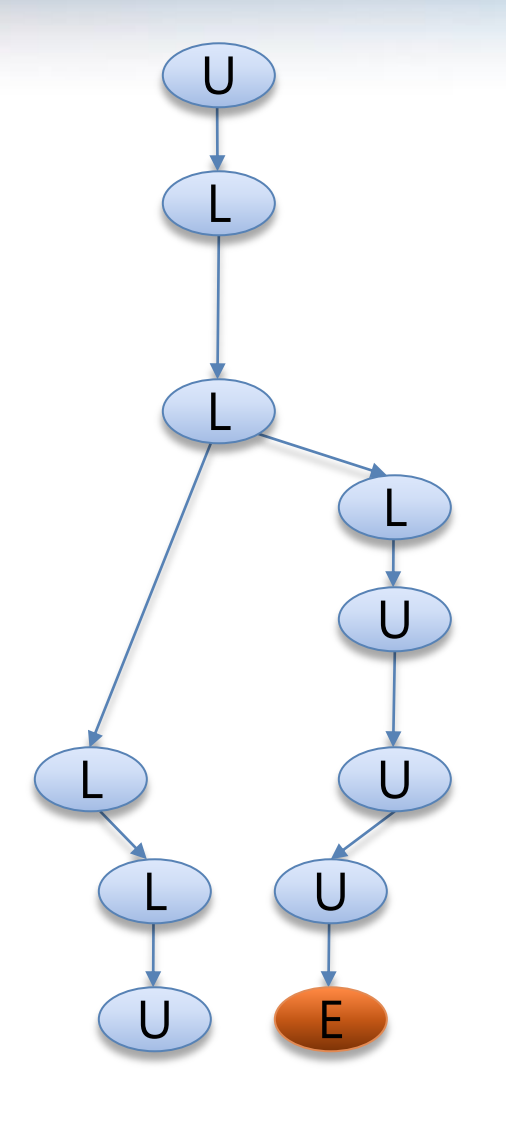

do {

**KeAcquireSpinLock();**

if(\*){

**KeReleaseSpinLock();**

} } while  $(*)$ ;

#### Is error path feasible?

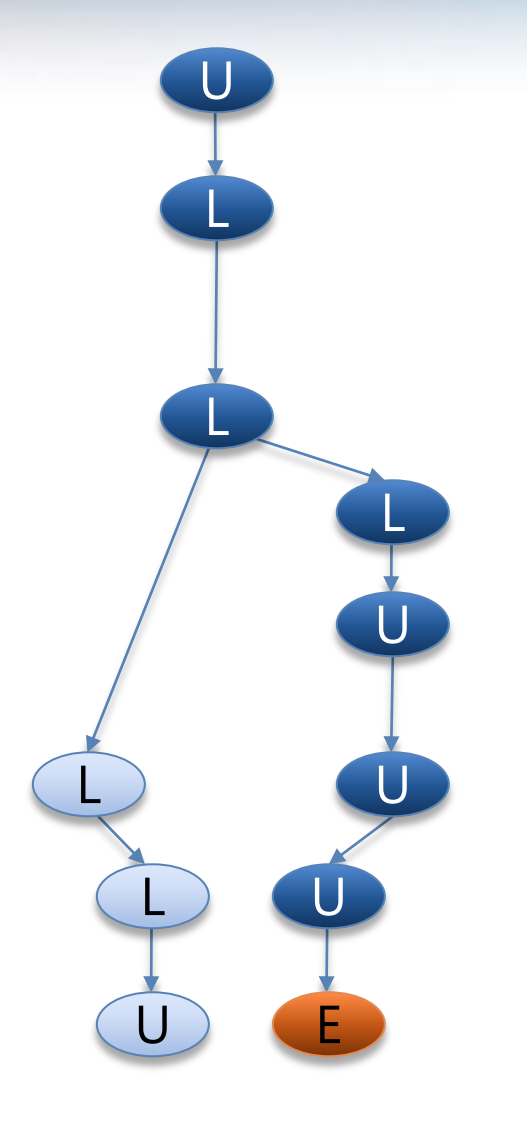

do {

**KeAcquireSpinLock();**

**nPacketsOld = nPackets;** 

if(request){ request = request->Next; **KeReleaseSpinLock(); nPackets++;** } } while (**nPackets != nPacketsOld**);

Add new predicate to Boolean program b: (nPacketsOld == nPackets)

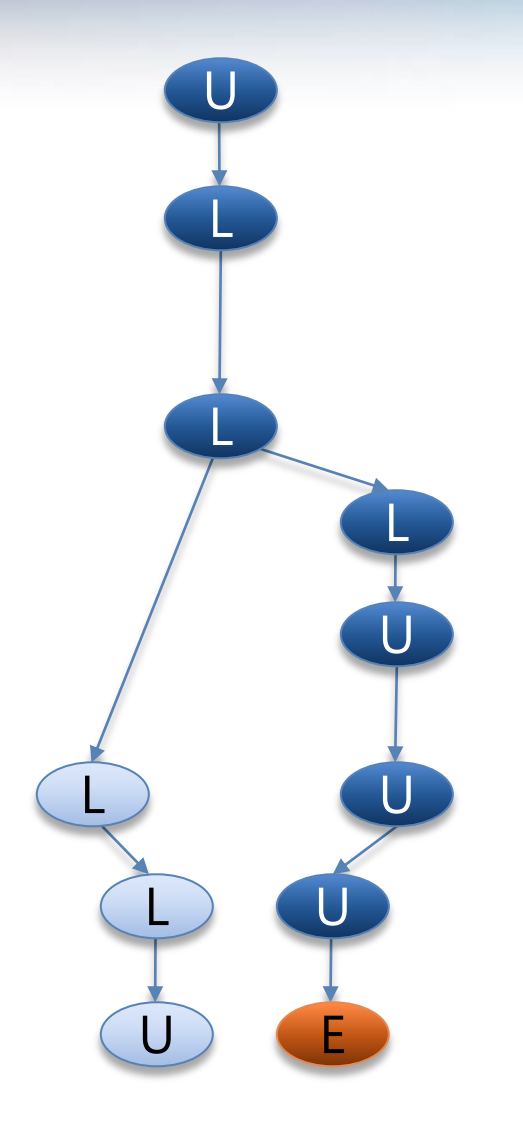

do {

#### **KeAcquireSpinLock();**

**nPacketsOld = nPackets;**  if(request){ request = request->Next; **KeReleaseSpinLock(); nPackets++;** } } while (**nPackets != nPacketsOld**); **KeReleaseSpinLock(); b = true; b = b ? false : \*; !b**

Model Checking Refined Program b: (nPacketsOld == nPackets)

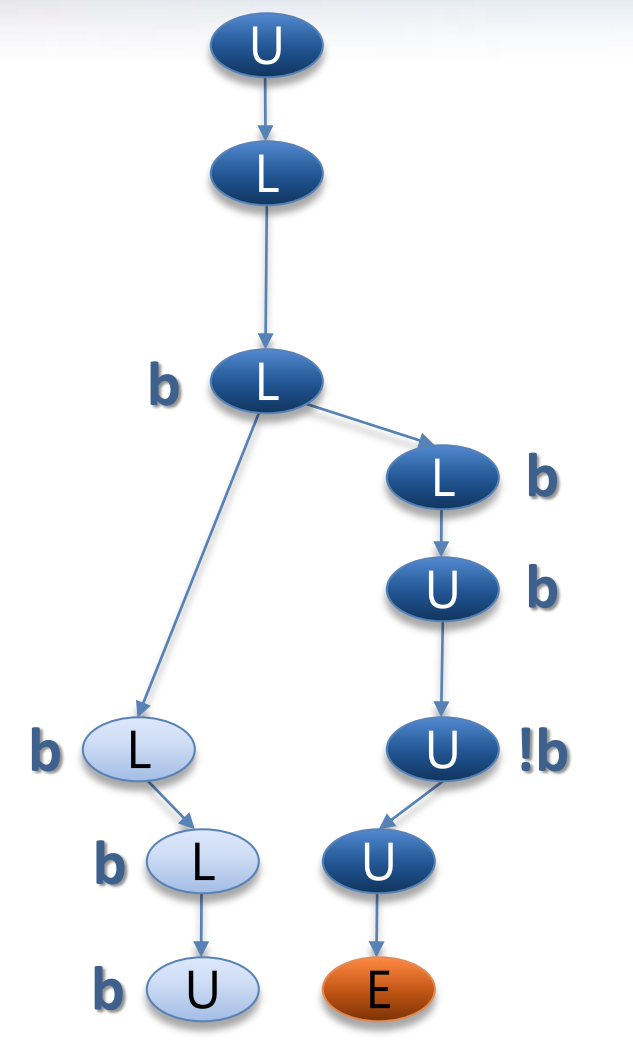

do {

**KeAcquireSpinLock();**

**b = true;**

if(\*){

**KeReleaseSpinLock(); b = b ? false : \*;**

} while (**!b**);

}

Model Checking Refined Program b: (nPacketsOld == nPackets)

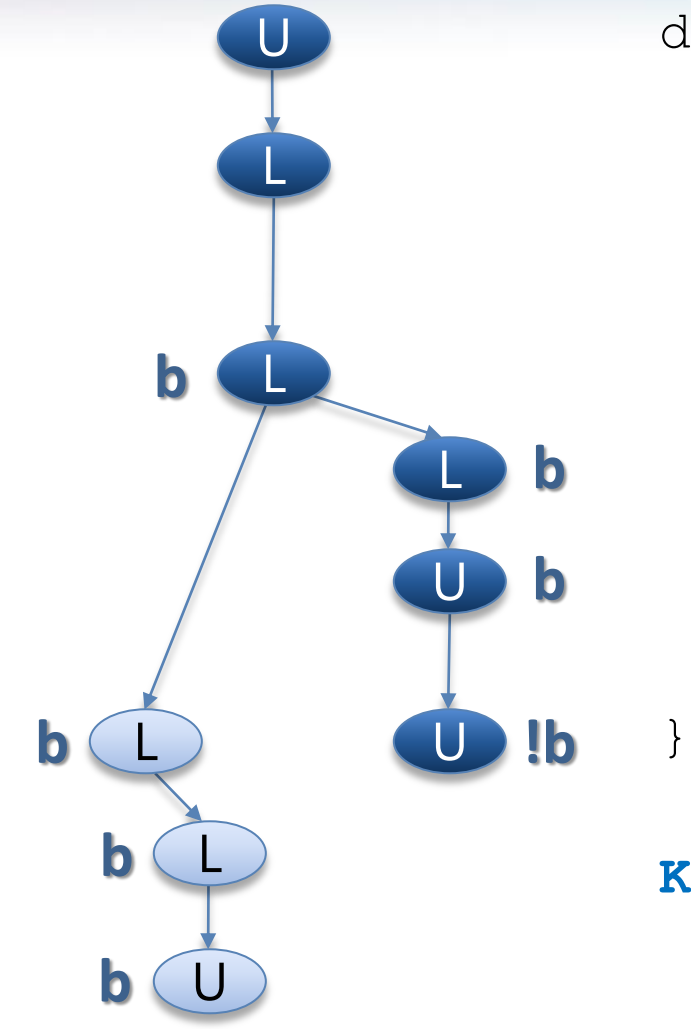

do {

**KeAcquireSpinLock();**

**b = true;**

if(\*){

**KeReleaseSpinLock(); b = b ? false : \*;**

} while (**!b**);

}

Model Checking Refined Program b: (nPacketsOld == nPackets)

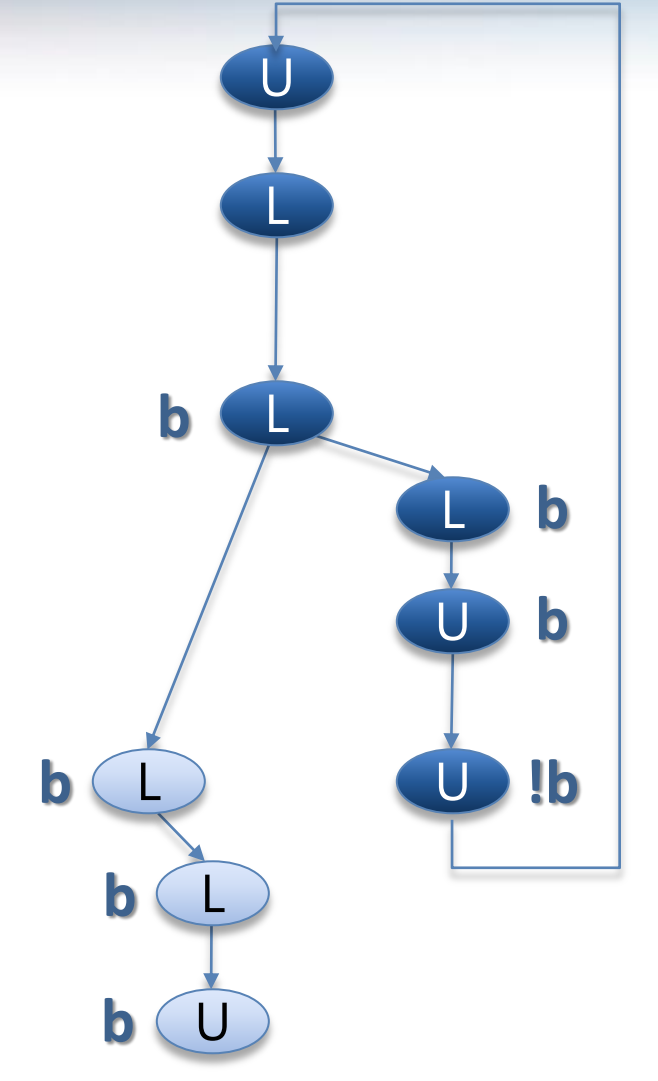

do {

**KeAcquireSpinLock();**

**b = true;**

if(\*){

**KeReleaseSpinLock(); b = b ? false : \*;** } } while (**!b**);

# **Observations about SLAM**

#### Automatic discovery of invariants  $\bigodot$

- driven by property and a finite set of (false) execution paths
- predicates are *not* invariants, but *observations* 8
- abstraction + model checking computes inductive invariants (Boolean 8 combinations of observations)
- A hybrid dynamic/static analysis
	- newton executes path through C code symbolically
	- c2bp+bebop explore all paths through abstraction  $\bigodot$
- A new form of program slicing
	- program code and data not relevant to property are dropped  $\bigodot$
	- non-determinism allows slices to have more behaviors8

# **Predicate Abstraction: c2bp**

- **Given** a C program *P* and  $F = \{p_1, ..., p_n\}$ .  $\bullet$
- **Produce** a Boolean program *B*(*P*, *F*)
	- Same control flow structure as P.
	- Boolean variables  $\{b_1, ..., b_n\}$  to match  $\{p_1, ..., p_n\}$ .
	- **e** Properties true in *B*(*P*, *F*) are true in *P*.
- Each  $p_i$  is a pure Boolean expression.
- Each  $p_i$  represents set of states for which  $p_i$  is true.  $\bigodot$
- Performs modular abstraction.8

# **Abstracting Expressions via F**

#### *Implies<sup>F</sup> (e)*

Best Boolean function over *F* that implies *e.* 

#### *ImpliedBy<sup>F</sup> (e)*

- Best Boolean function over *F* that is implied by *e.*
- *ImpliedBy<sup>F</sup> (e) = not Implies<sup>F</sup> (not e)*

# Implies<sub>F</sub>(e) and ImpliedBy<sub>F</sub>(e)

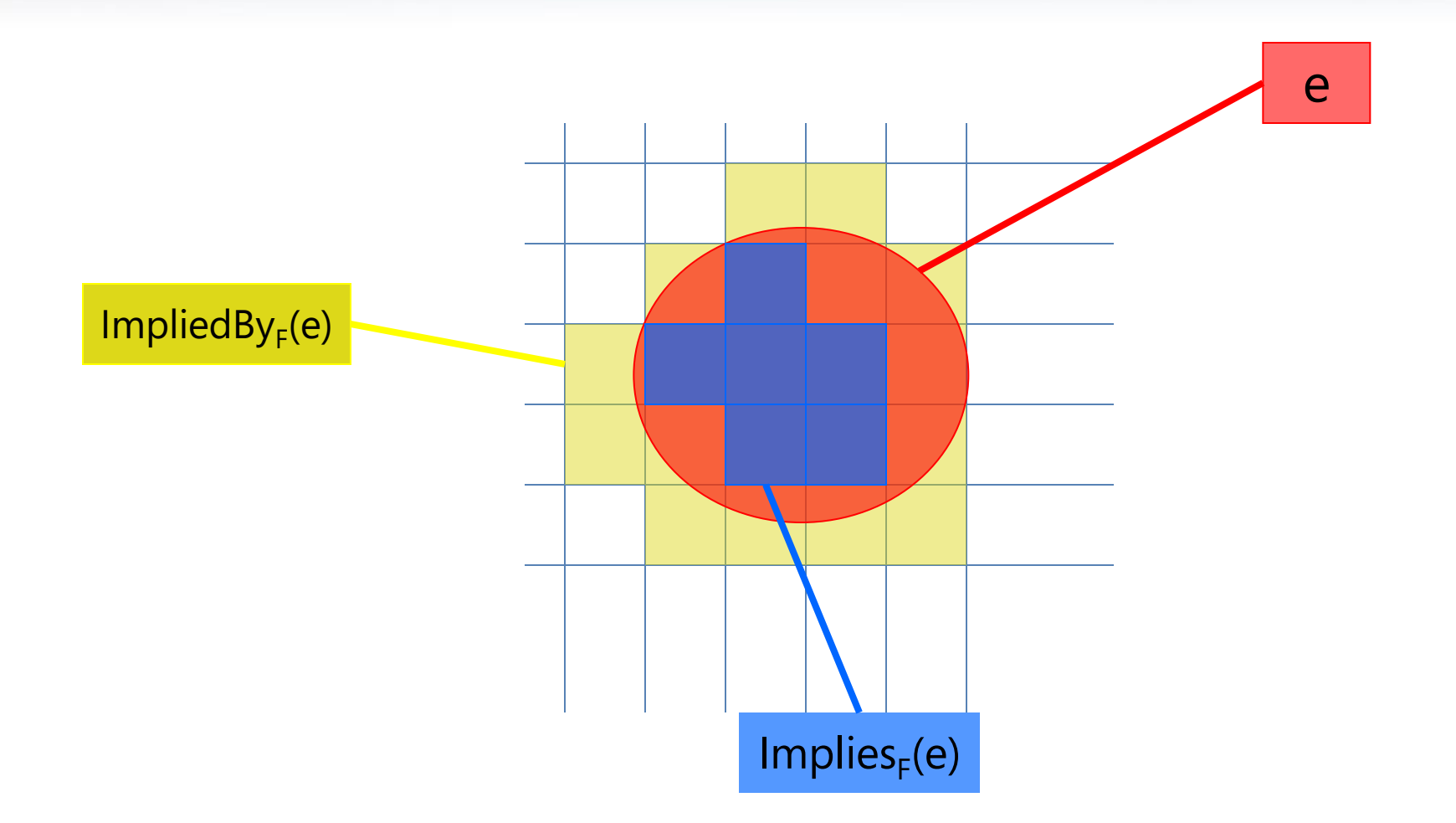

# Computing Implies $_{F}$ (e)

- minterm  $m = l_1$  and ... and  $l_n$ , where  $l_i = p_i$ , or  $l_i = not$   $p_i$ .
- *Implies<sub>F</sub>(e)*: disjunction of all minterms that imply *e.*
- Naive approach
	- **Generate all 2<sup>n</sup> possible minterms.**
	- **•** For each minterm *m*, use SMT solver to check validity of *m* implies *e*.
- Many possible optimizations

- $F = \{ x < y, x = 2 \}$
- $e: y > 1$
- **Minterms over F** 
	- $!x=y, !x=2$  implies  $y>1$
	- $x < y$ ,  $1x = 2$  implies  $y > 1$
	- $!x < y, x = 2$  implies  $y > 1$
	- $x < y$ ,  $x = 2$  implies  $y > 1$

- $F = \{ x < y, x = 2 \}$
- $e: y > 1$
- **Minterms over F** 
	- $\bullet$  !x<y, !x=2 implies y>1  $\bullet$
	- $x < y$ , !x=2 implies  $y > 1$   $\odot$
	- $!x < y, x = 2$  implies  $y > 1$   $\odot$
	- $x < y$ ,  $x = 2$  implies  $y > 1$

$$
P = \{ x < y, x = 2 \}
$$

- $e: y > 1$
- **Minterms over F** 
	- $\bullet$  !x<y, !x=2 implies y>1  $\bullet$
	- $x < y$ , !x=2 implies  $y > 1$   $\odot$
	- $!x < y, x = 2$  implies  $y > 1$   $\odot$
	- $x < y$ ,  $x = 2$  implies  $y > 1$

 $Implies_F(y>1) = x < y \wedge x=2$ 

$$
F = \{ x < y, x = 2 \}
$$

- $e: y > 1$
- **Minterms over F** 
	- $!x=y, 1x=2$  implies  $y>1$   $\bullet$
	- $x < y$ , !x=2 implies  $y > 1$   $\odot$
	- $!x < y, x = 2$  implies  $y > 1$   $\odot$
	- $x < y$ ,  $x = 2$  implies  $y > 1$

 $Implies_F(y>1) = b_1 \wedge b_2$ 

# **Newton**

- Given an error path *p* in the Boolean program *B*.  $\boldsymbol{\Theta}$
- Is *p* a feasible path of the corresponding C program?
	- Yes: found a bug.
	- No: find predicates that explain the infeasibility.
- Execute path symbolically.
- Check conditions for inconsistency using SMT solver. $\bigodot$

### $SLAM \leftrightarrow Z3$ : Unsatisfiable cores

- Let *S* be an unsatisfiable set of formulas.
- $S' \subset S$  is an unsatisfiable core of S if:
	- *S'* is also unsatisfiable, and
	- **•** There is not  $S'' \subset S'$  that is also unsatisfiable.
- Computing Implies<sub>F</sub>(e) with  $F = \{p_1, p_2, p_3, p_4\}$ 
	- Assume  $p_1$ ,  $p_2$ ,  $p_3$ ,  $p_4$   $\Rightarrow$   $e$  is valid
	- That is  $p_{\overline 1}$ ,  $p_{\overline 2}$ ,  $p_{\overline 3}$ ,  $p_{\overline 4}$ ,  $\lnot e$  is unsat
	- Now assume  $p_1$ ,  $p_3$ ,  $\neg e$  is the unsatisfiable core
	- $\bullet$  Then it is unnecessary to check:

$$
p_1, \neg p_2, p_3, p_4 \Rightarrow e
$$

$$
p_1, \neg p_2, p_3, \neg p_4 \Longrightarrow e
$$

 $p_1$ ,  $p_2$ ,  $p_3$ ,  $\neg$   $p_4$   $\Rightarrow$   $e$ 

Microsoft<sup>®</sup>

### **SMT: Some Applications (Extra)**

Bit-Precise Static Analysis

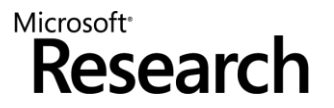

# What is wrong here?

```
int binary_search(int[] arr, int low, 
                    int high, int key) 
while (low \leq high)
 {
      // Find middle value 
     int mid = (low + high) \frac{1}{2};
     int val = \ar[rmid];
      if (val == key) return mid;
     if (val < key) low = mid+1;
     else high = mid-1;
 }
    return -1;
```
Package: java.util.Arrays Function: binary\_search

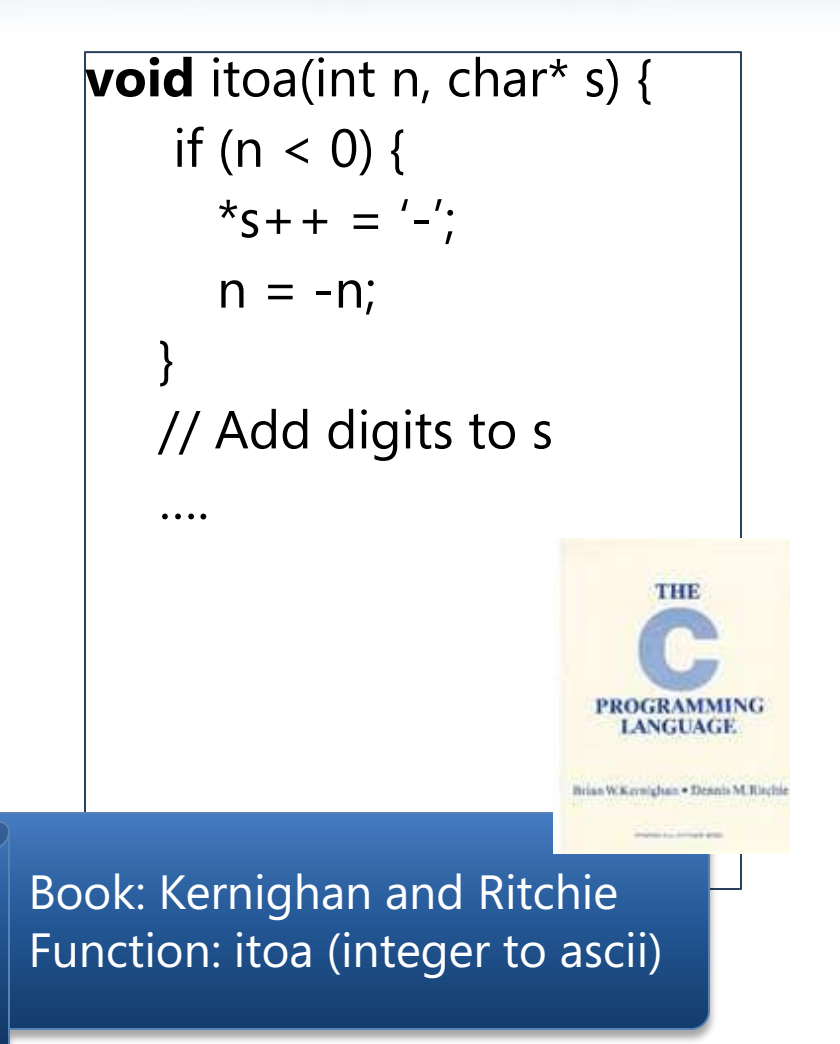

# What is wrong here?

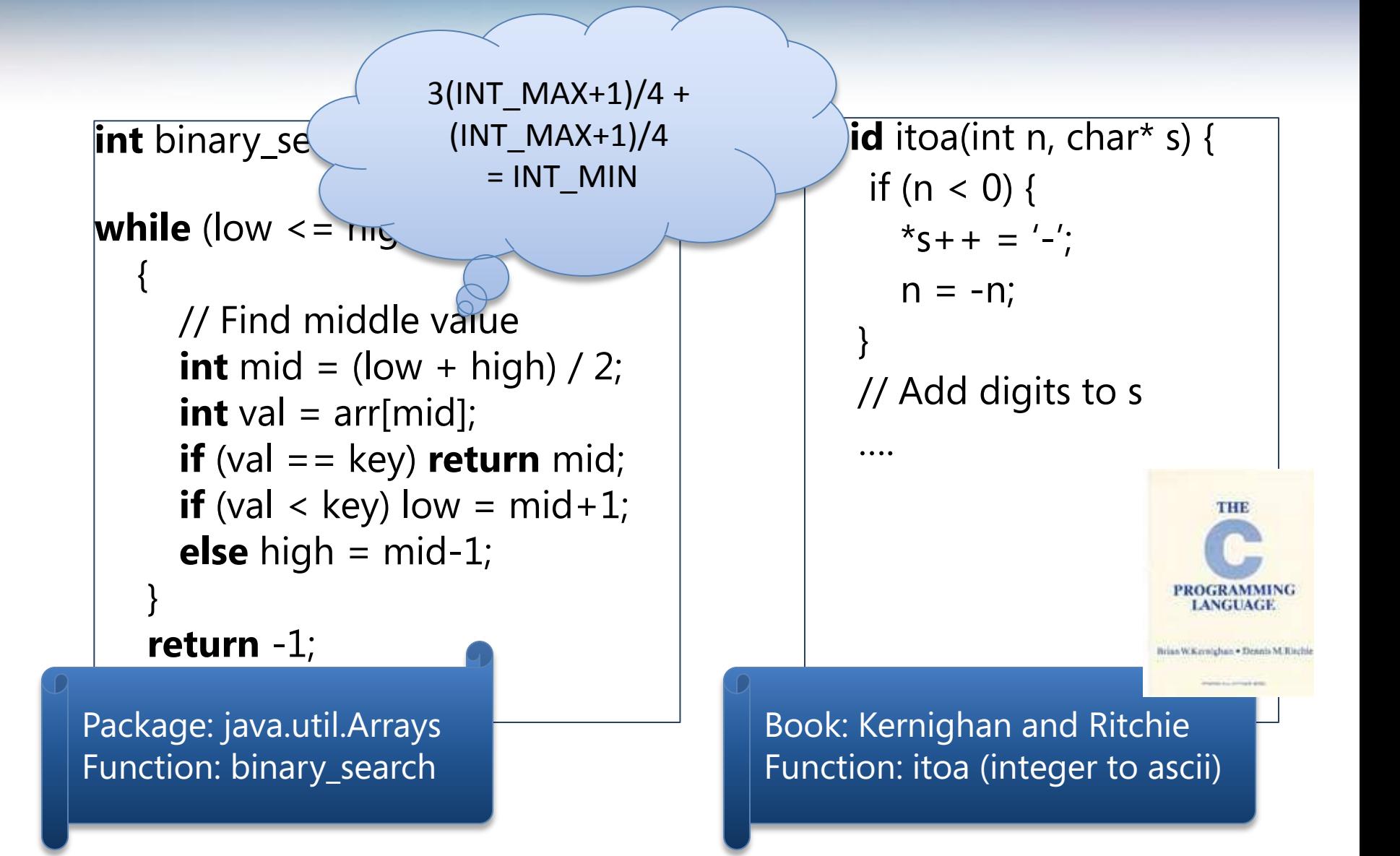

# What is wrong here?

-INT\_MIN= INT\_MIN

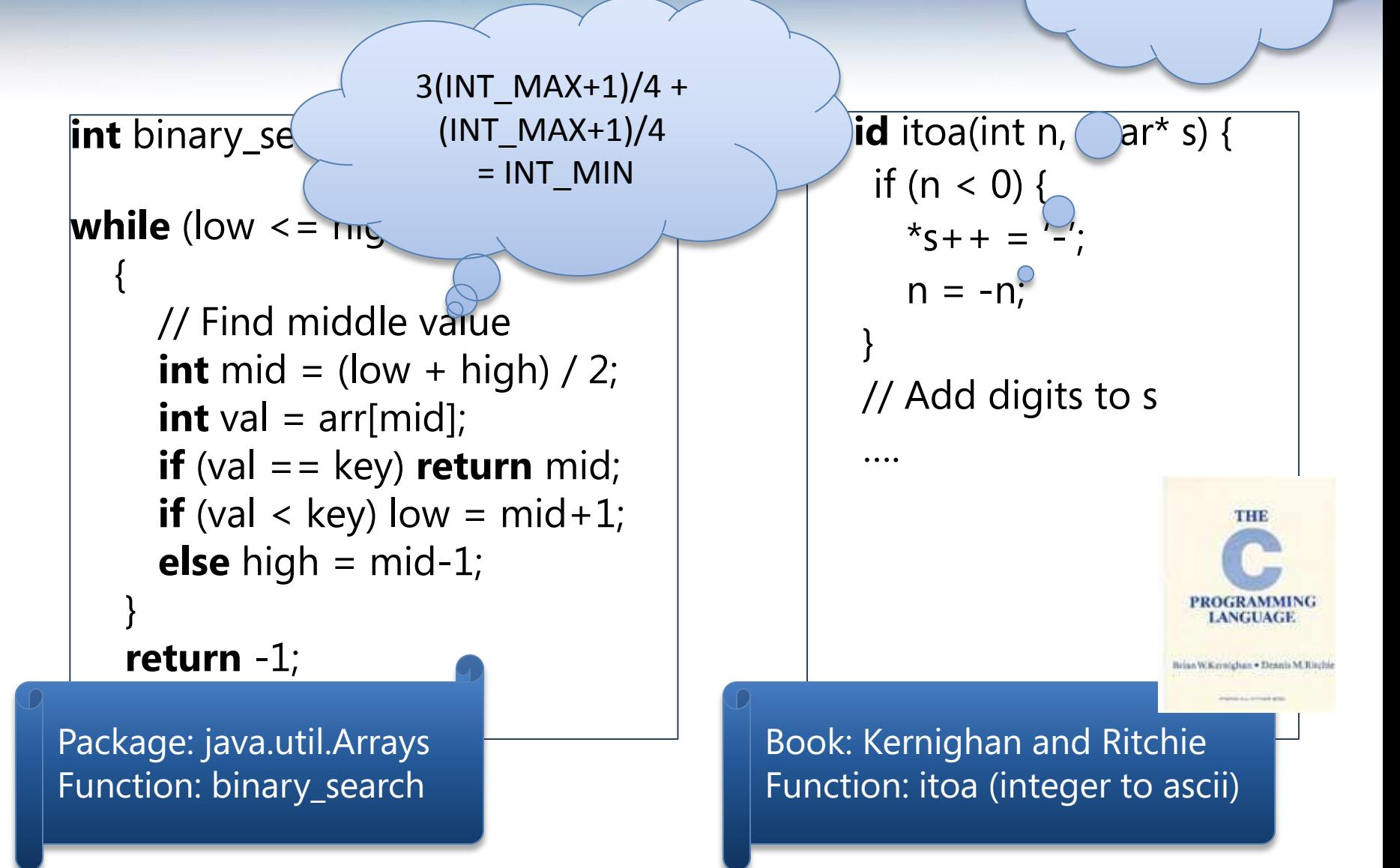

### **The PREfix Static Analysis Engine**

```
int init_name(char **outname, uint n)
```

```
{
   if (n == 0) return 0;
  else if (n > UINT16_MAX) exit(1);
  else if ((*outname = malloc(n)) == NULL) {
     return 0xC0000095; // NT_STATUS_NO_MEM;
   }
   return 0;
}
int get_name(char* dst, uint size) 
{
   char* name;
   int status = 0;
   status = init_name(&name, size);
  if (status != 0) {
     goto error;
   }
   strcpy(dst, name);
error:
   return status;
}
```
#### C/C++ functions

### The PREfix Static Analysis Engine

```
int init_name(char **outname, uint n)
{
  if (n == 0) return 0;
   else if (n > UINT16_MAX) exit(1);
  else if ((*outname = malloc(n)) == NULL) {
     return 0xC0000095; // NT_STATUS_NO_MEM;
   }
   return 0;
}
int get name(char* dst, uint size)
{
   char* name;
   int status = 0;
   status = init_name(&name, size);
  if (status != 0) {
     goto error;
   }
   strcpy(dst, name);
error:
   return status;
}
```
#### C/C++ functions

```
model for function init_name
outcome init_name_0:
  quards: n == 0results: result == 0outcome init_name_1:
    guards: n > 0; n <= 65535
   results: result = 0 \times 0000095outcome init_name_2:
   guards: n > 0; n \le 65535 constraints: valid(outname)
   results: result == 0; init(*outname)
```
#### models

### The PREfix Static Analysis Engine

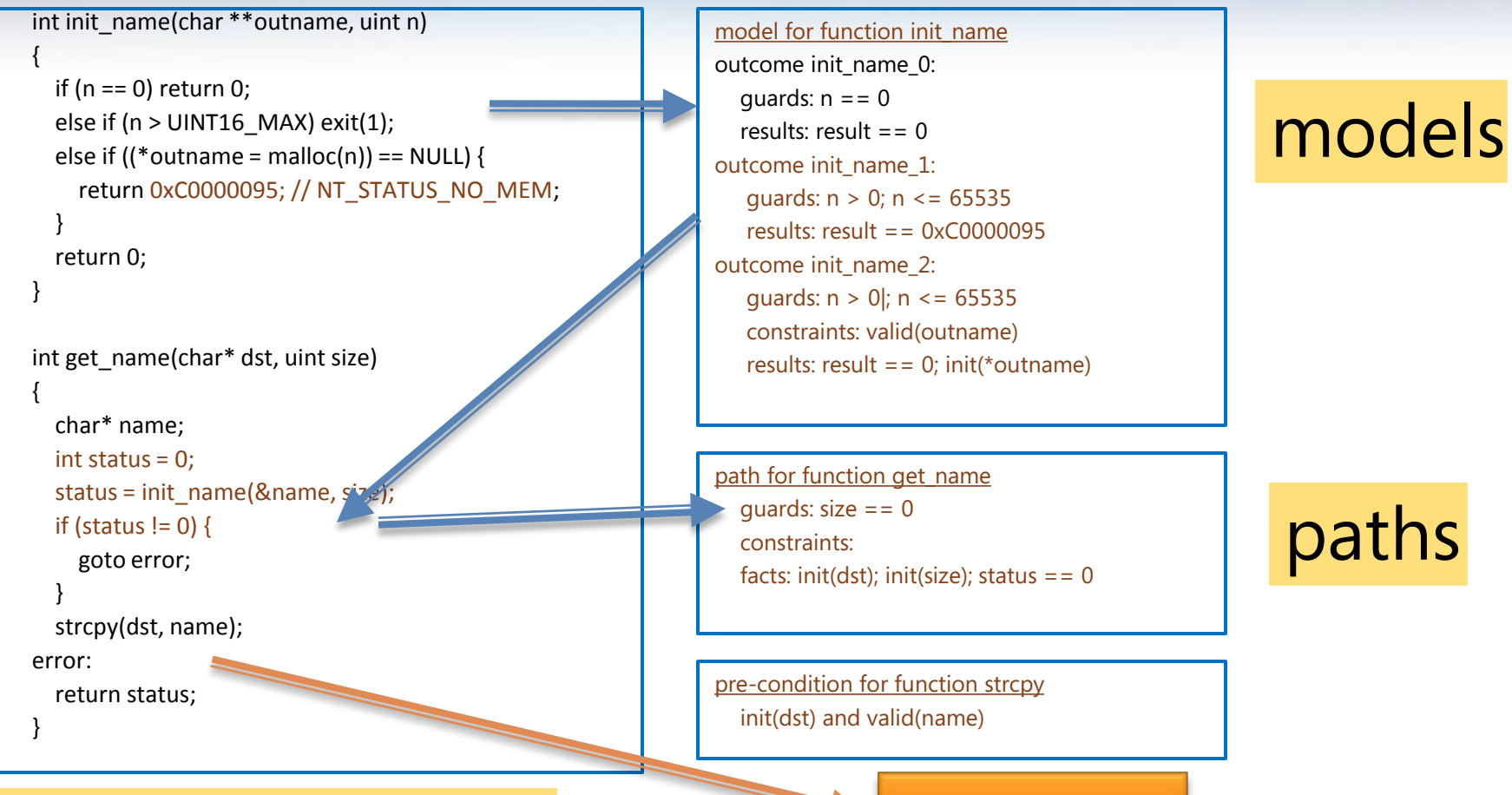

#### $C/C++$  functions

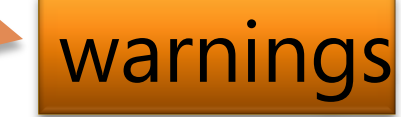

### Overflow on unsigned addition

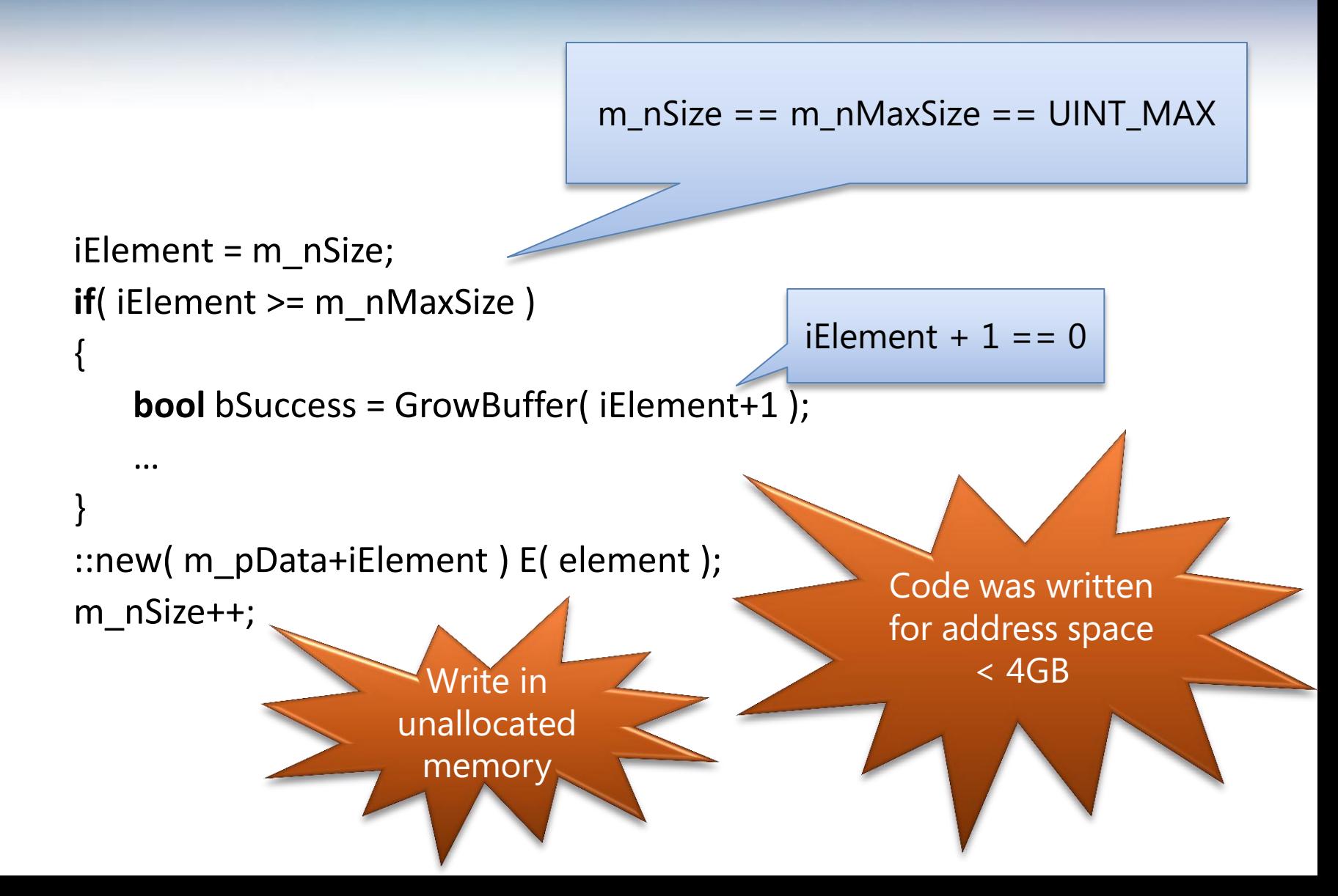
## Using an overflown value as allocation size

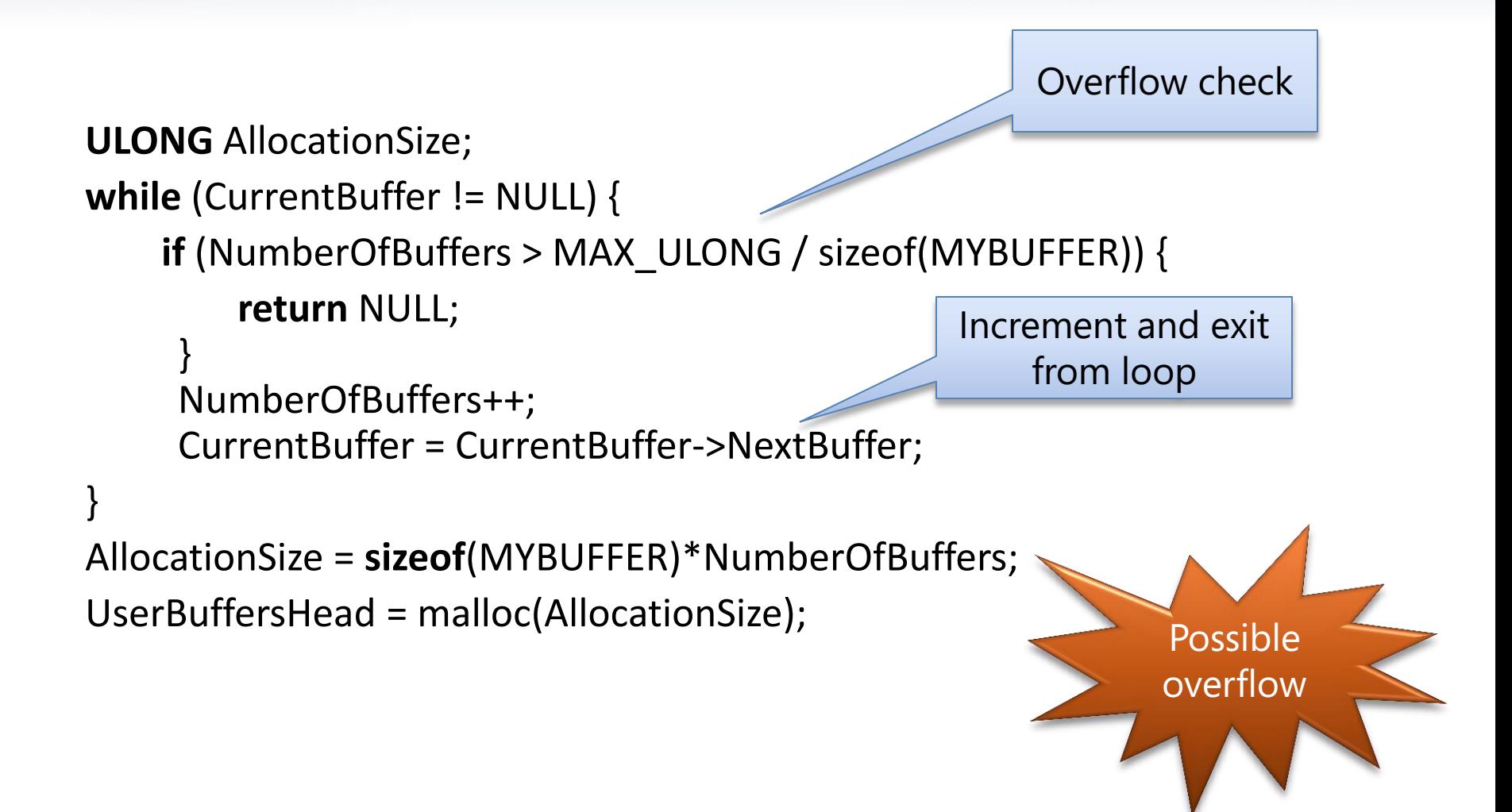

## **Other Microsoft clients**

- Model programs (M. Veanes MSRR)
- **Termination (B. Cook MSRC)**
- Security protocols (A. Gordon and C. Fournet MSRC)  $\bigodot$
- Business Application Modeling (E. Jackson MSRR)
- Cryptography (R. Venki MSRR)
- Verifying Garbage Collectors (C. Hawblitzel MSRR)
- Model Based Testing (L. Bruck SQL)  $\bigodot$
- $\bullet$  Semantic type checking for D models (G. Bierman MSRC)
- More coming soon…

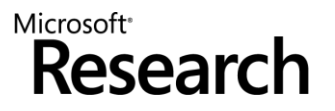

## Conclusion

- SMT is hot at Microsoft.
- Many applications.
- Z3 is an efficient SMT solver.
- <http://research.microsoft.com/projects/z3>
- <http://research.microsoft.com/~leonardo> e

## **Thank You!**

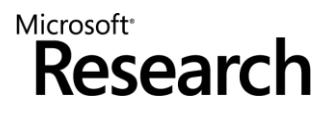